- 1. Selecciona las letras a imprimir
- 2. Imprimir en hojas gruesas (125gr o más)
- 3. Recortar sobre las lineas punteadas.
- Plantillas para uso PERSONAL -

Si quieres un diseño personalizado escríbeme a info@pawlogia.com

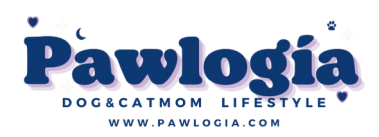

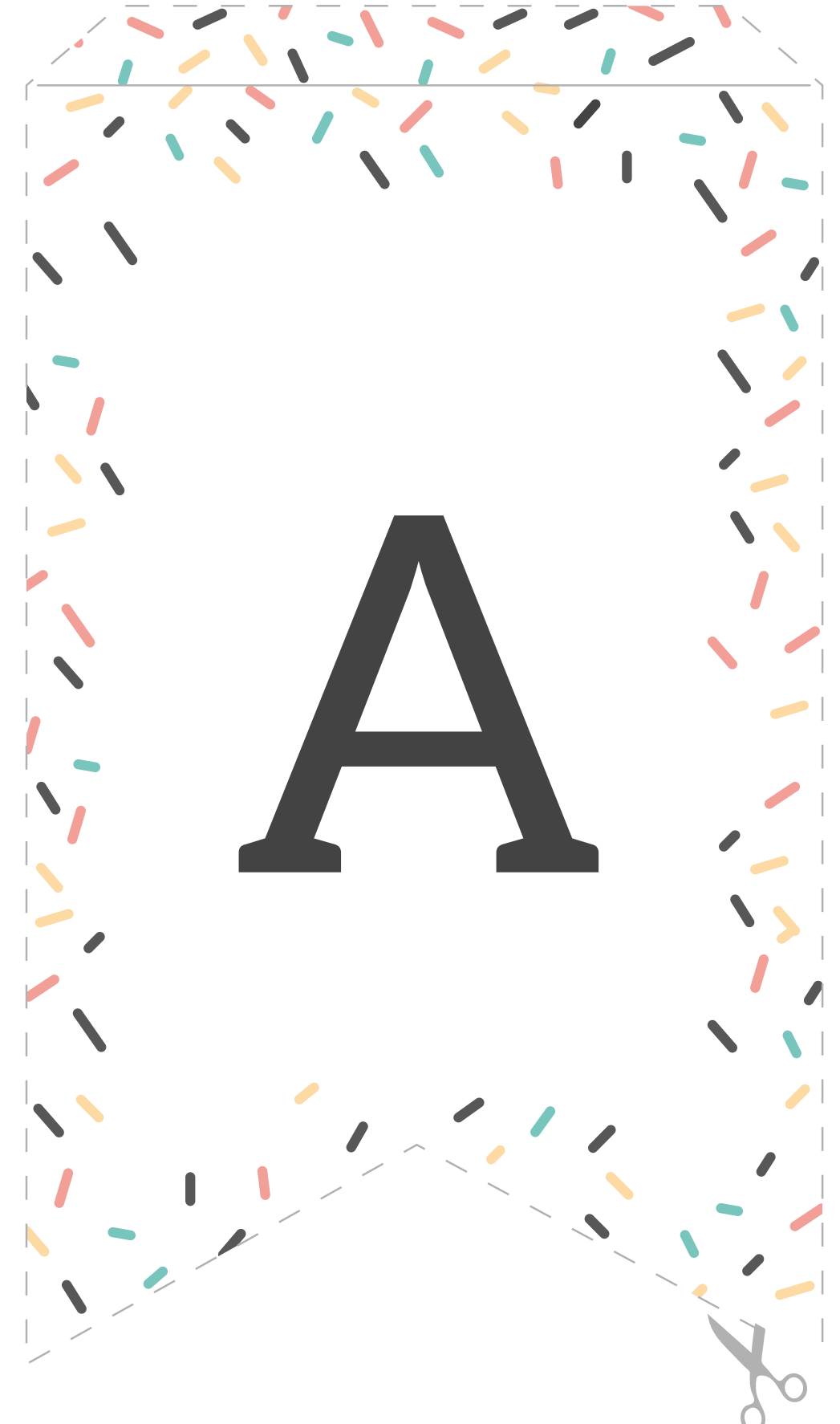

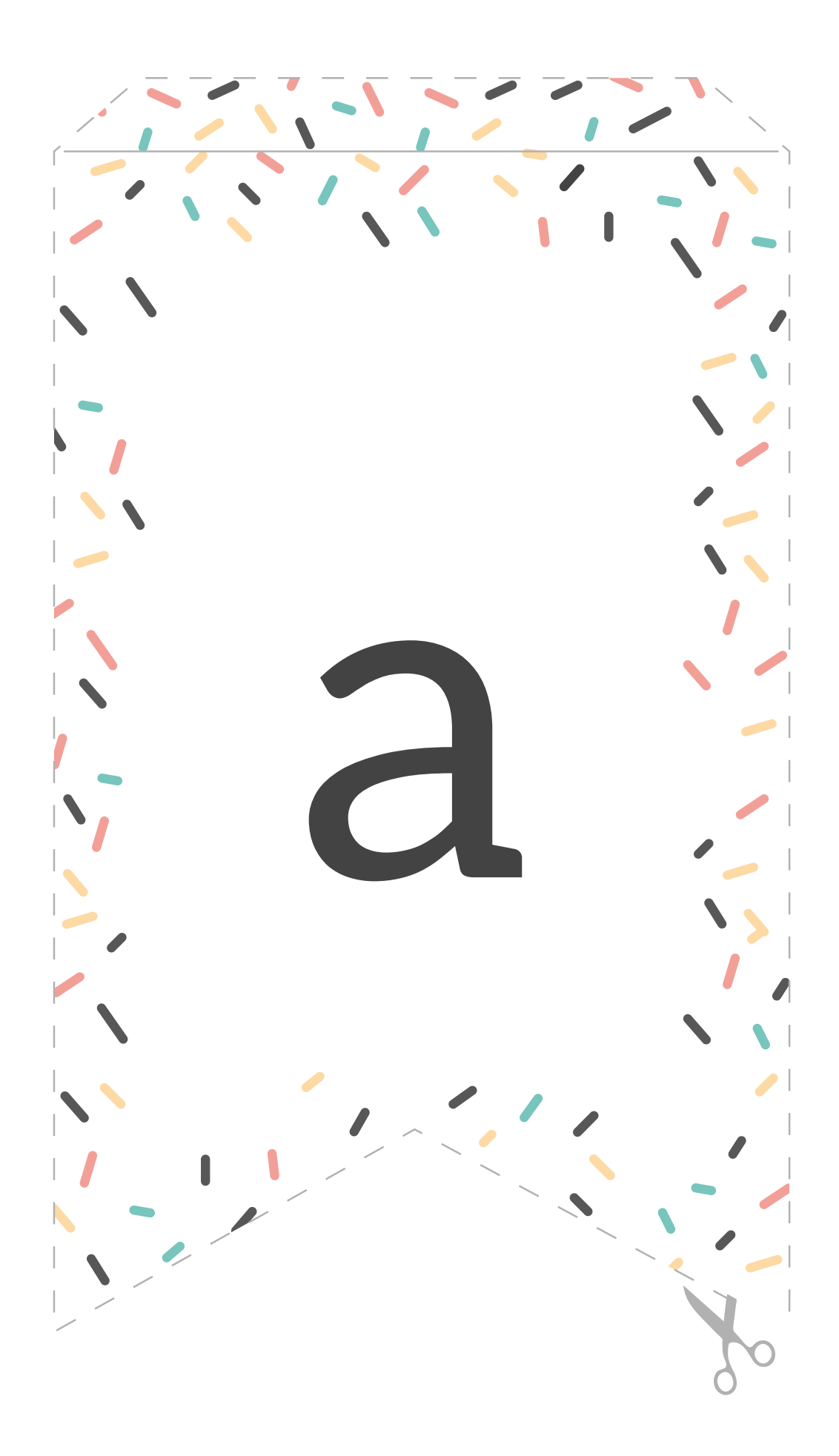

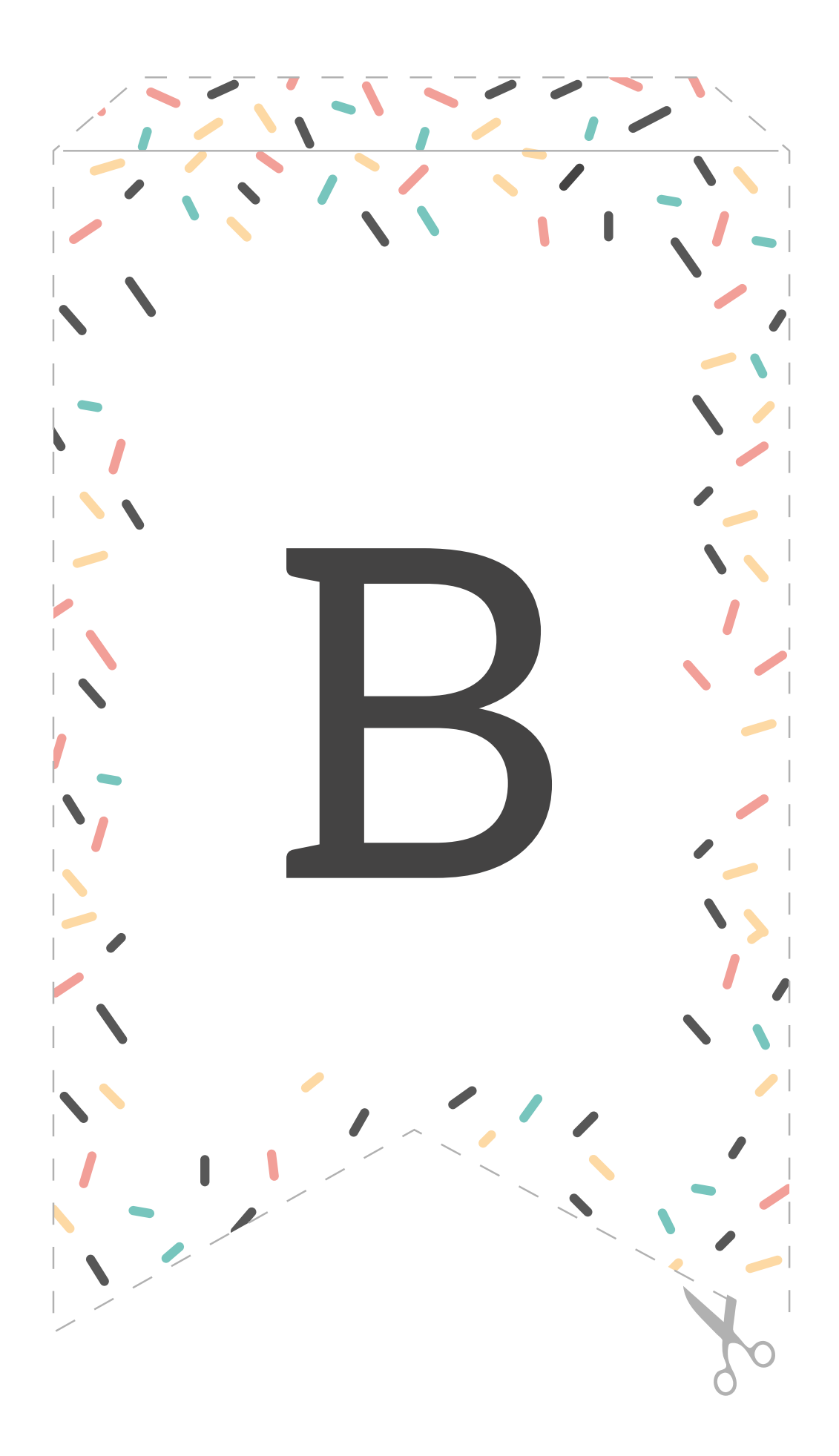

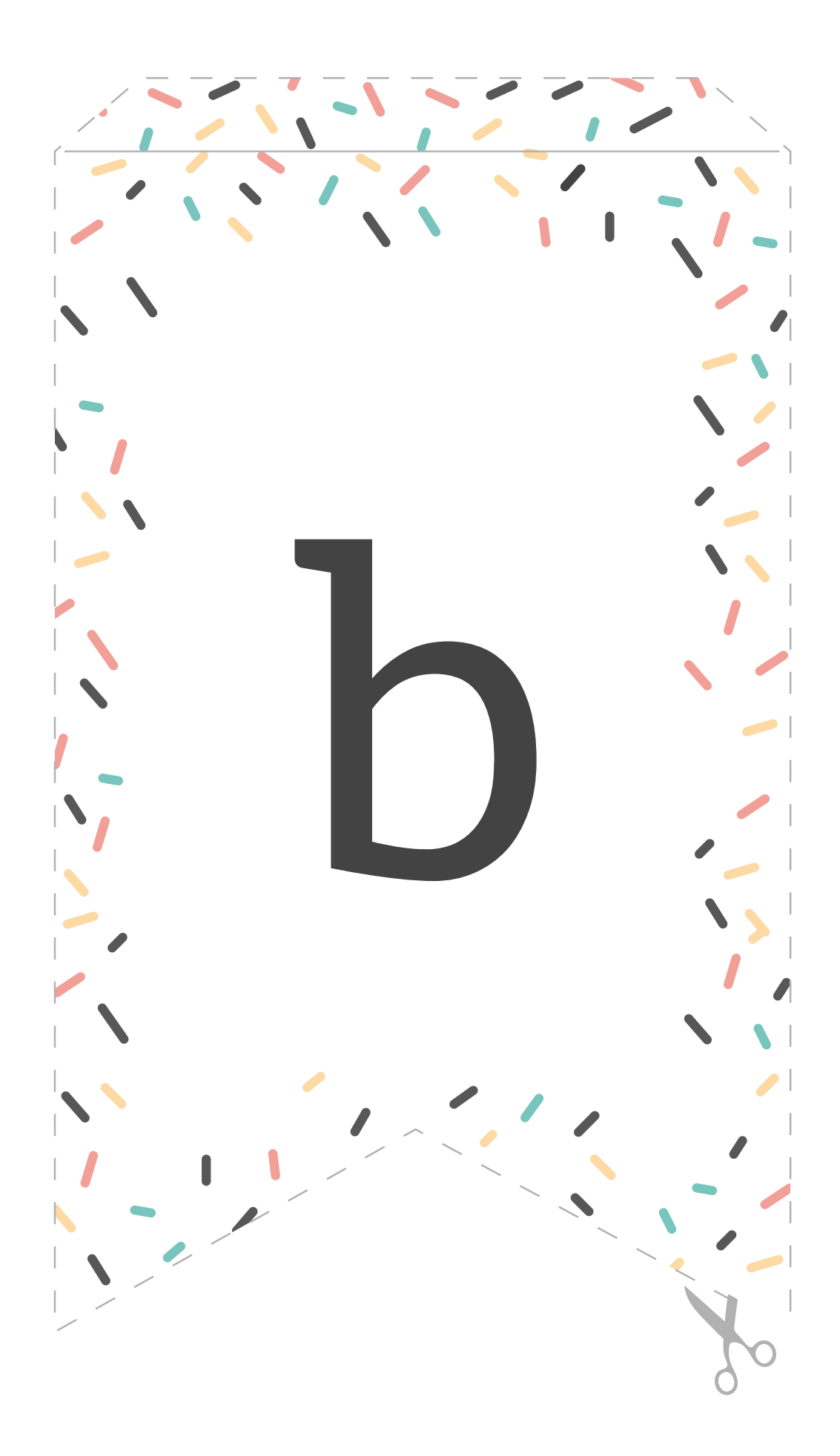

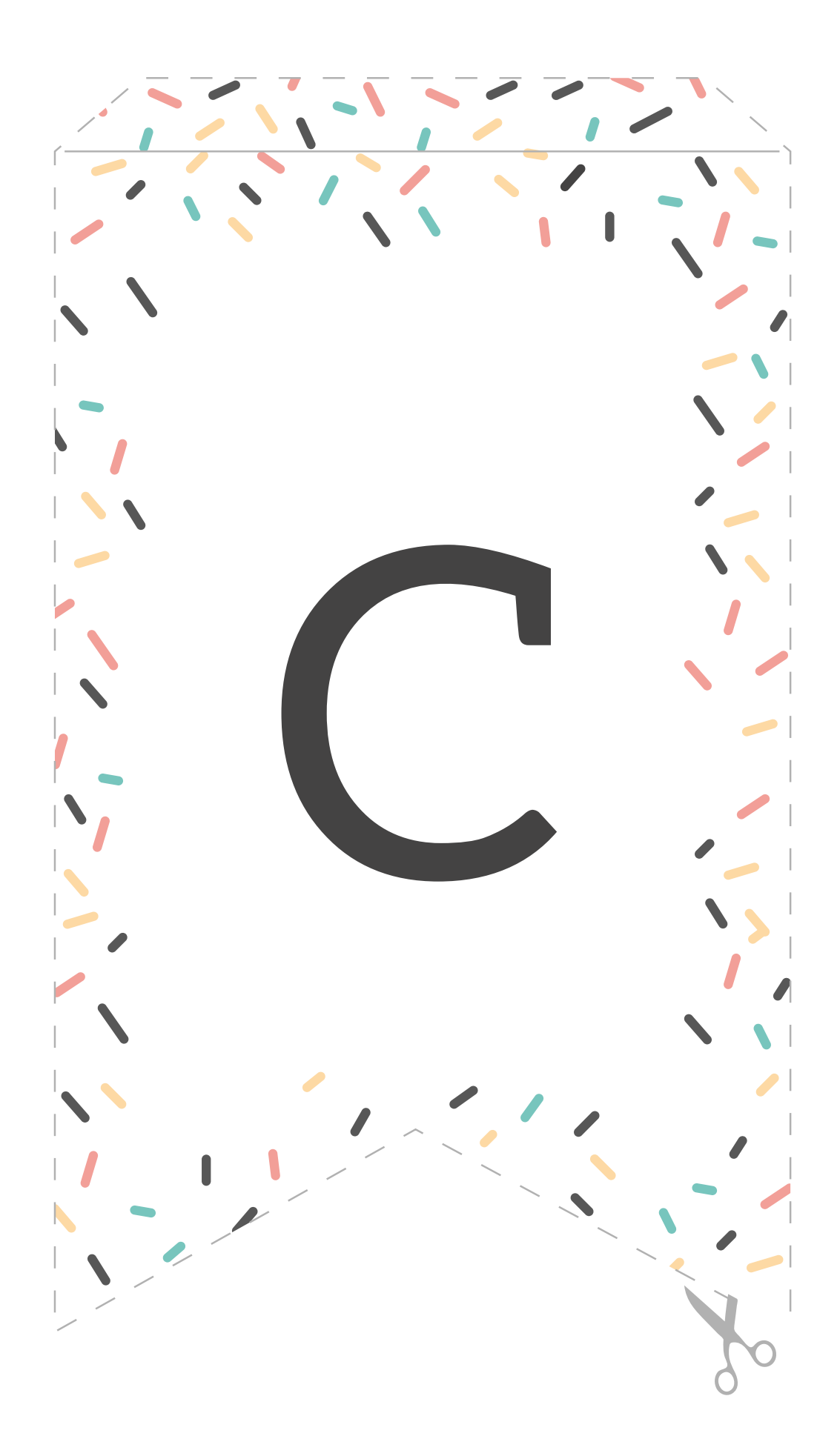

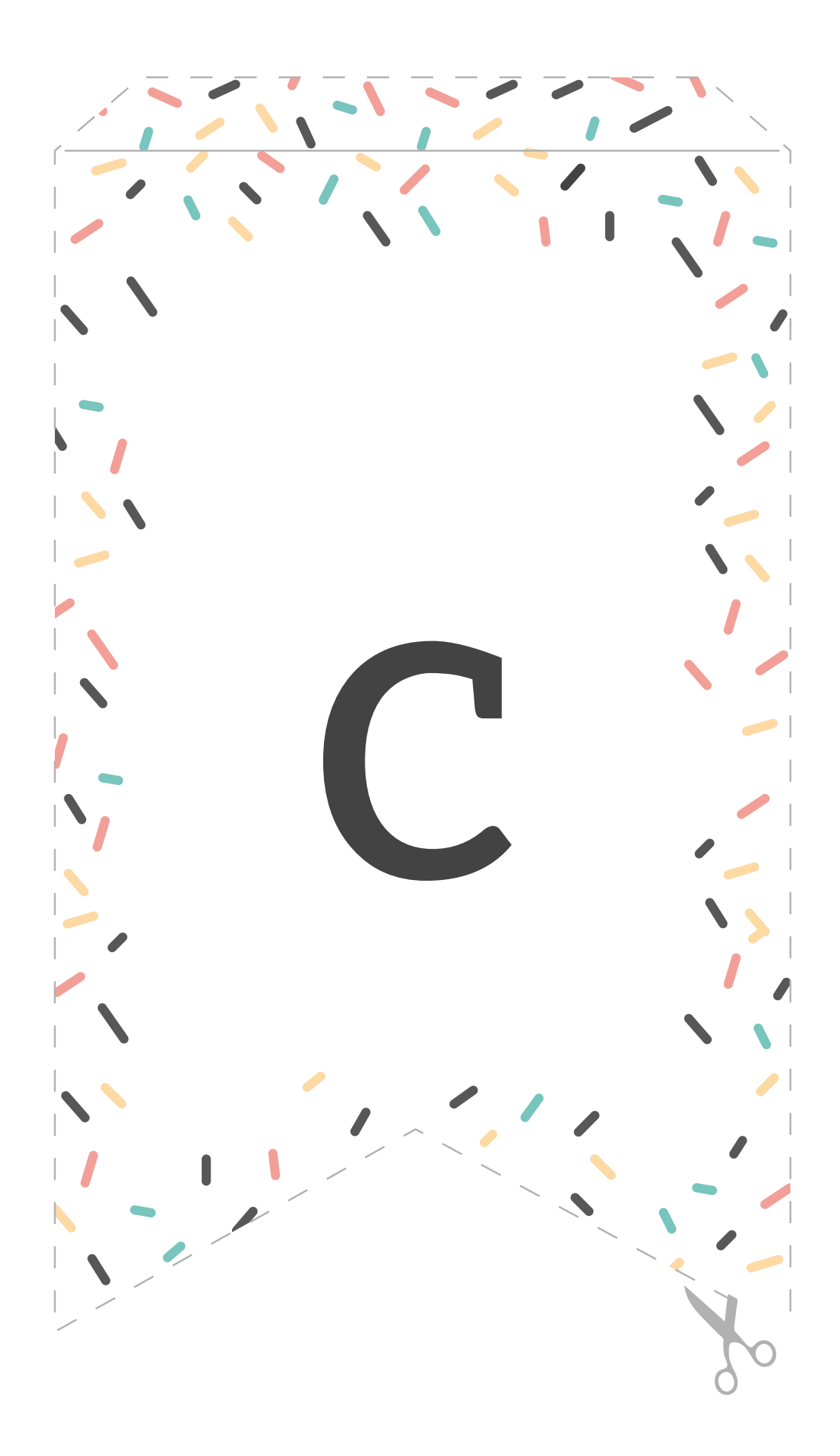

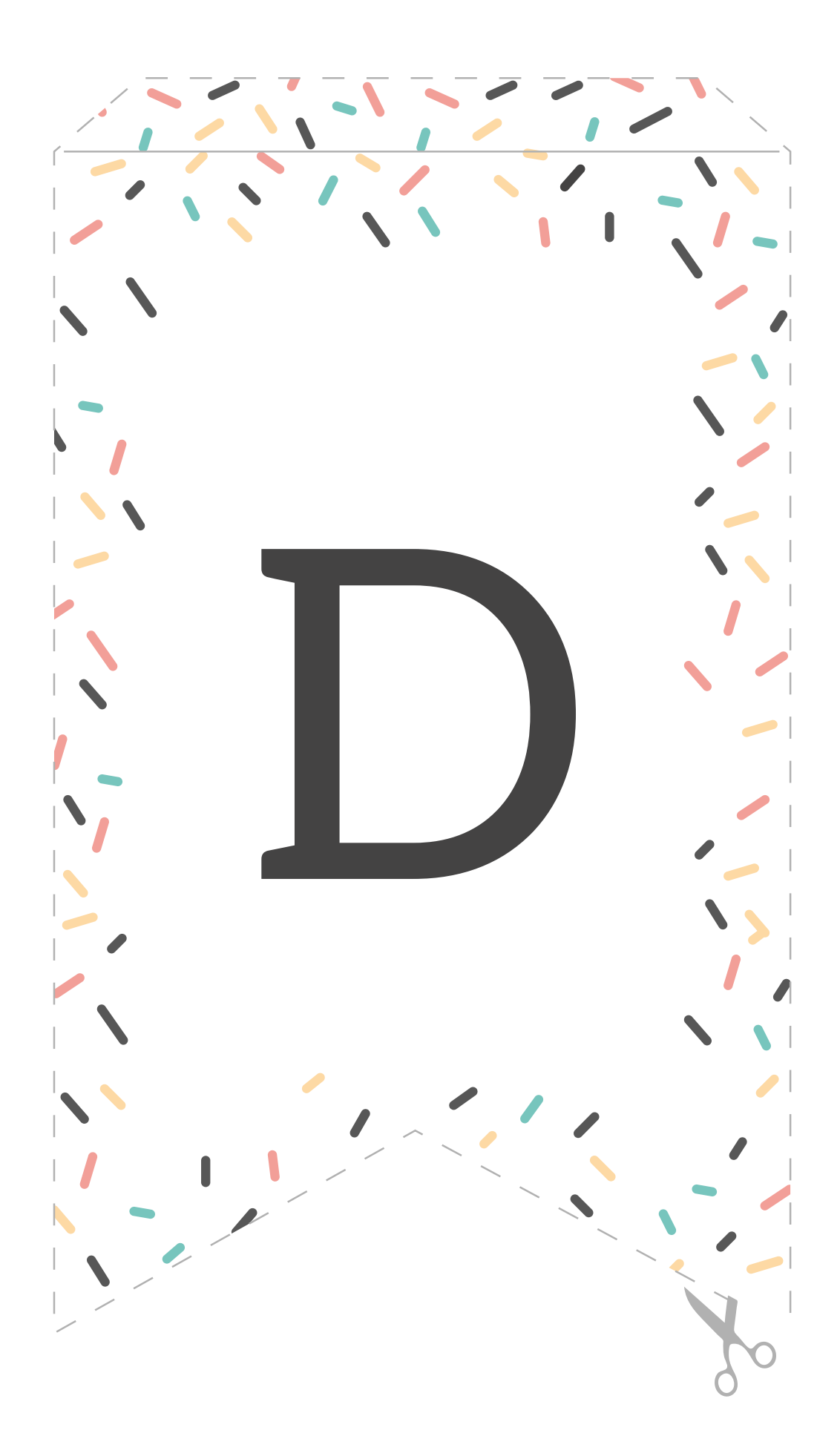

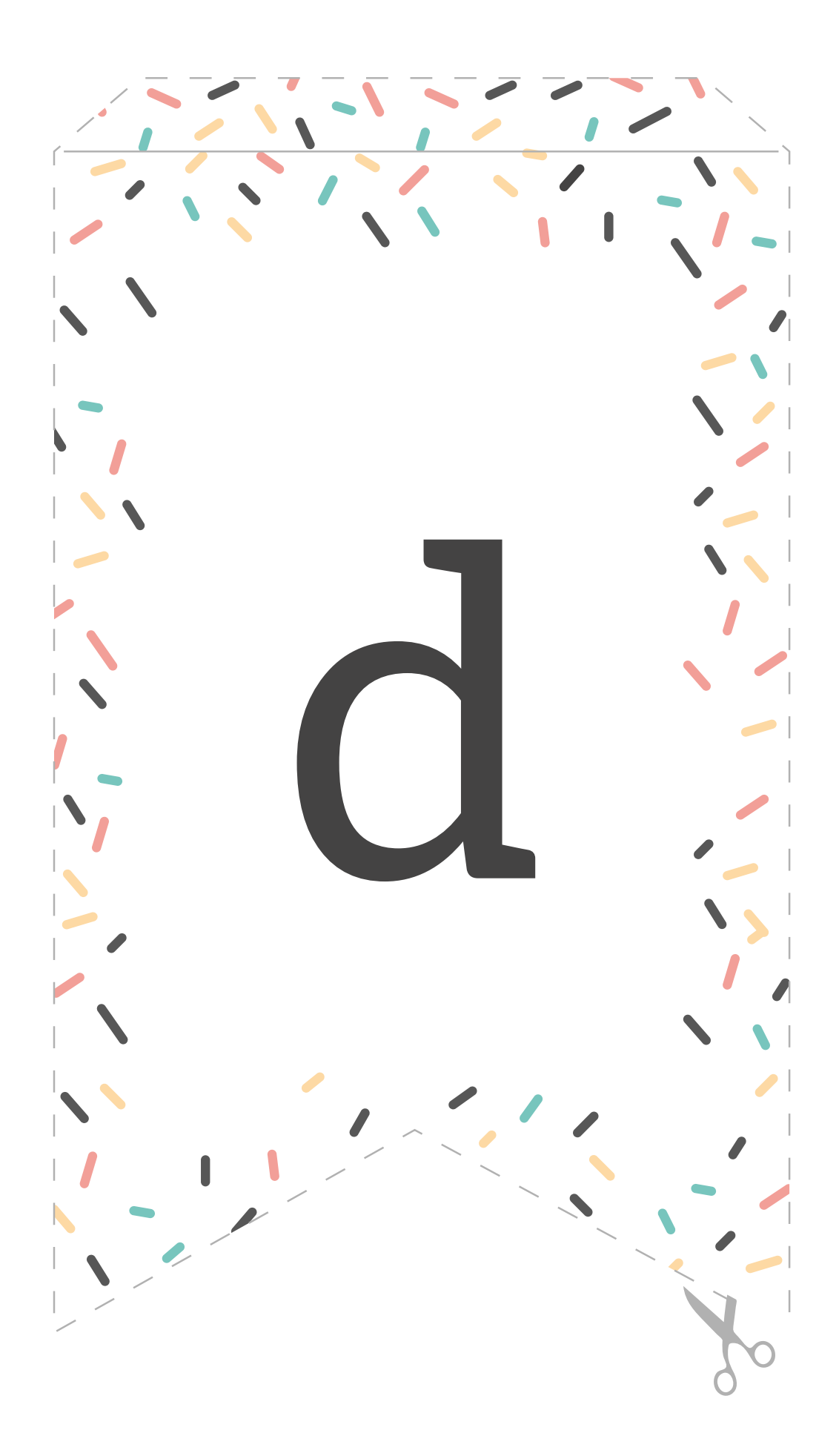

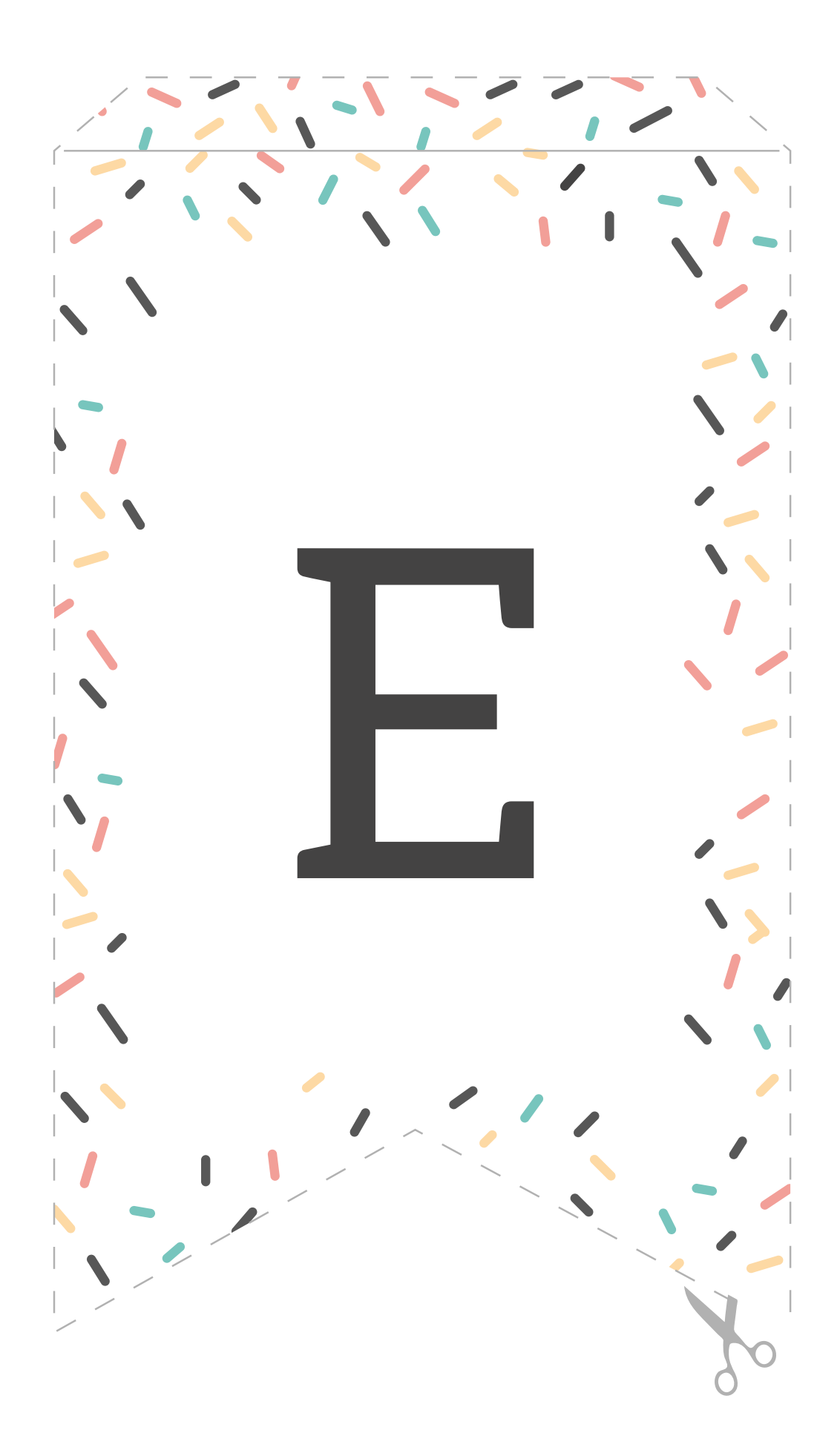

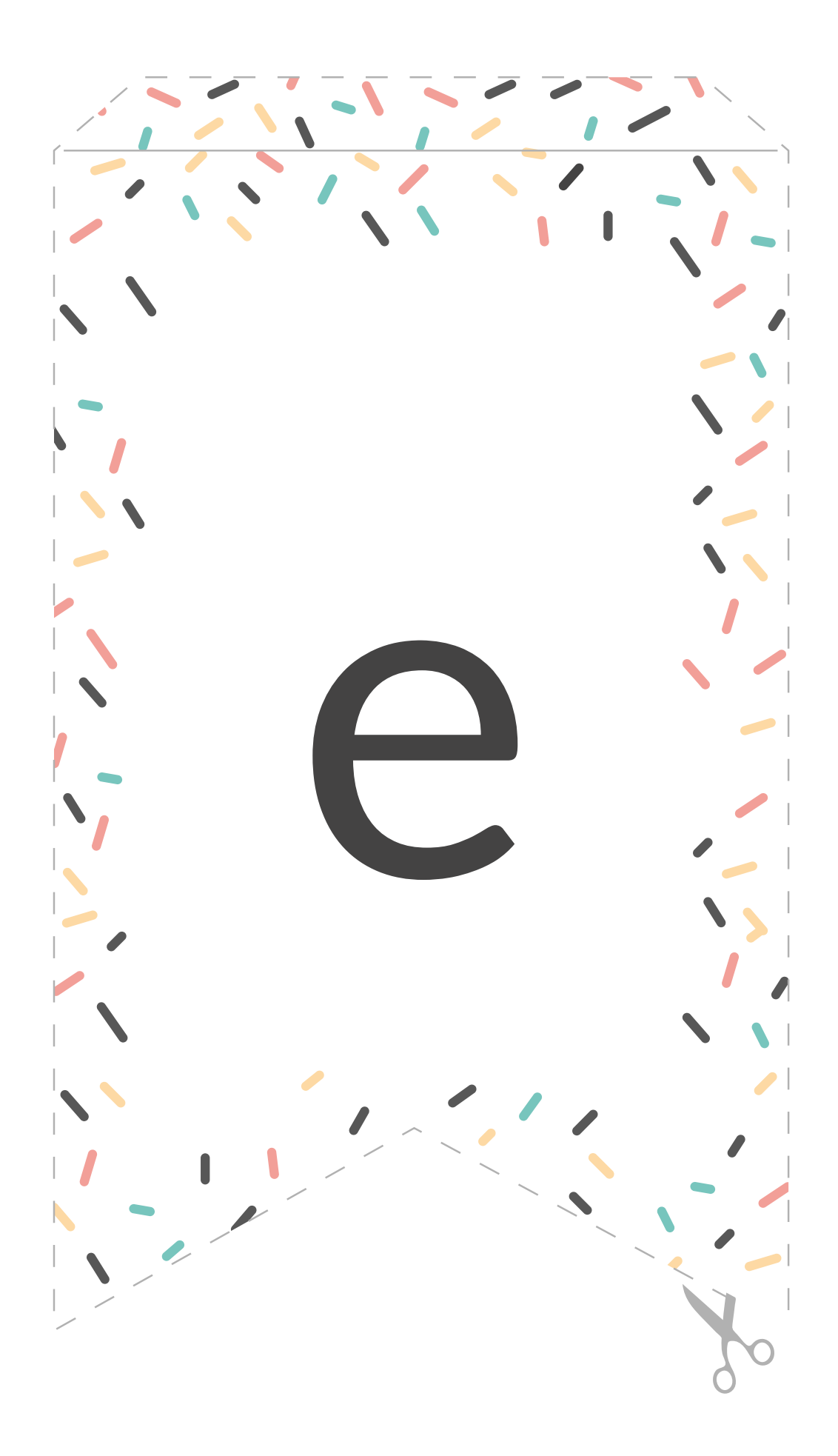

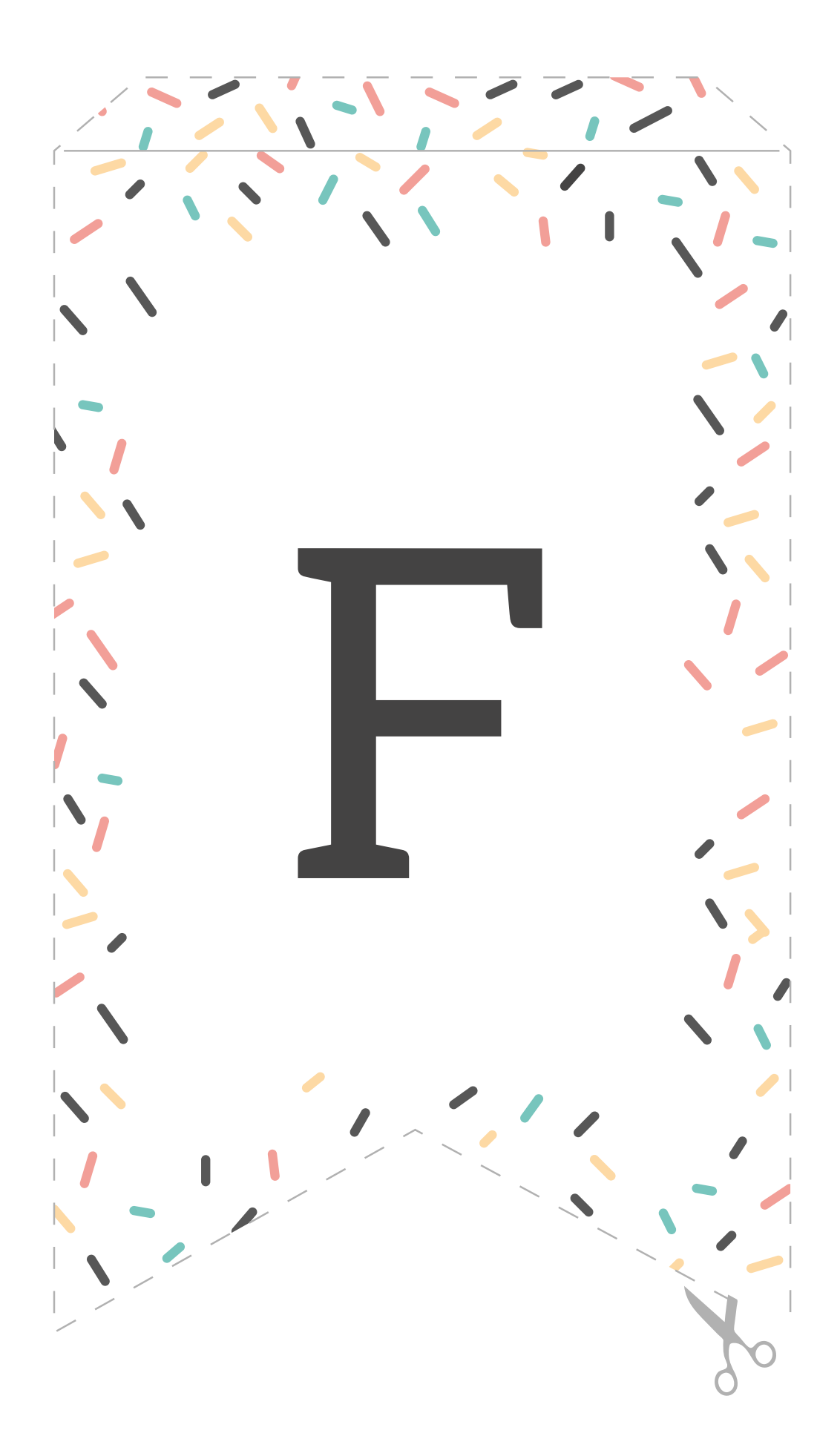

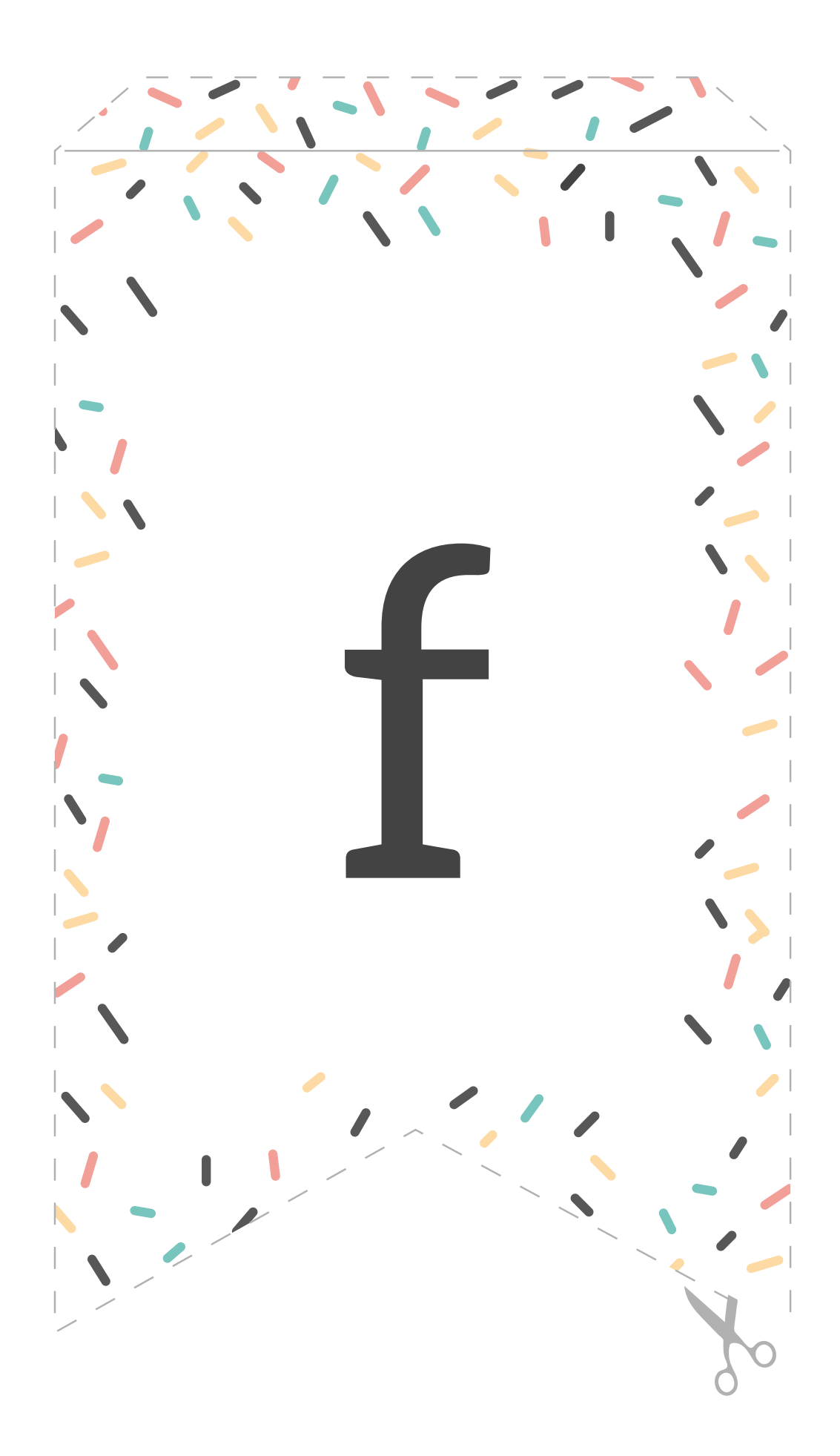

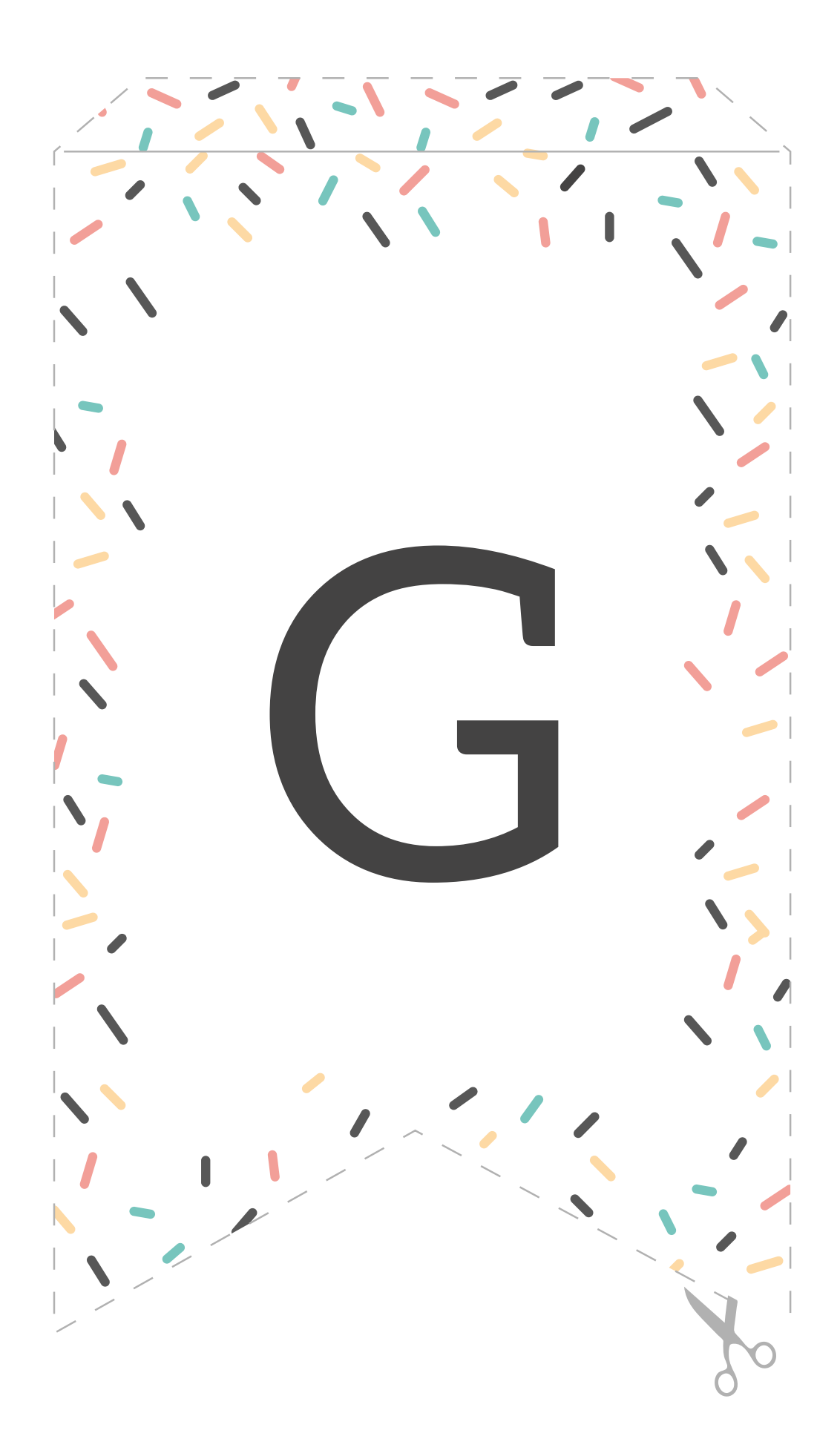

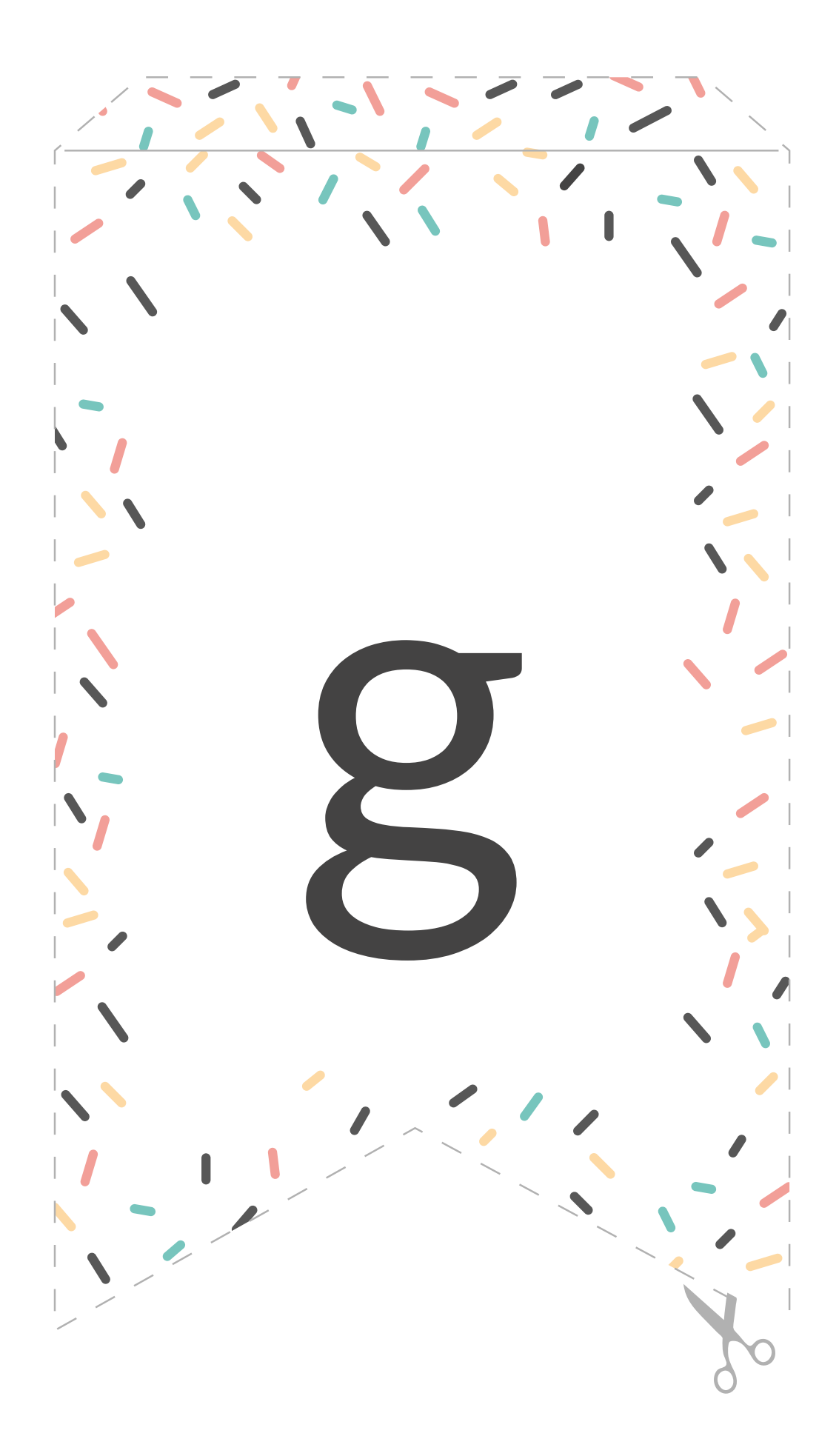

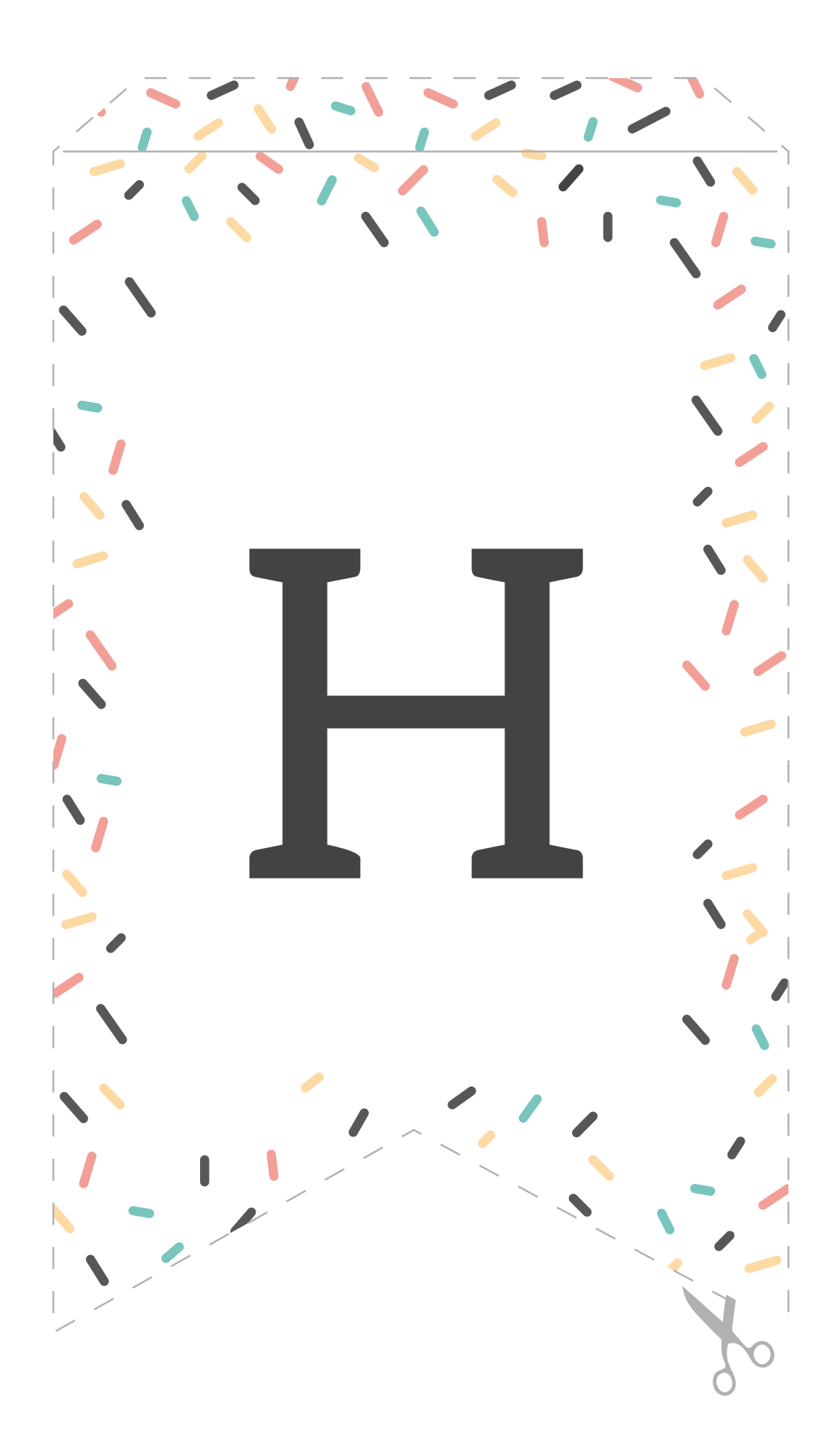

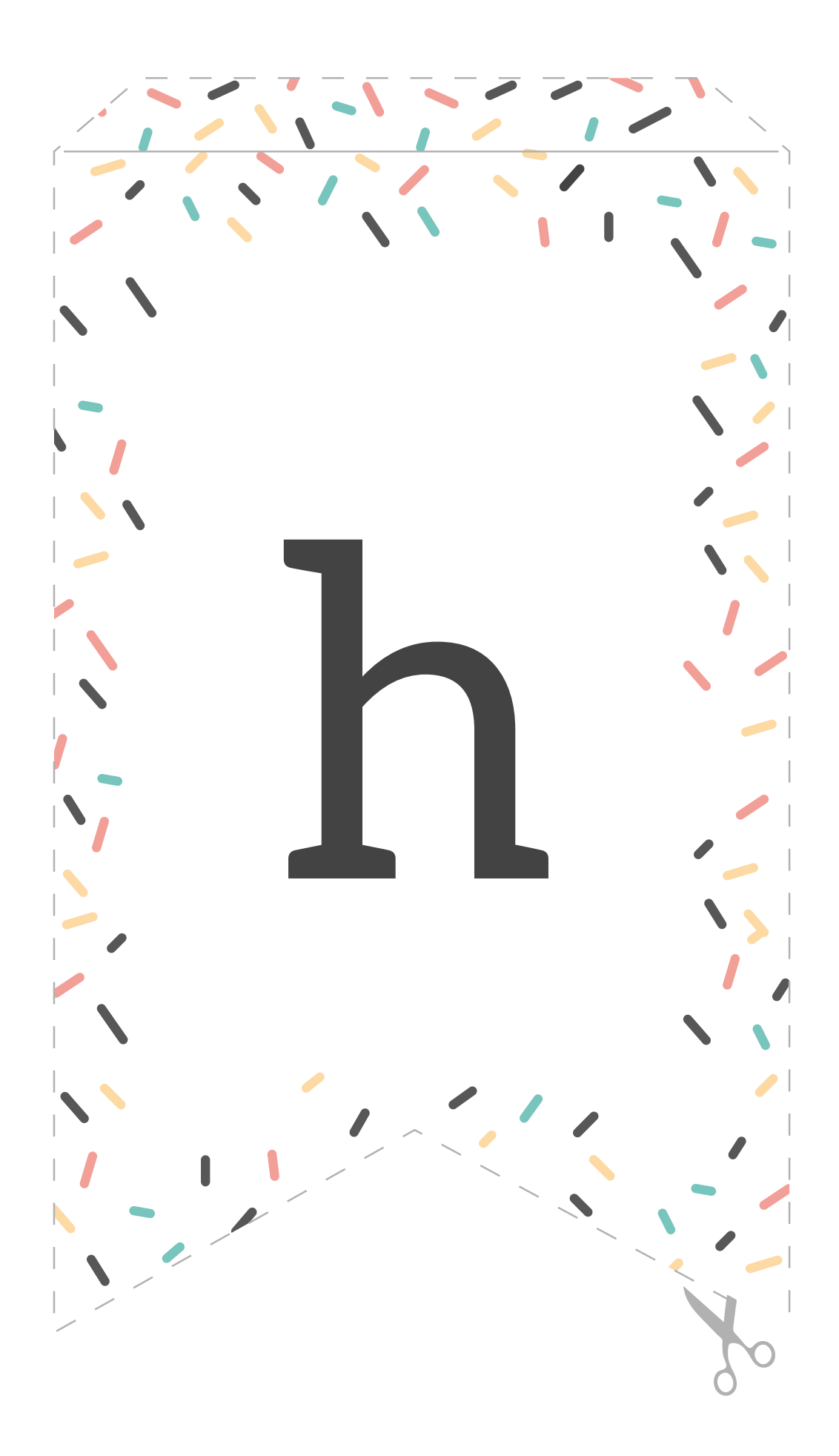

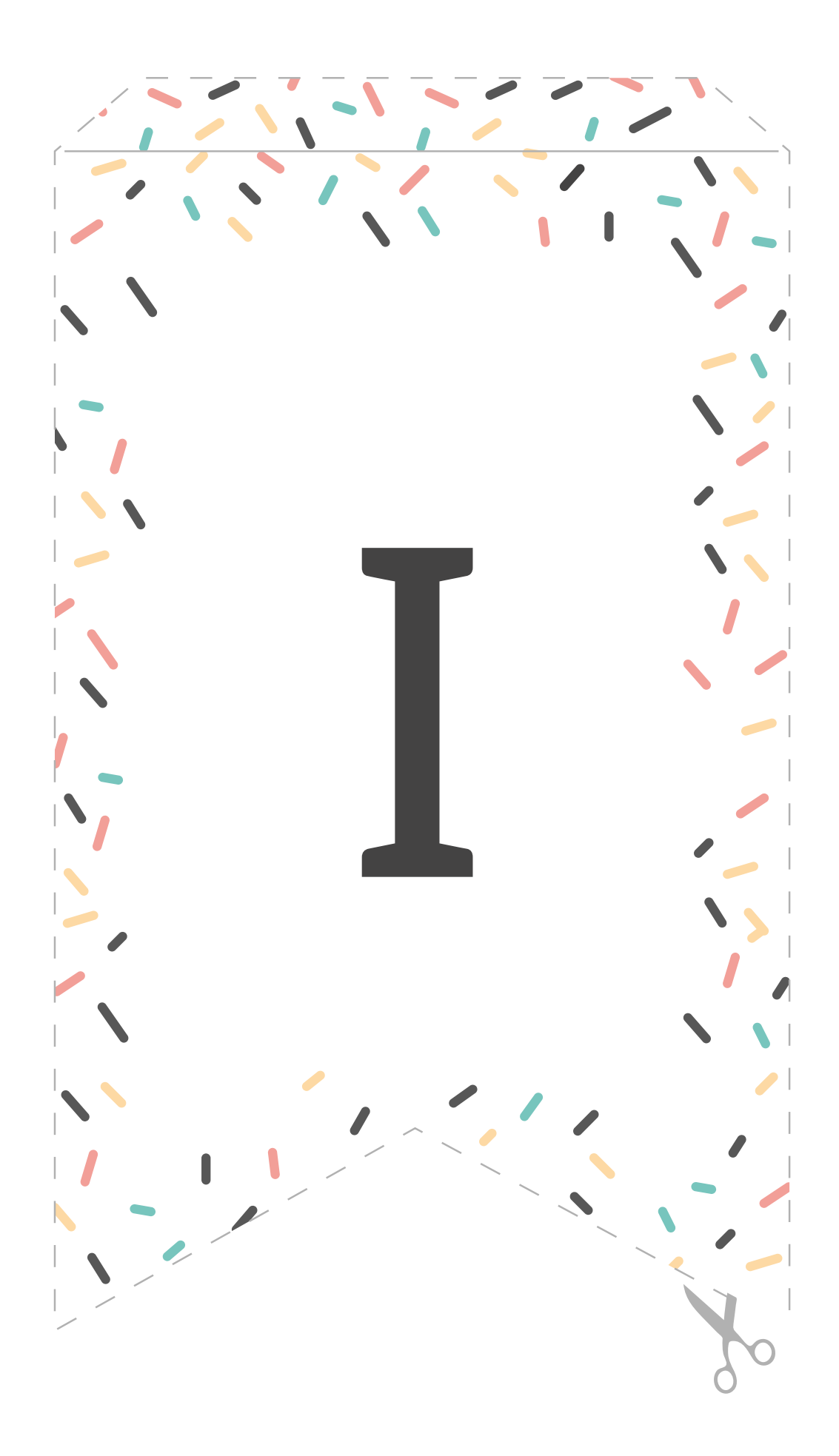

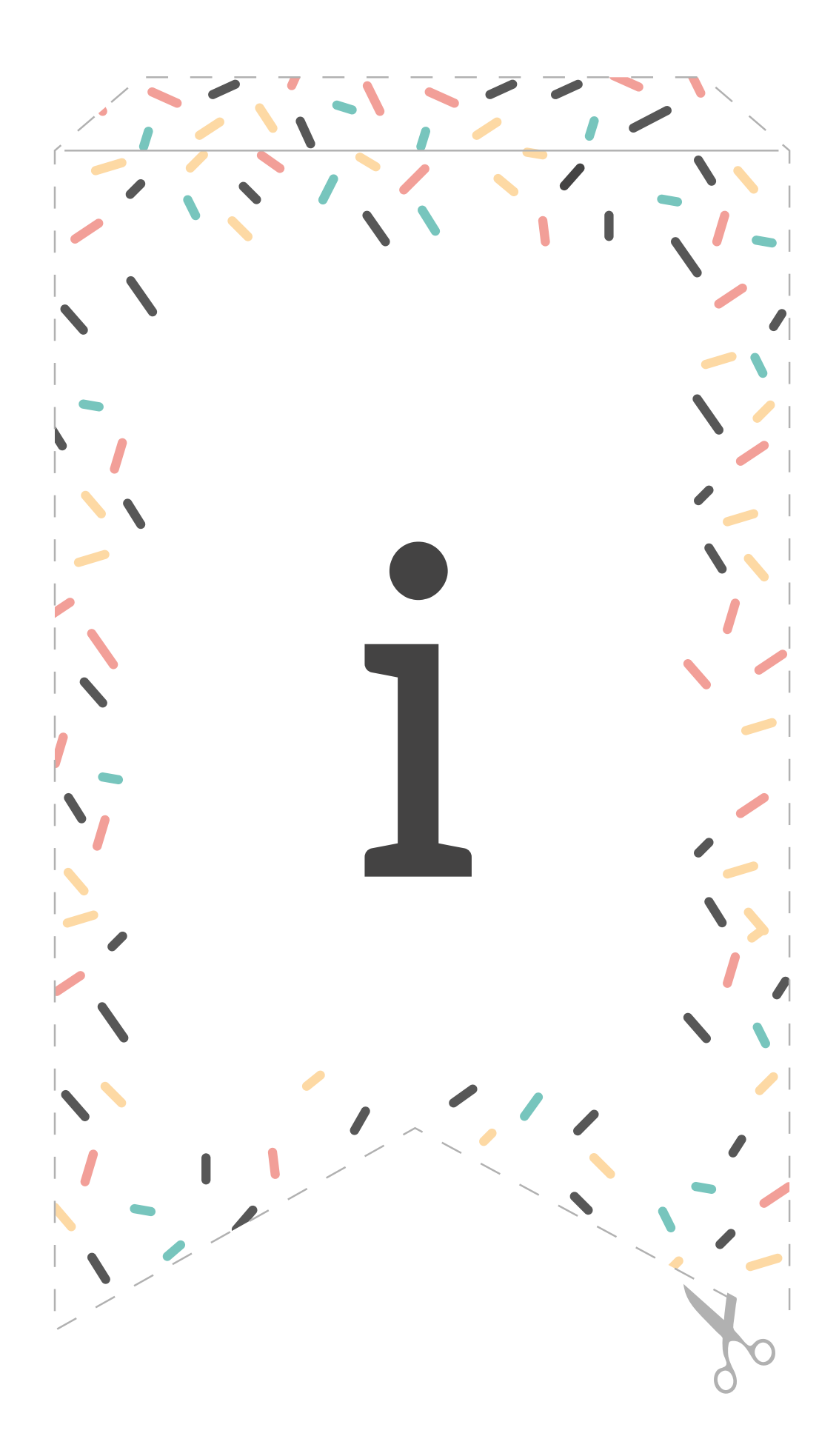

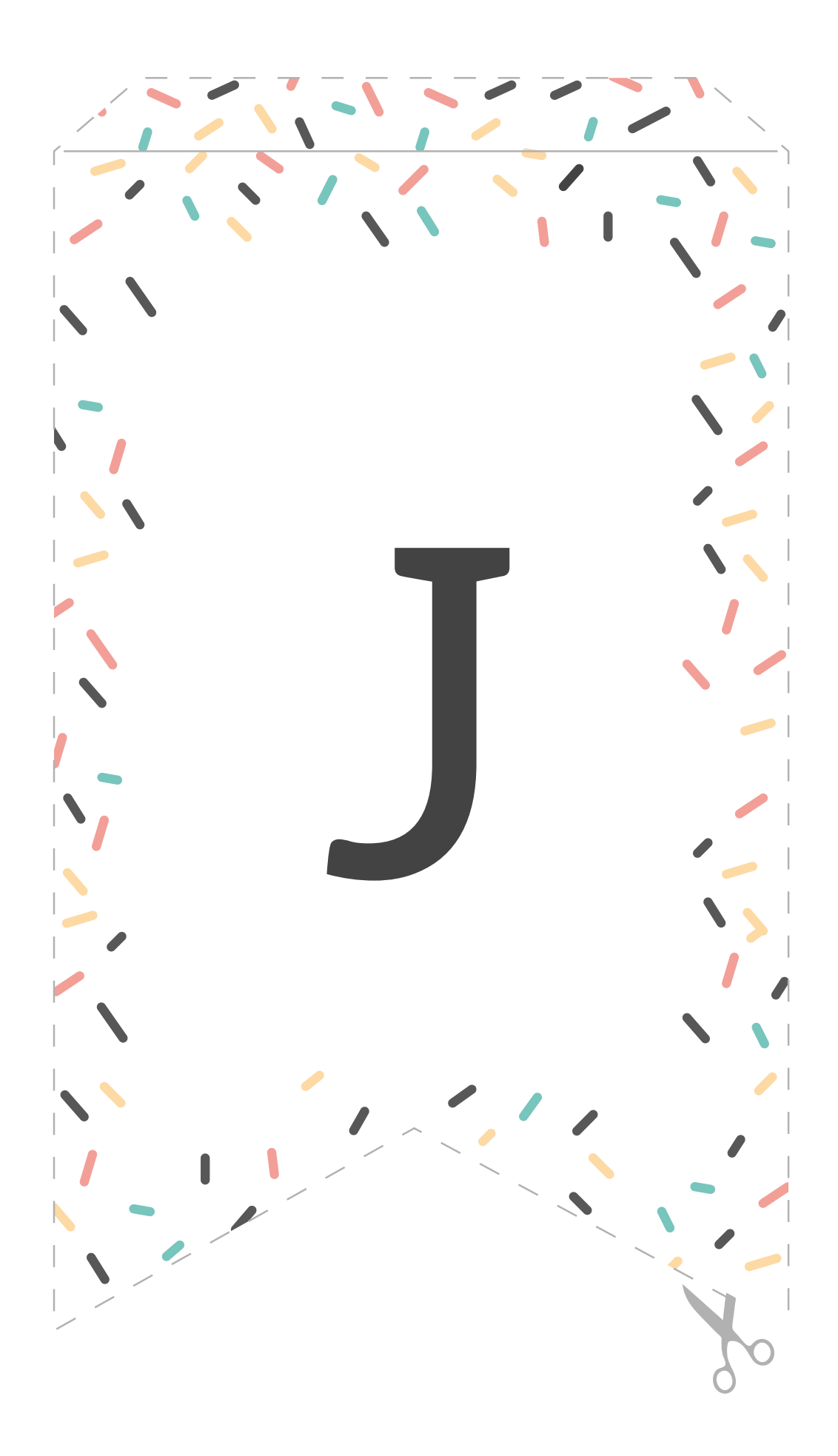

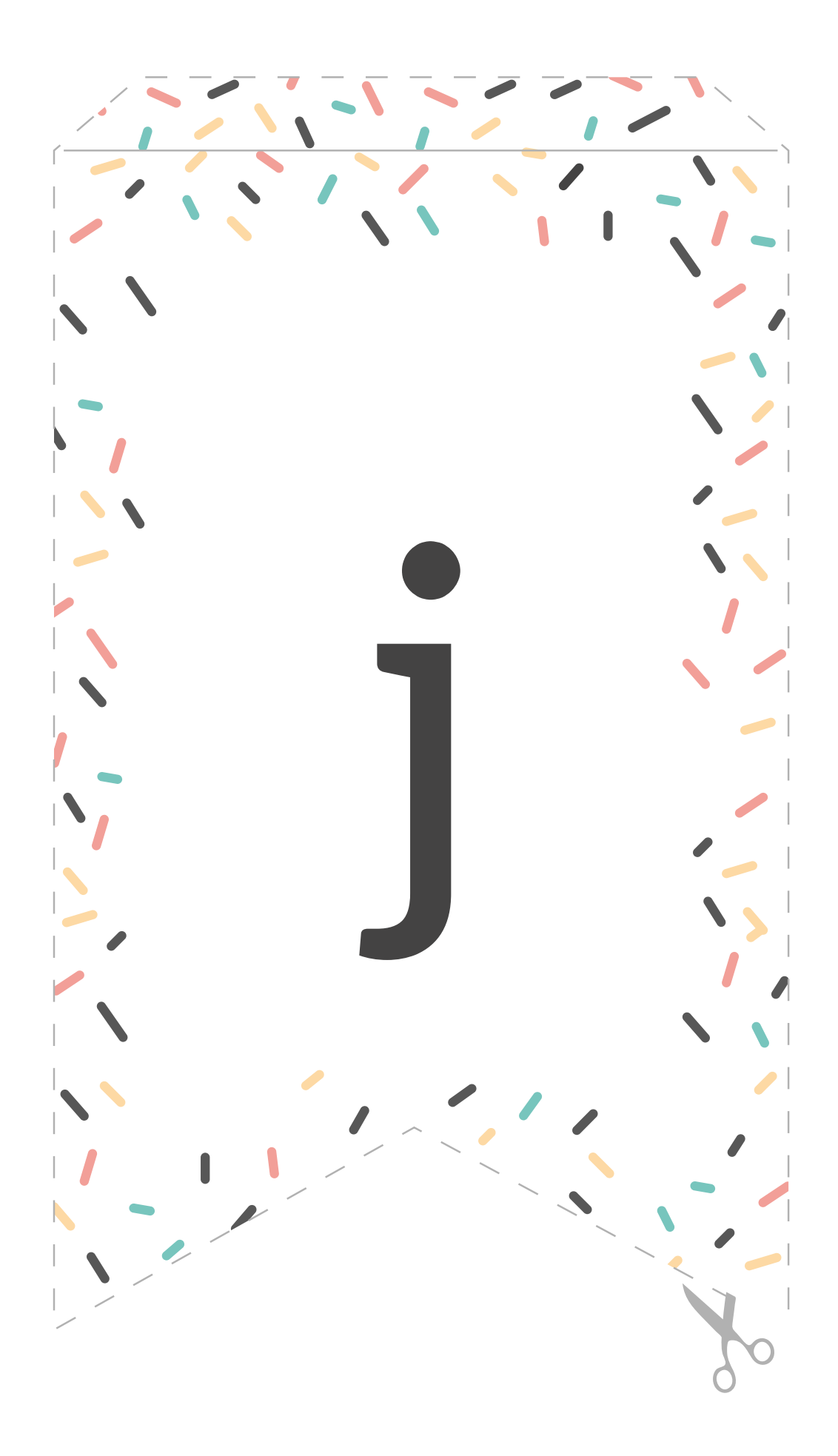

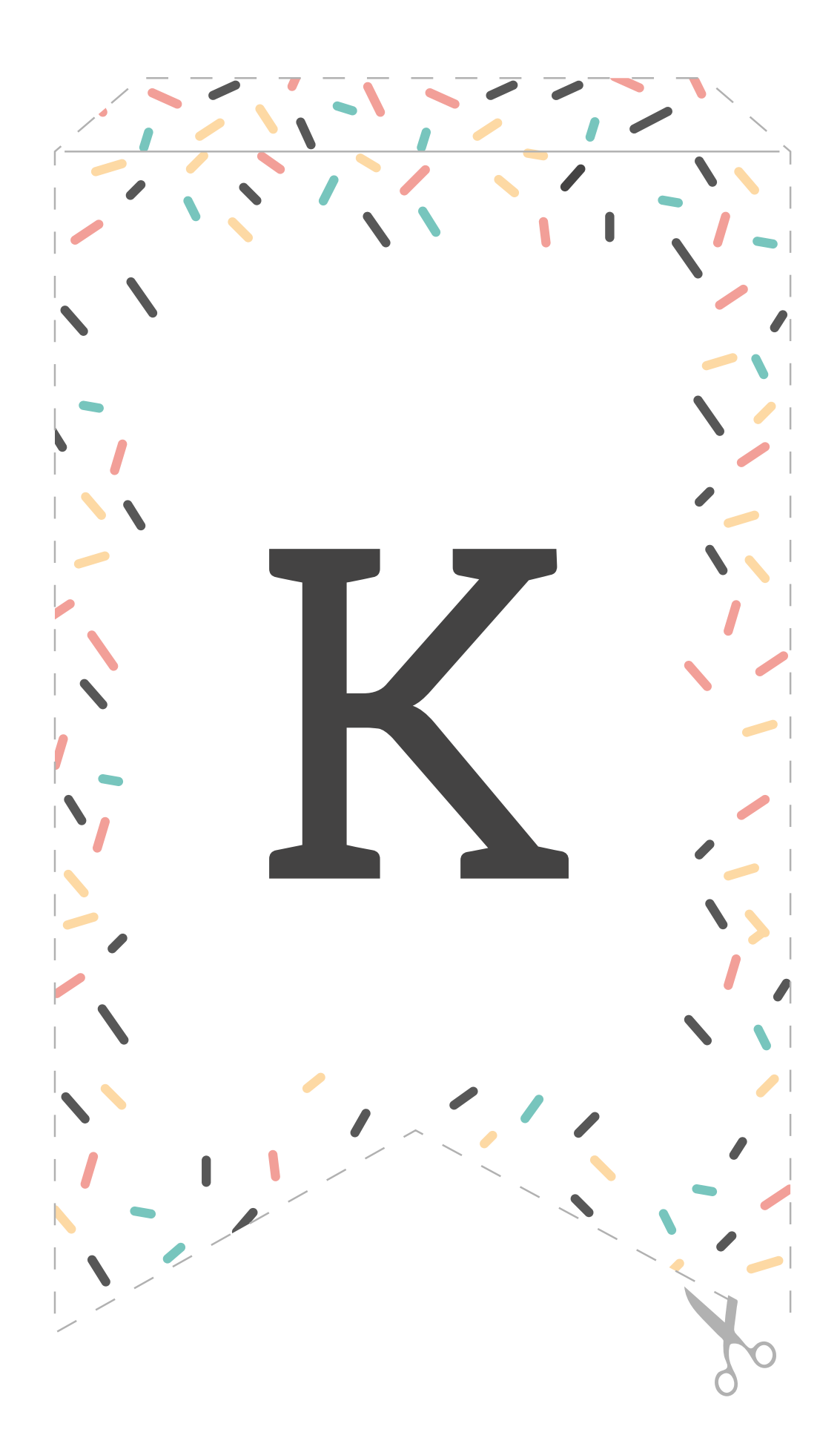

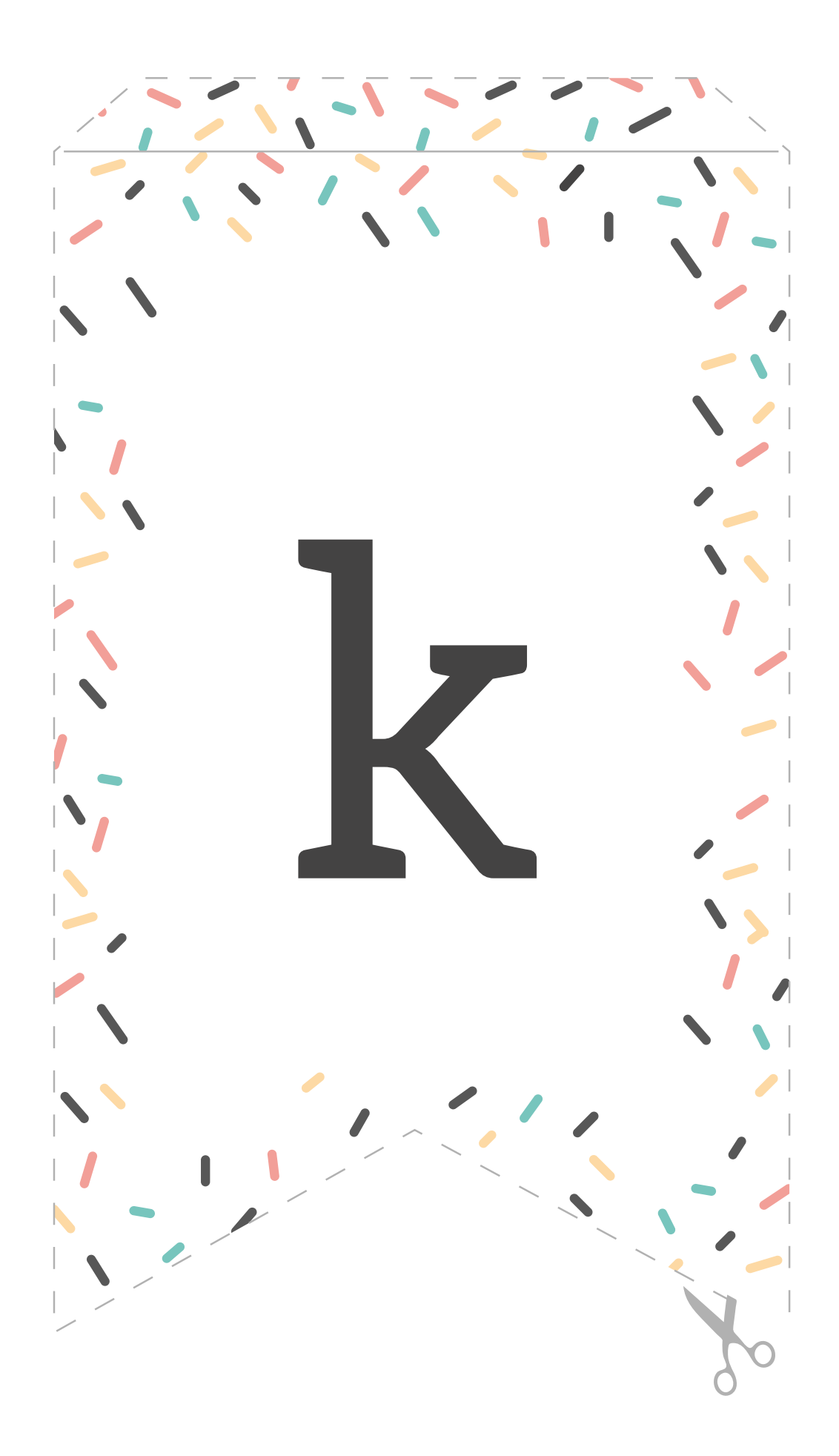

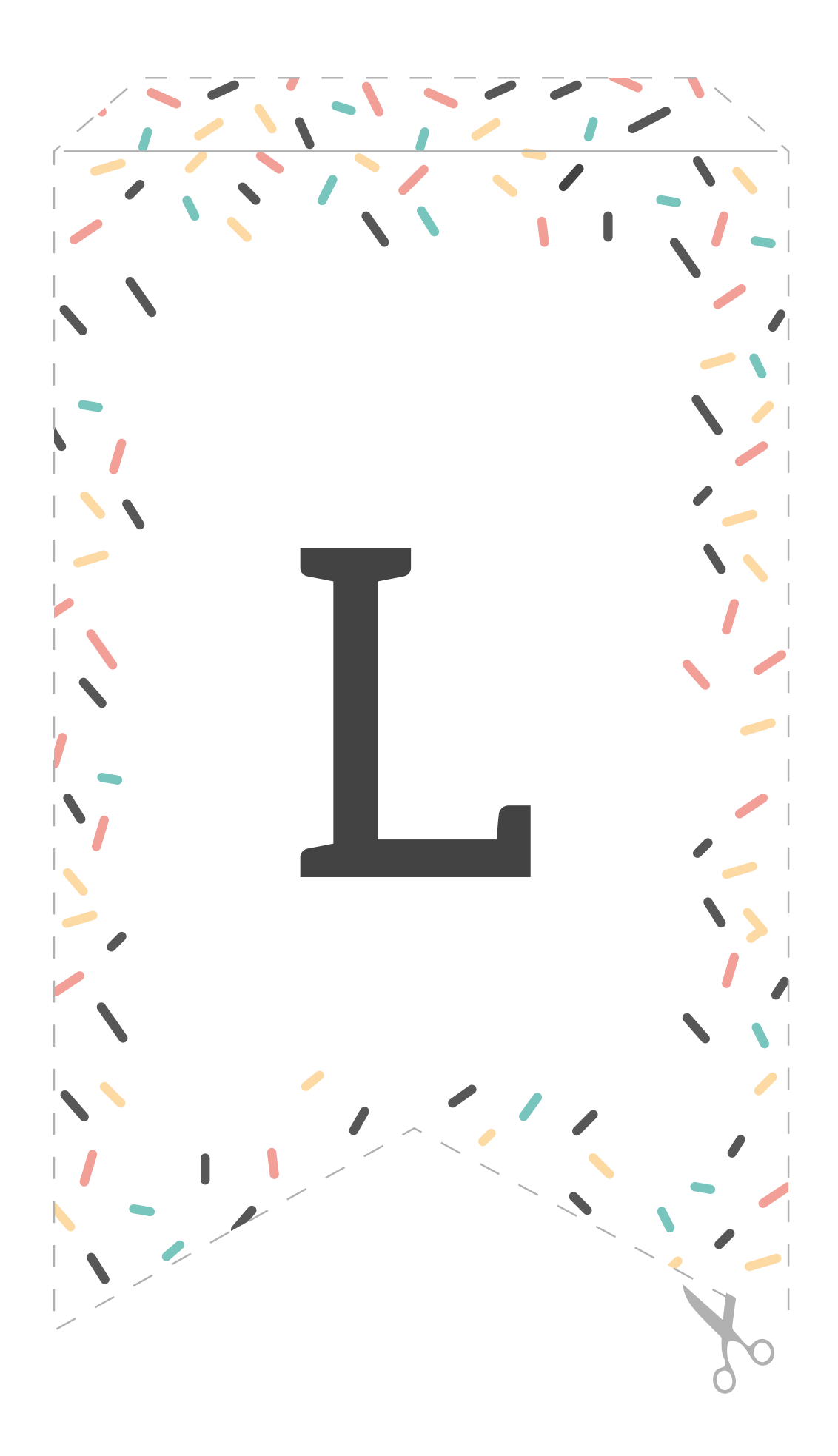

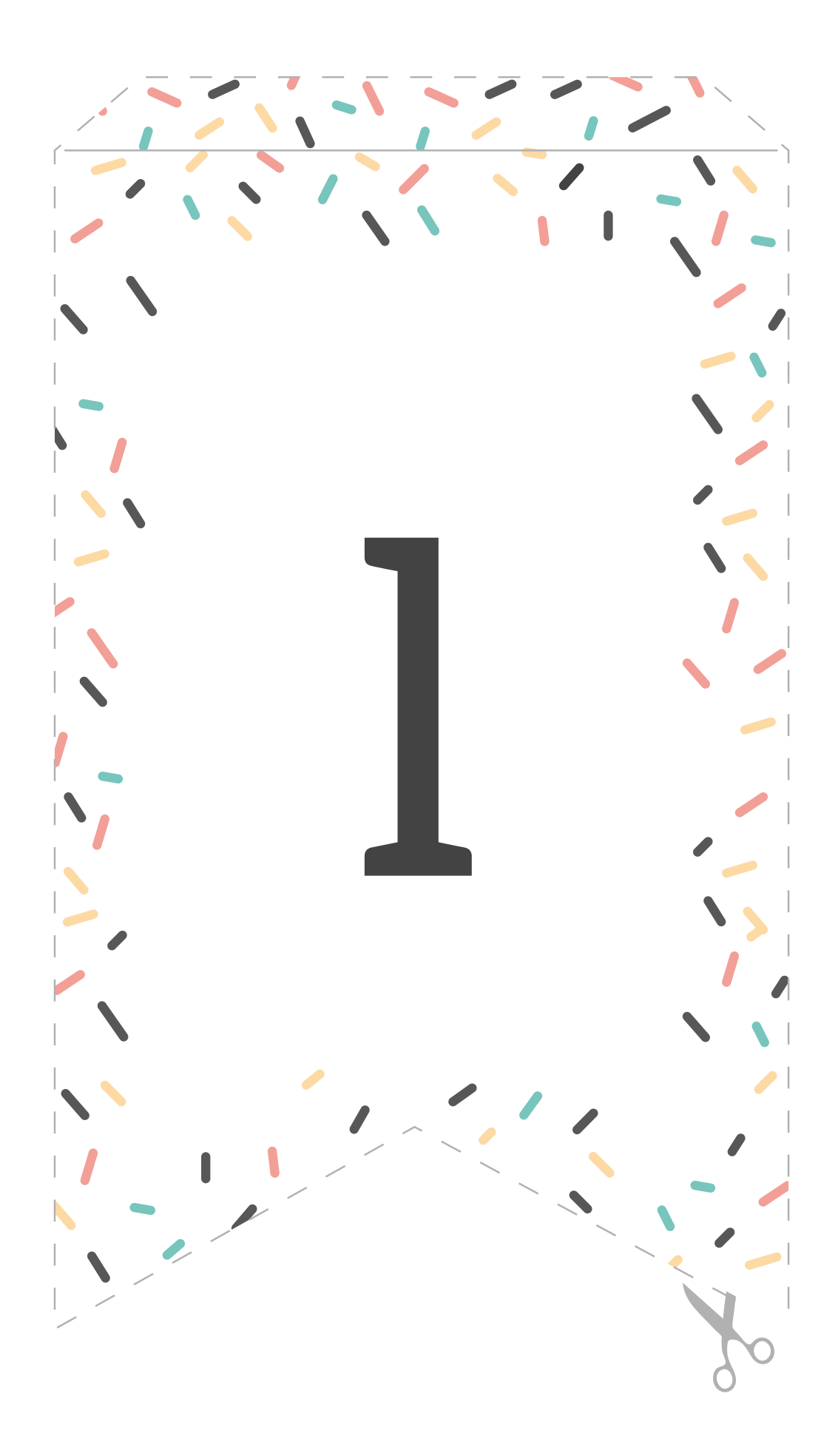

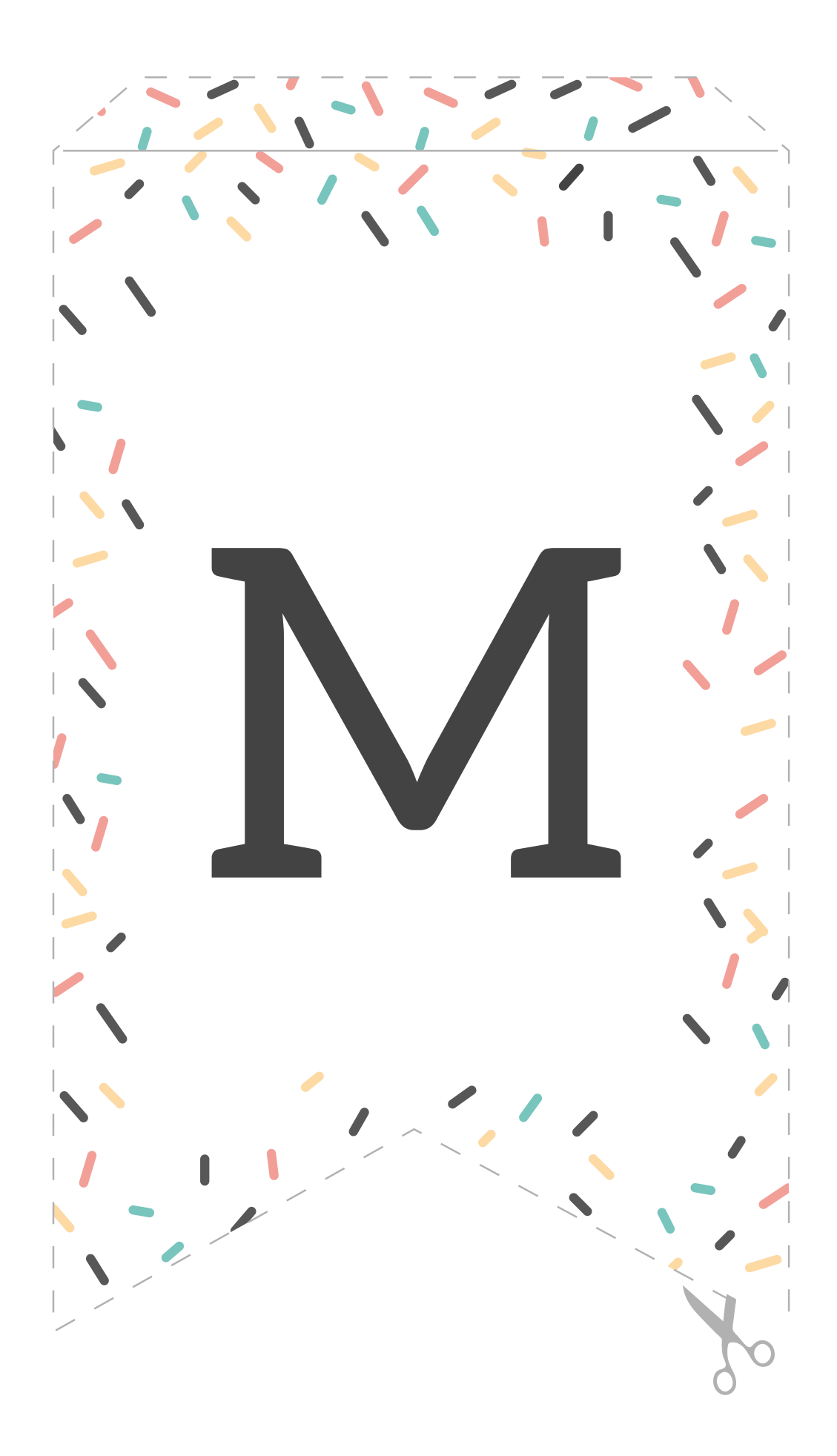

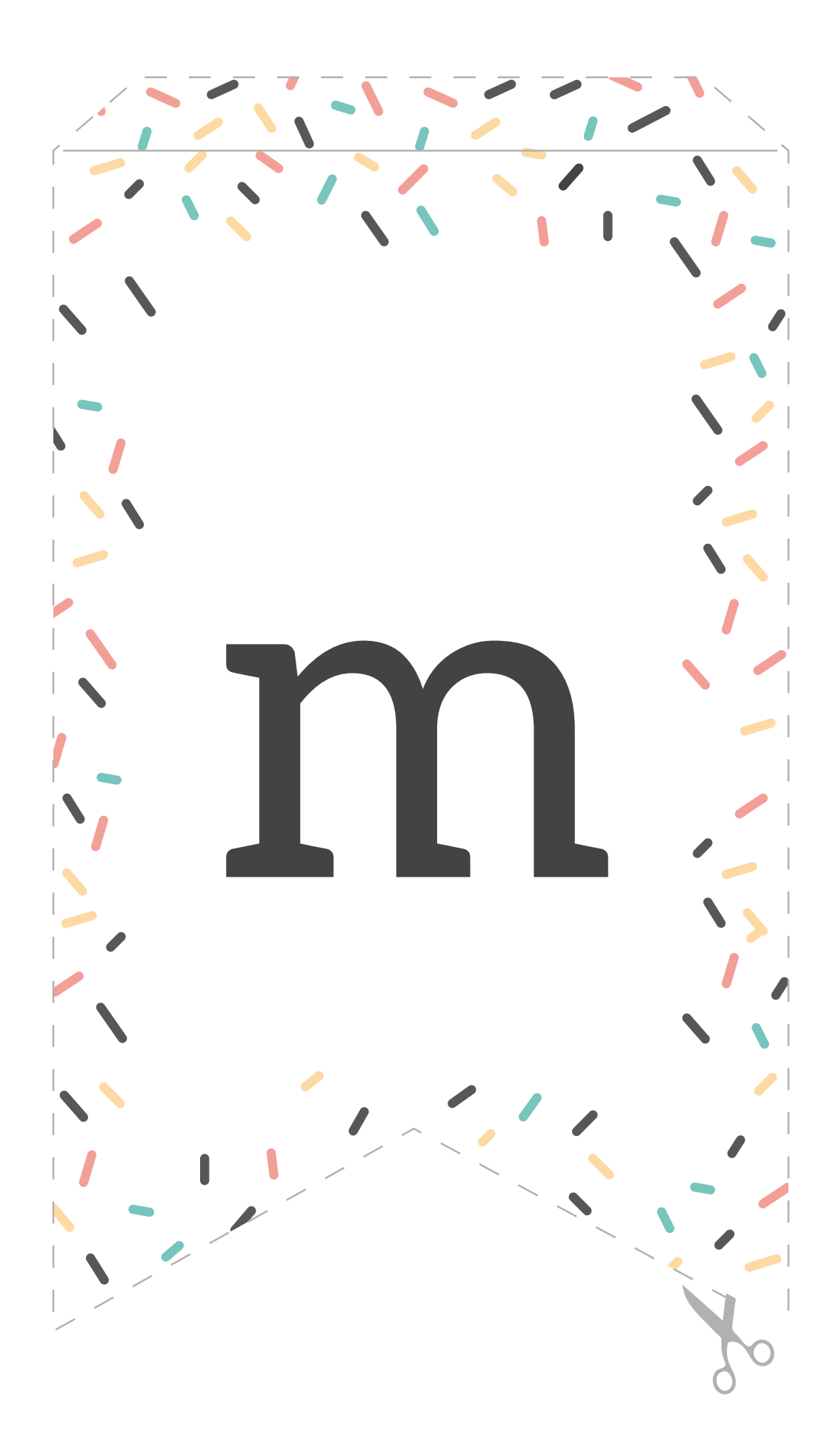

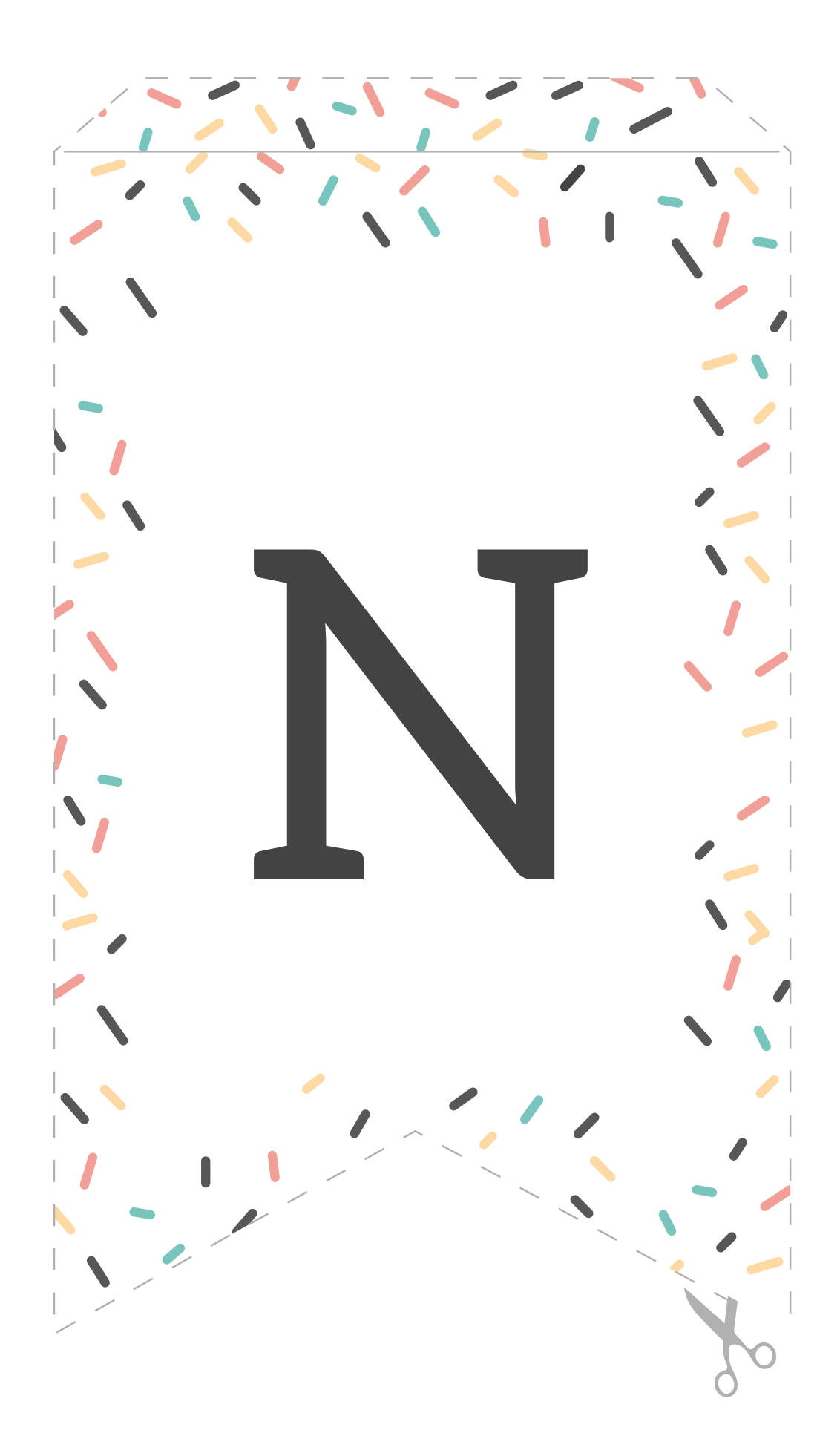

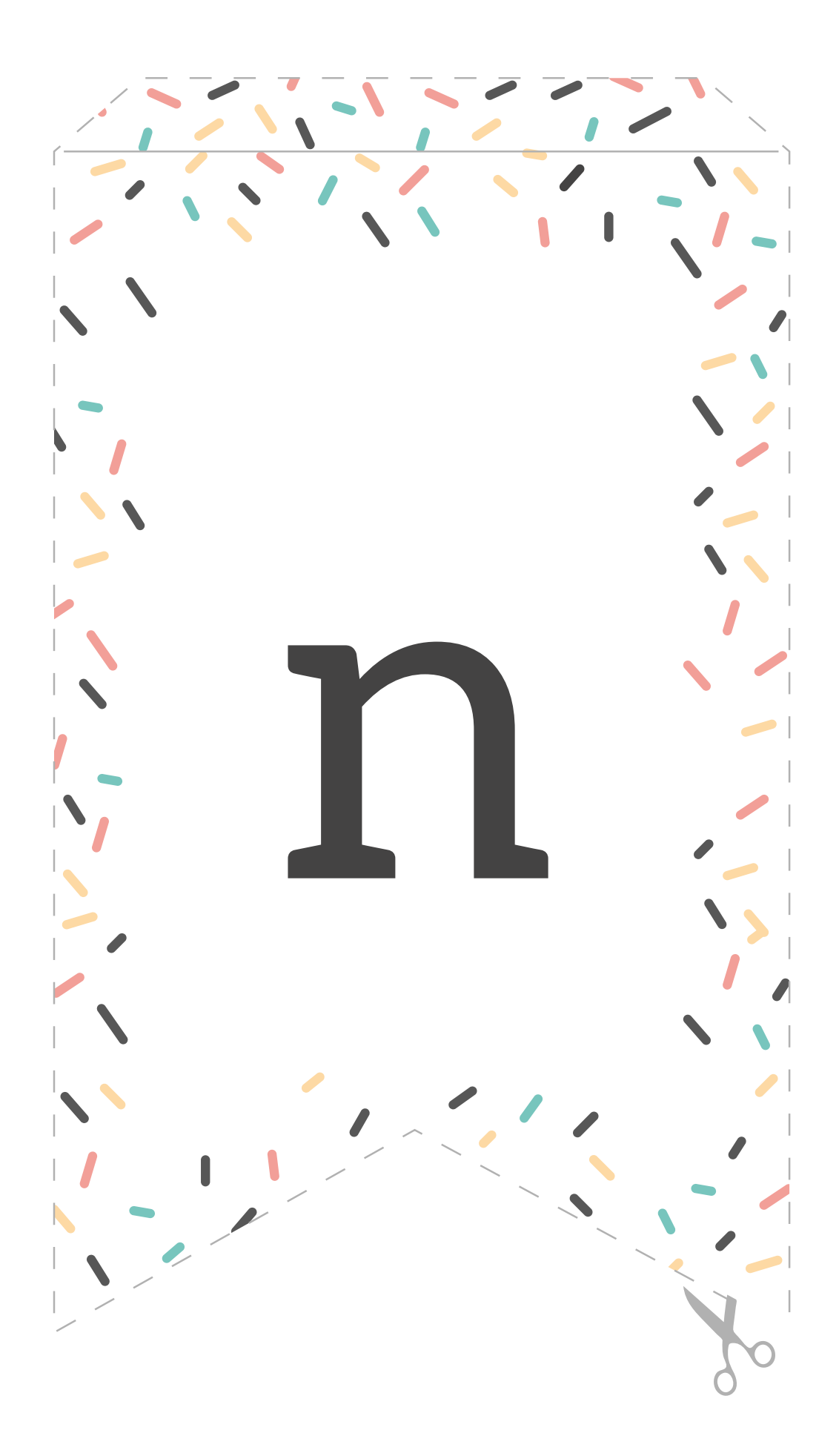

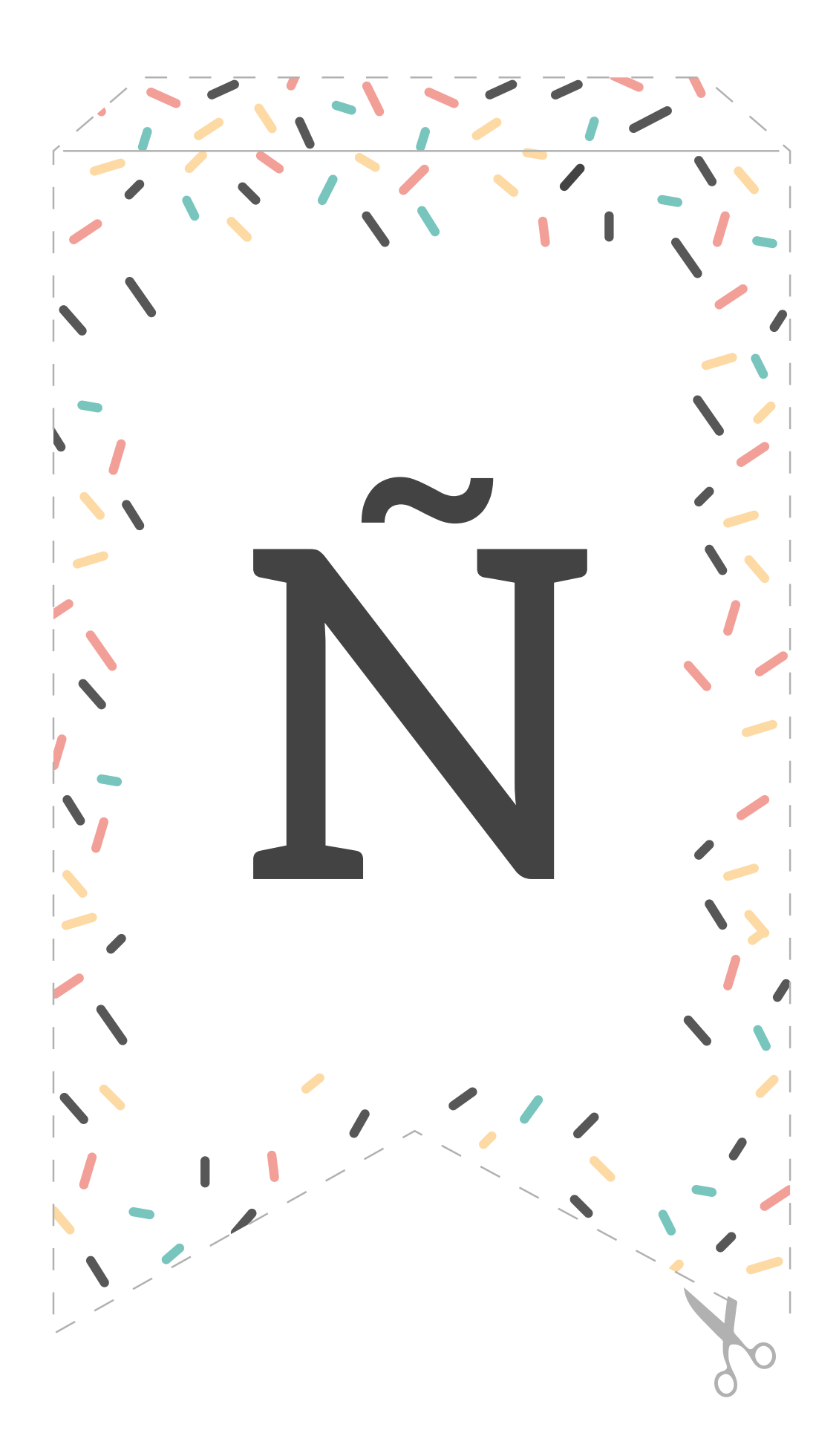

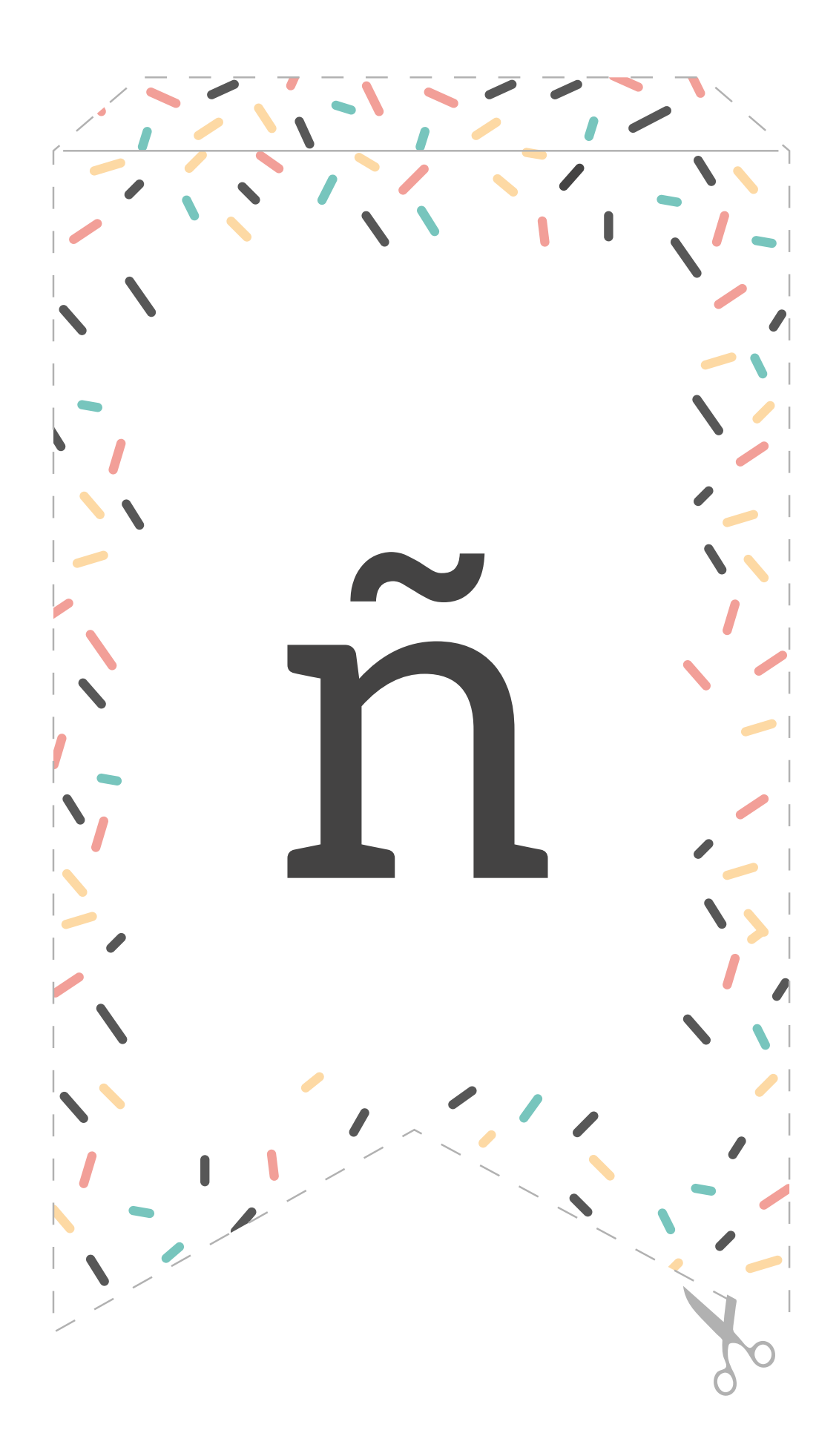

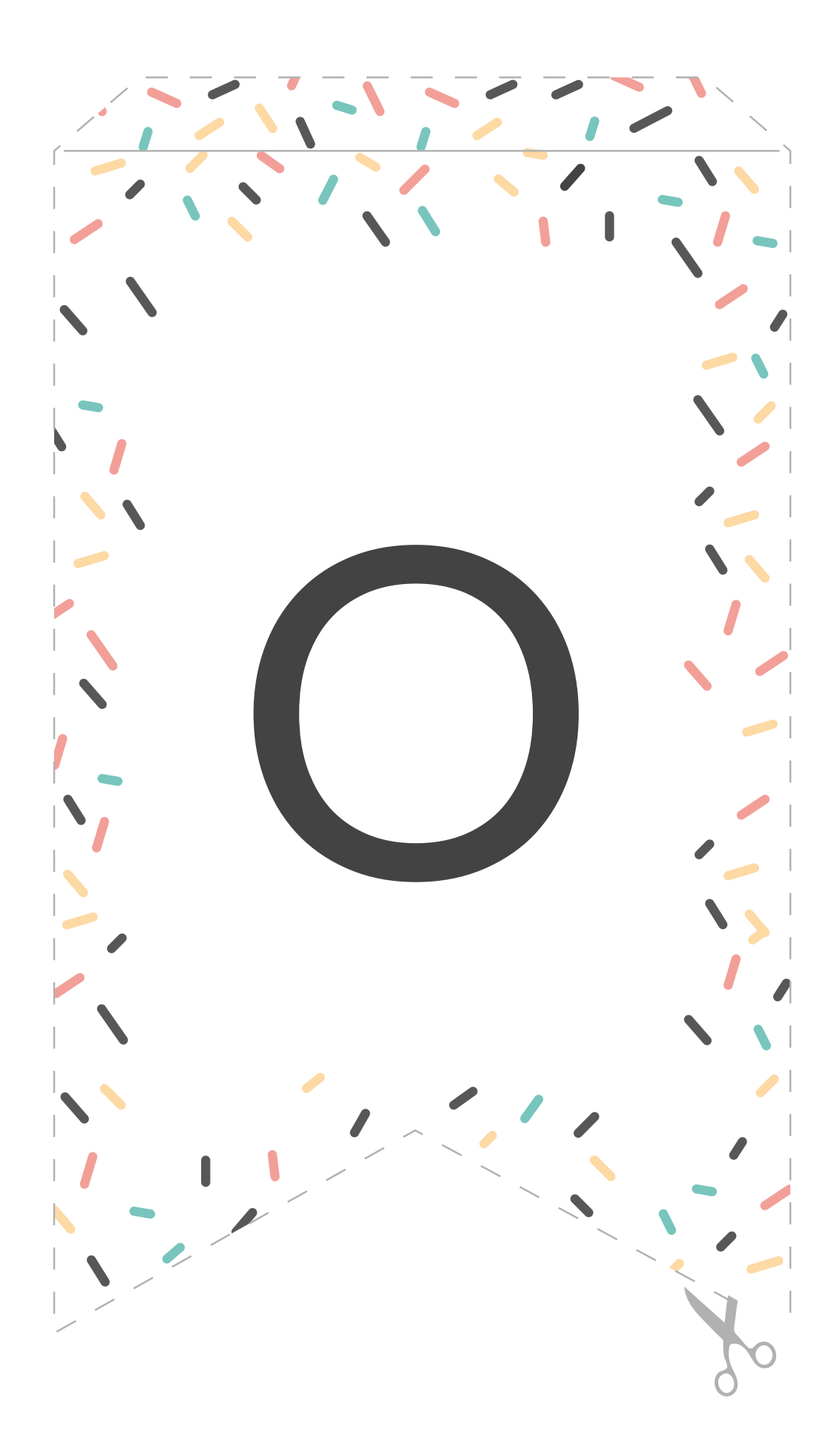

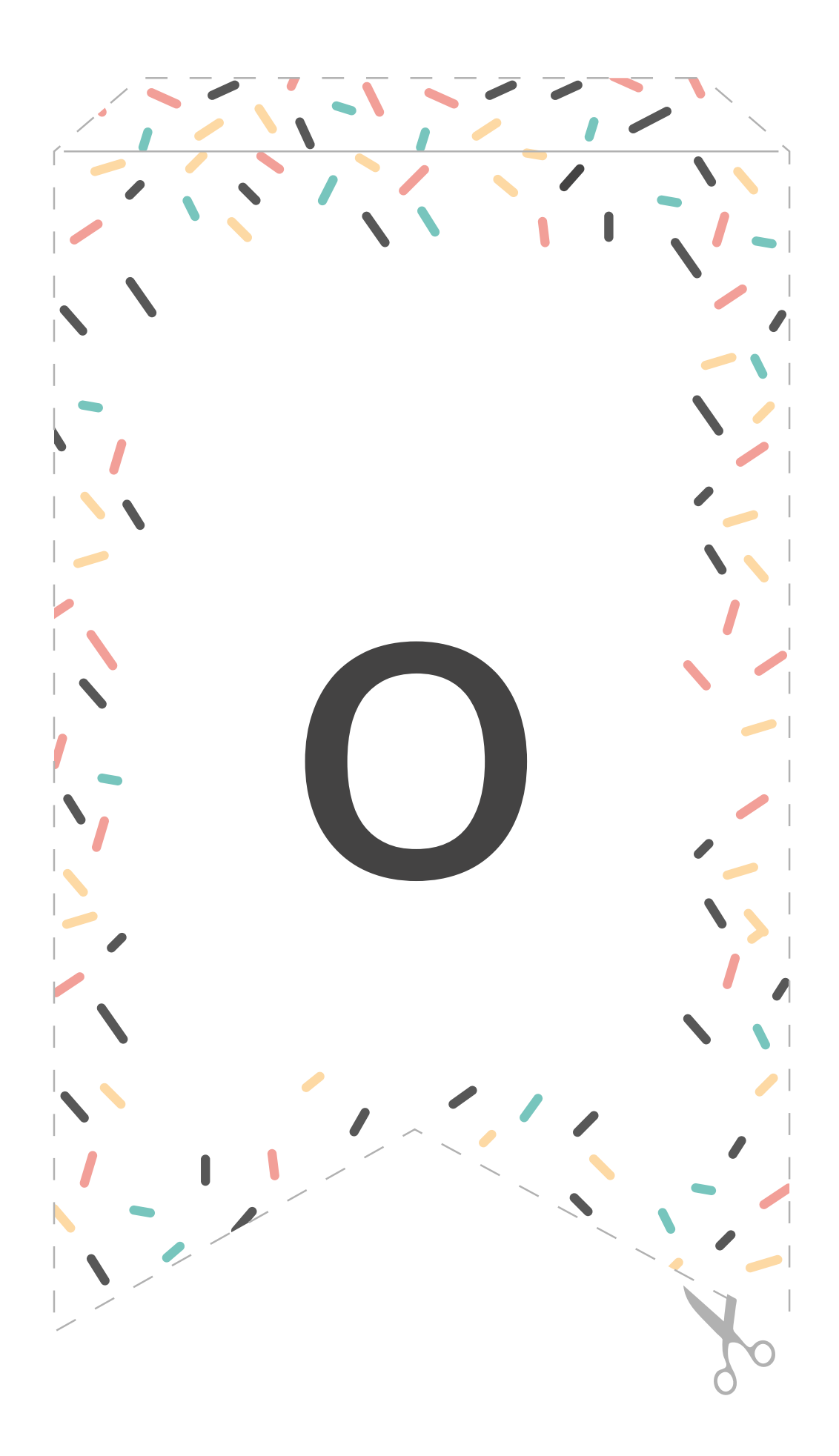

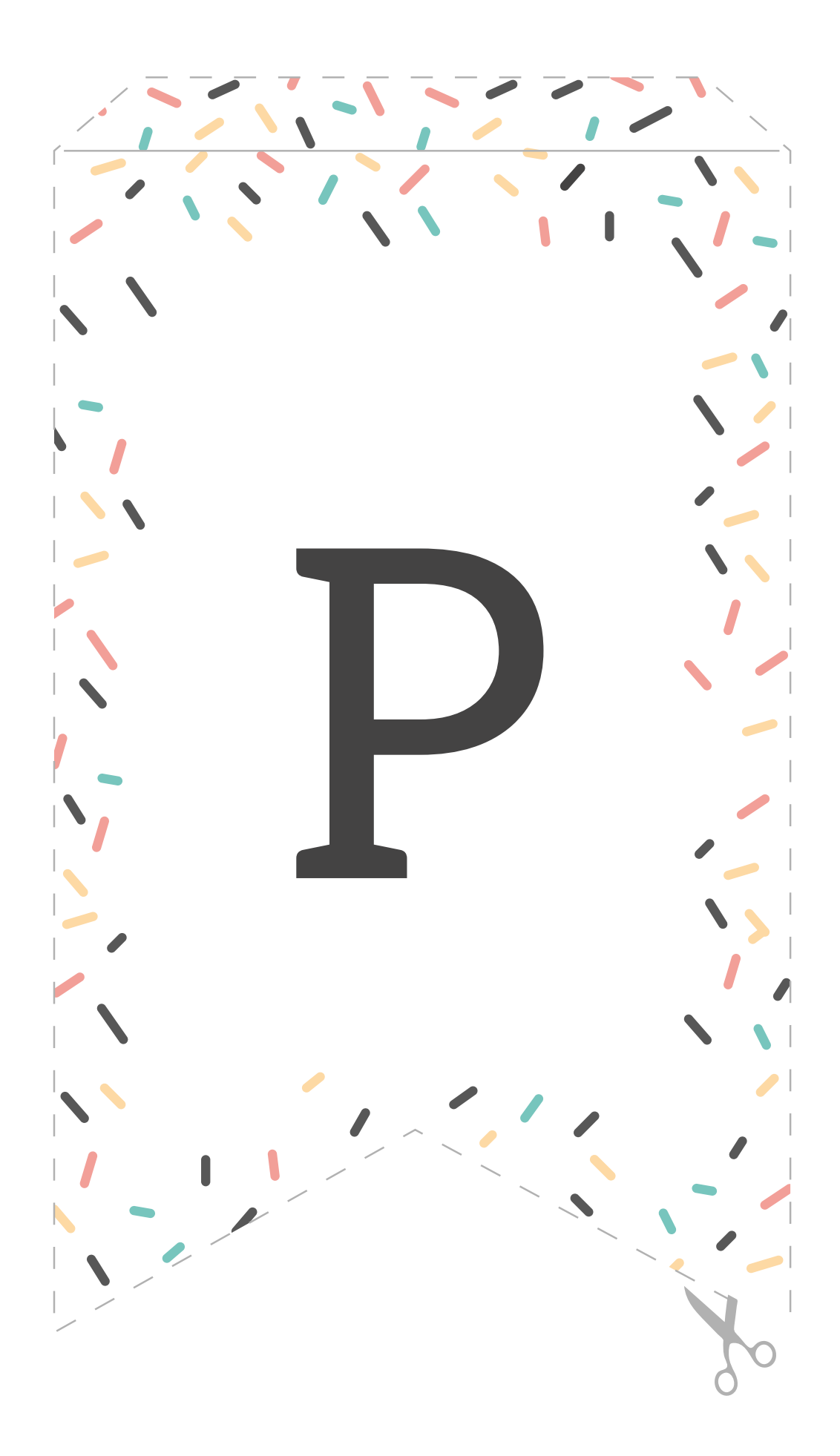

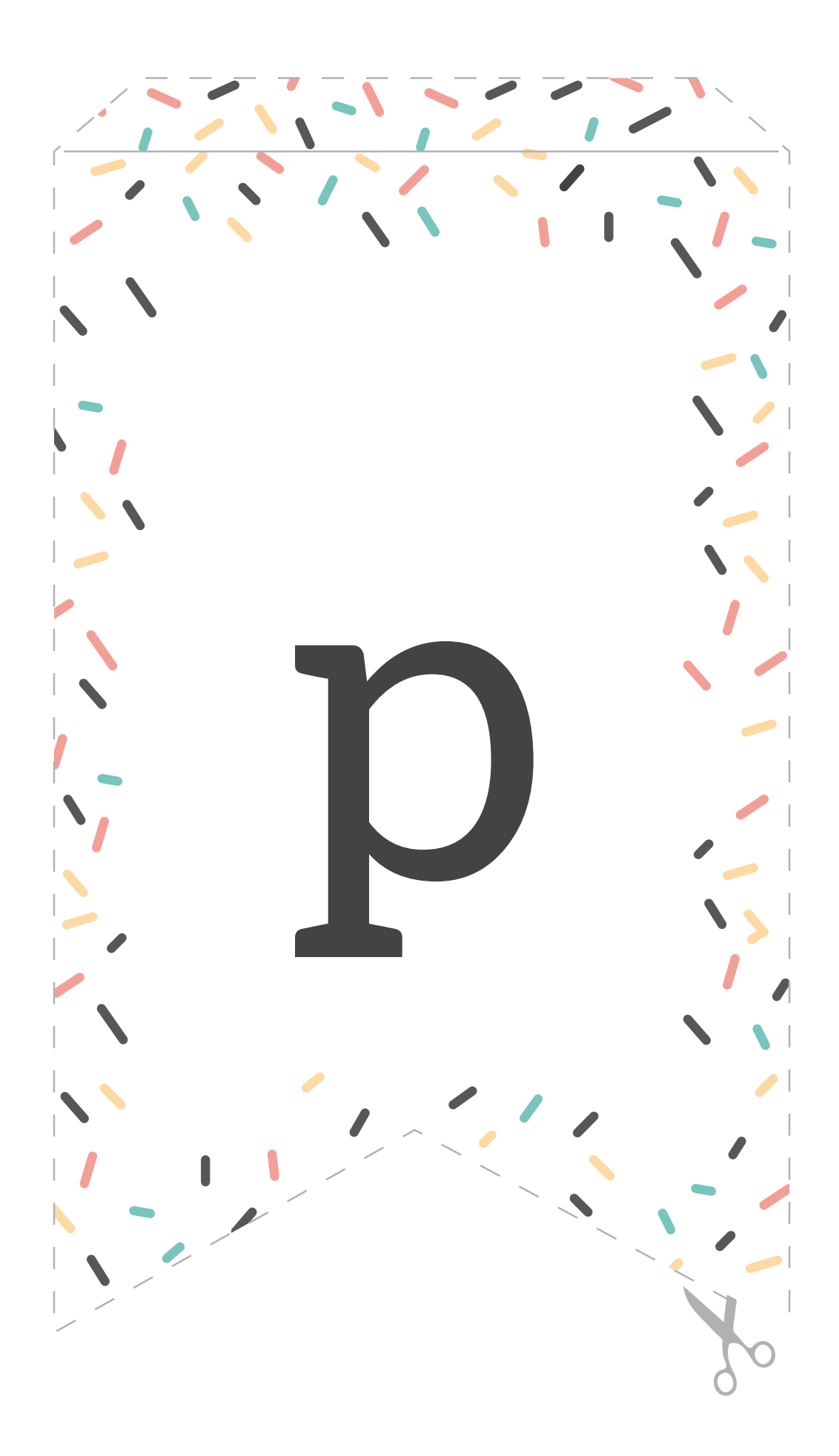

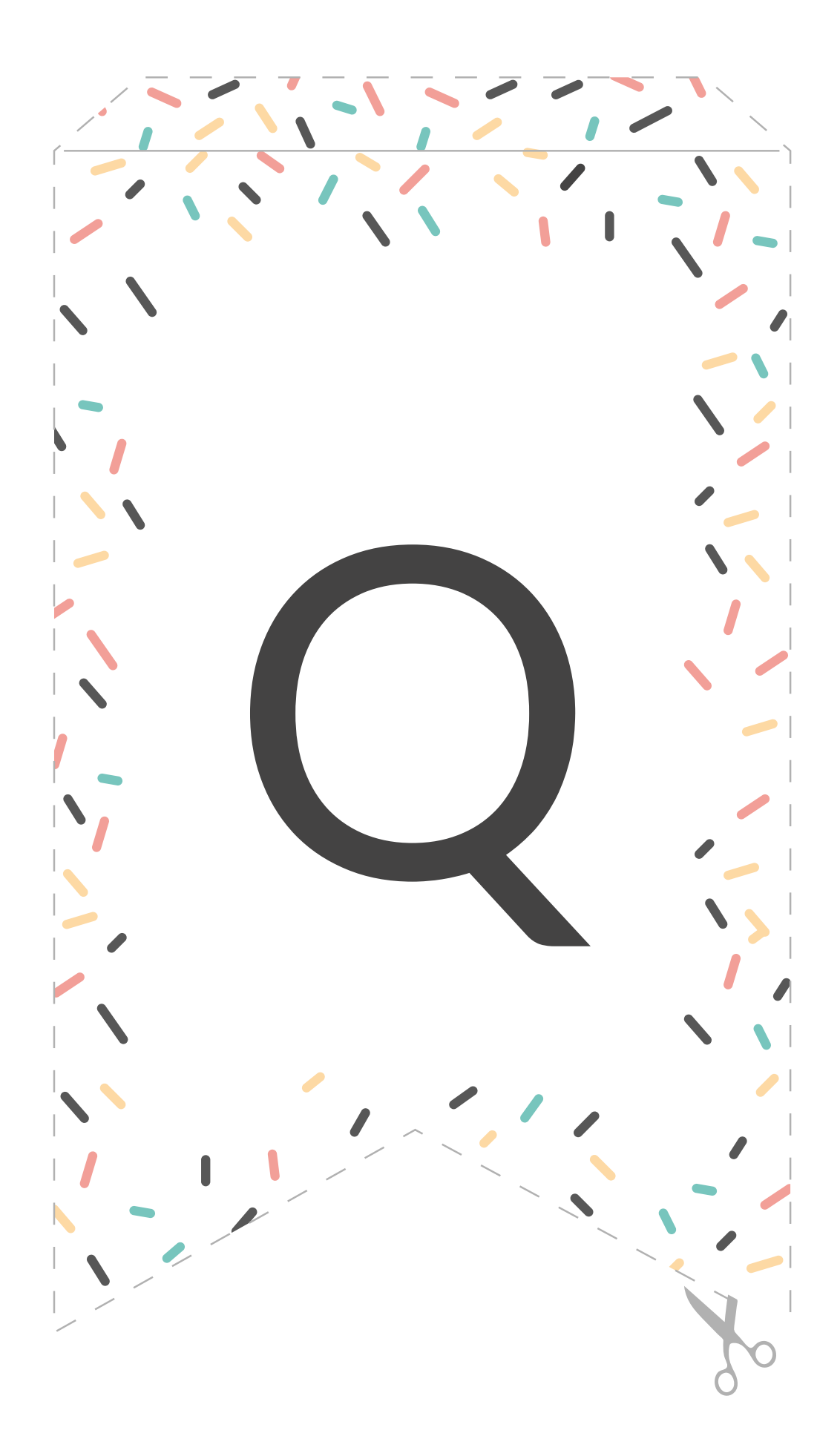

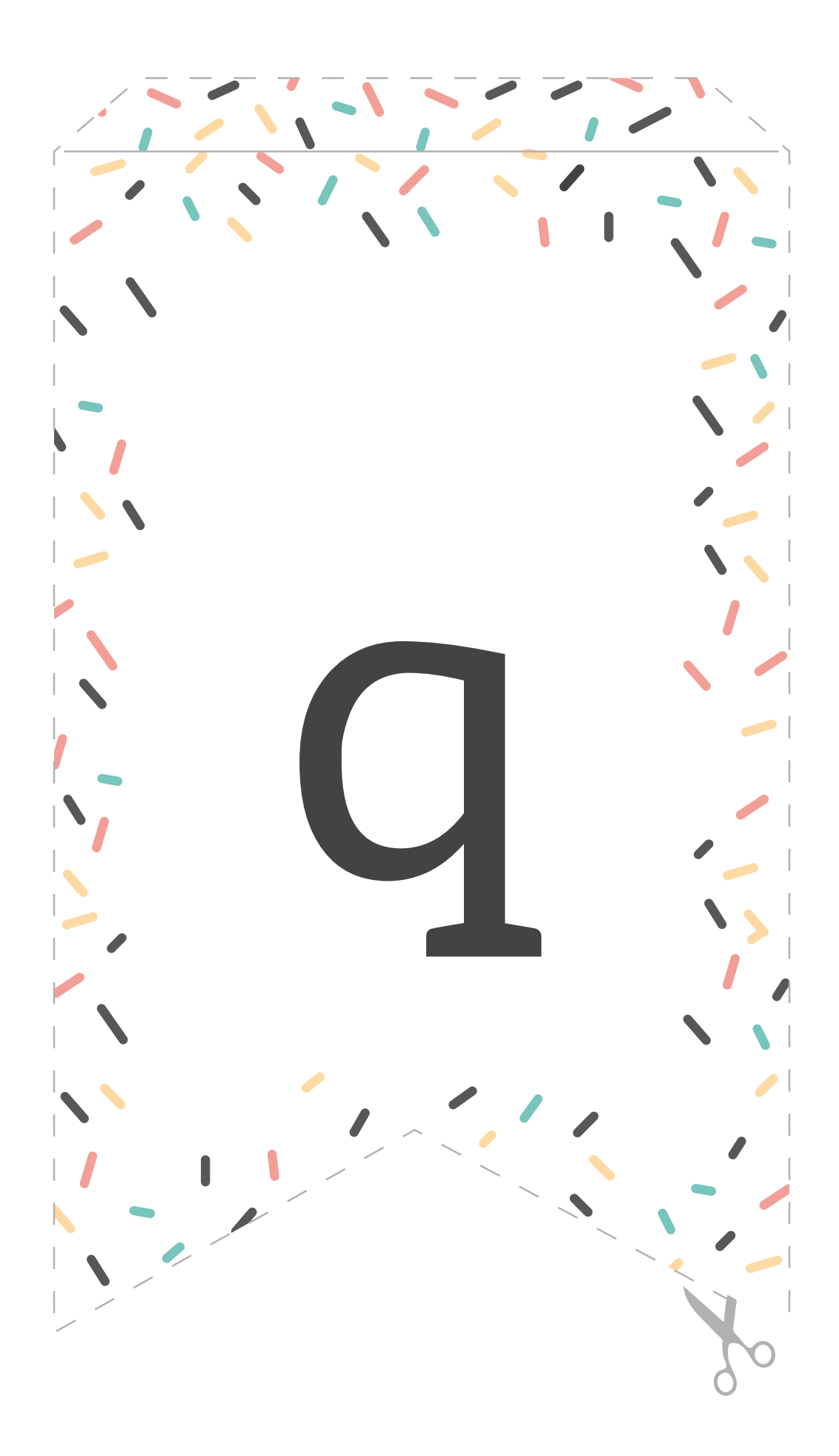
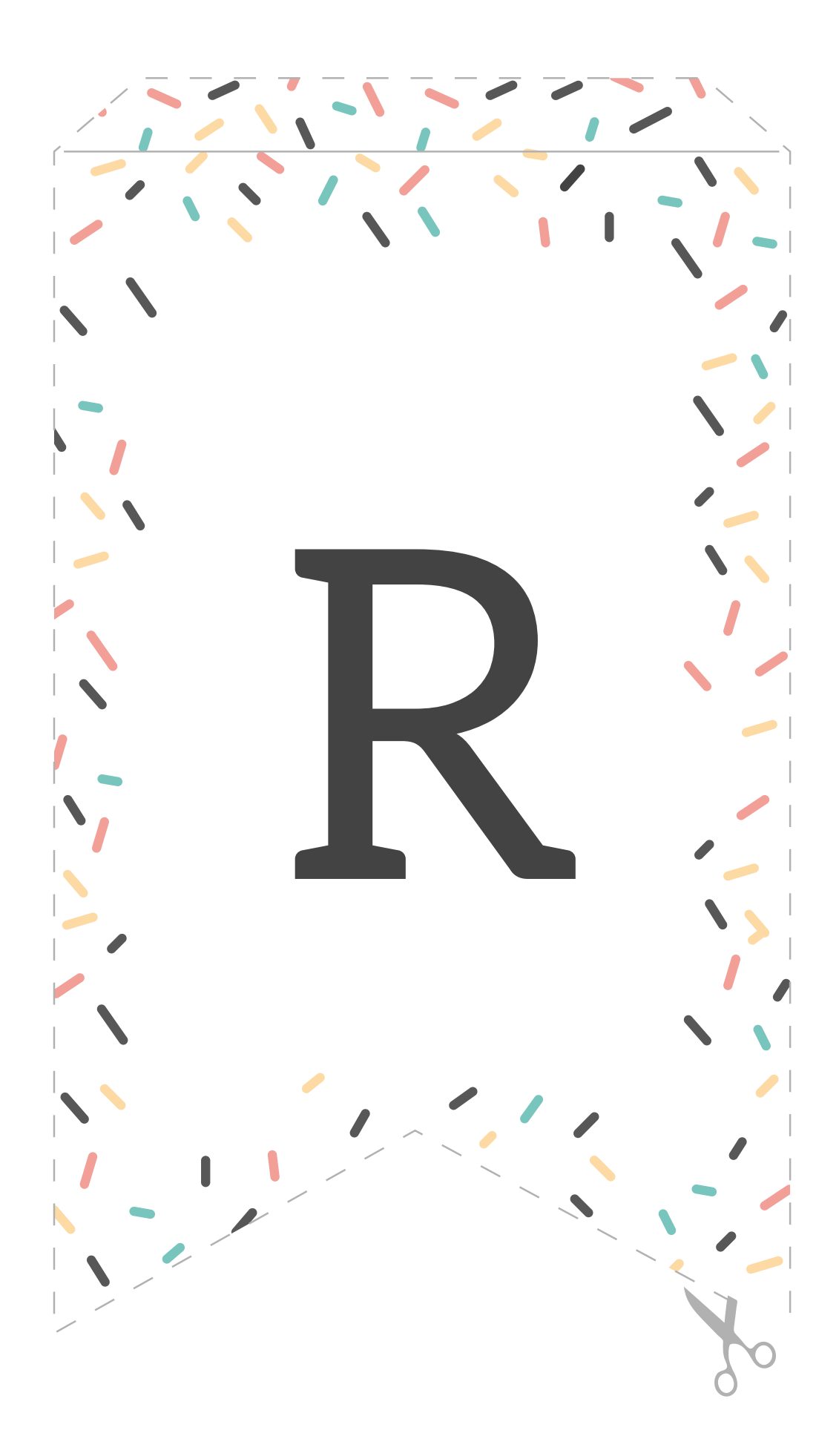

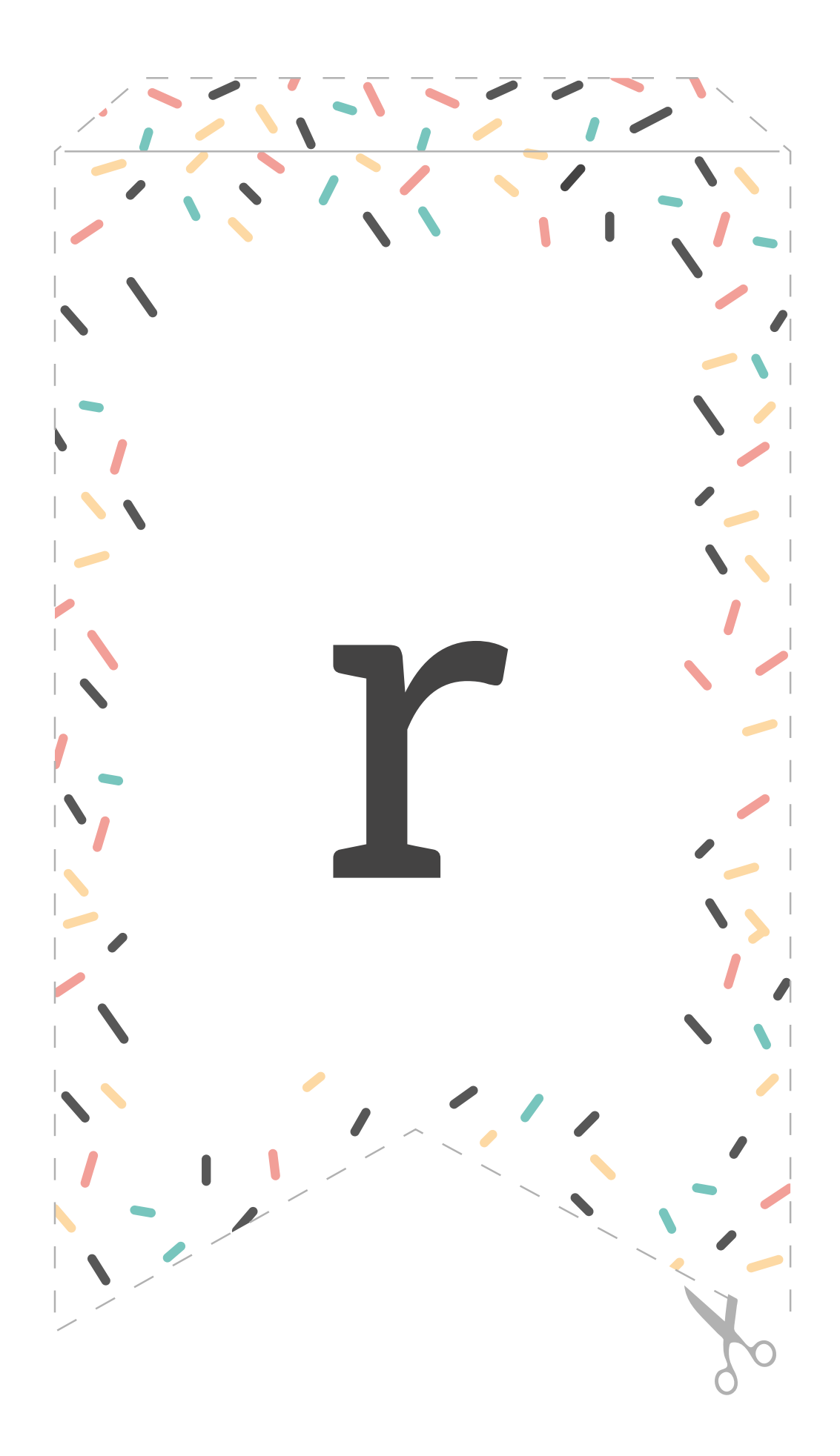

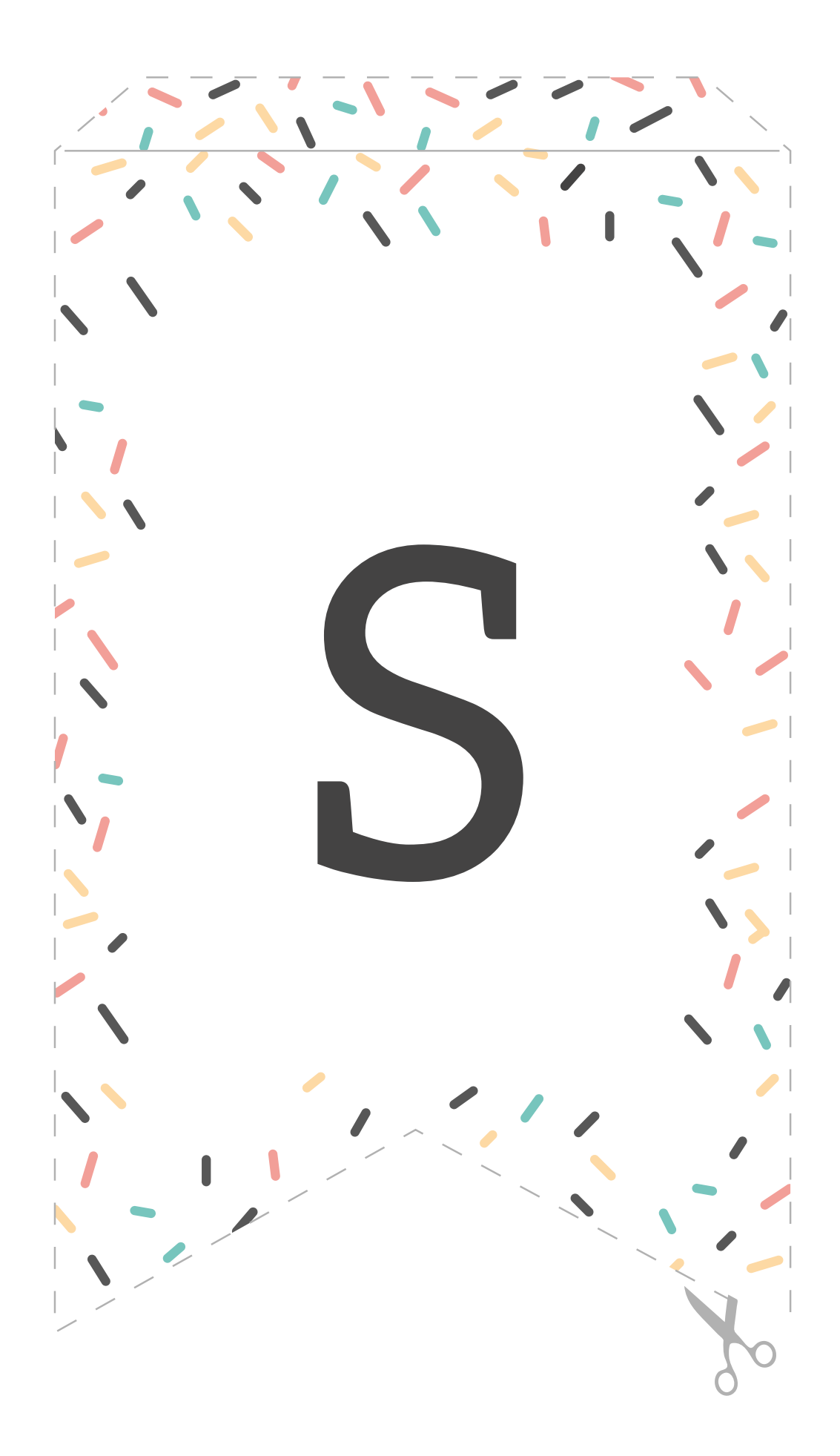

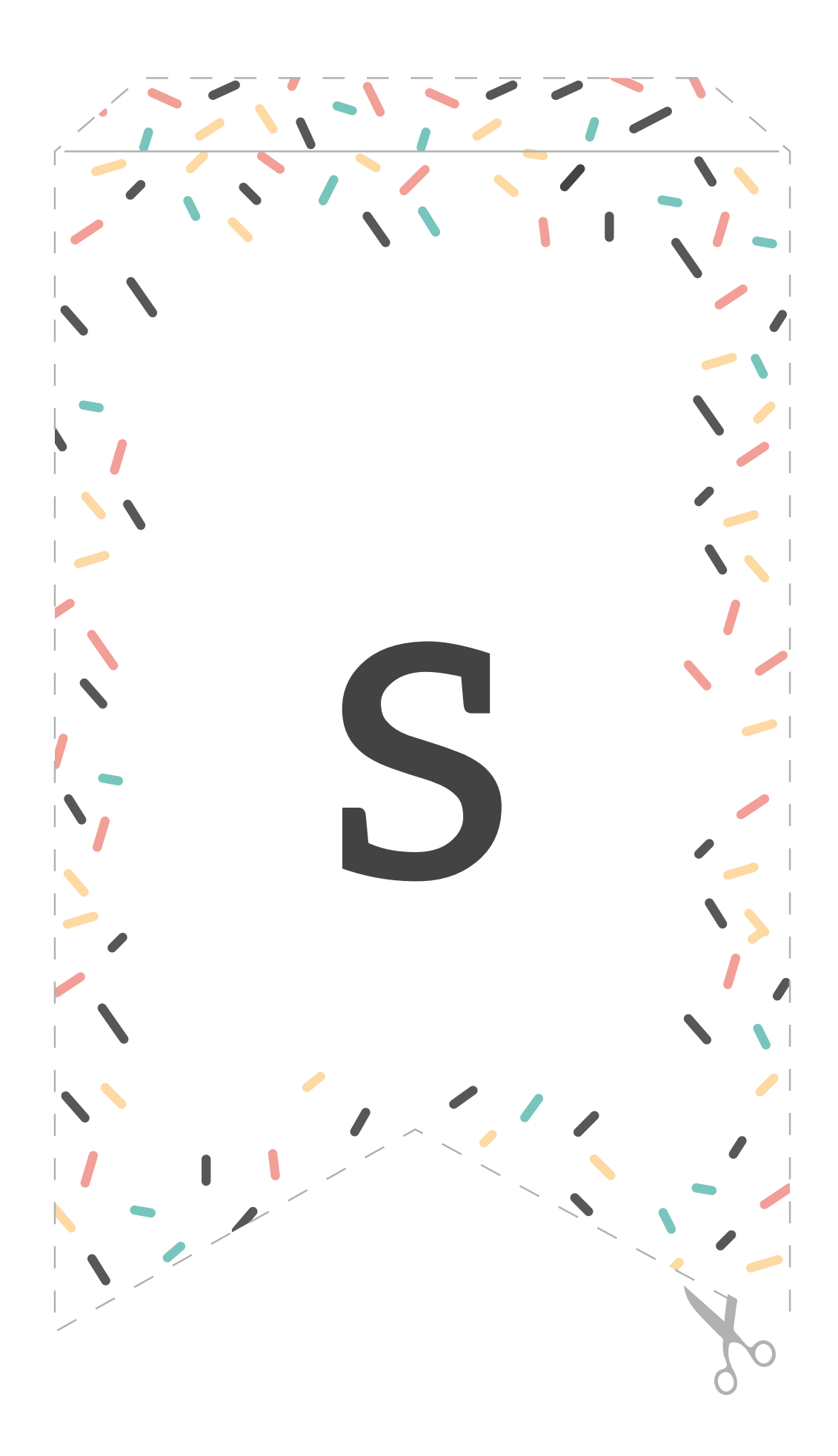

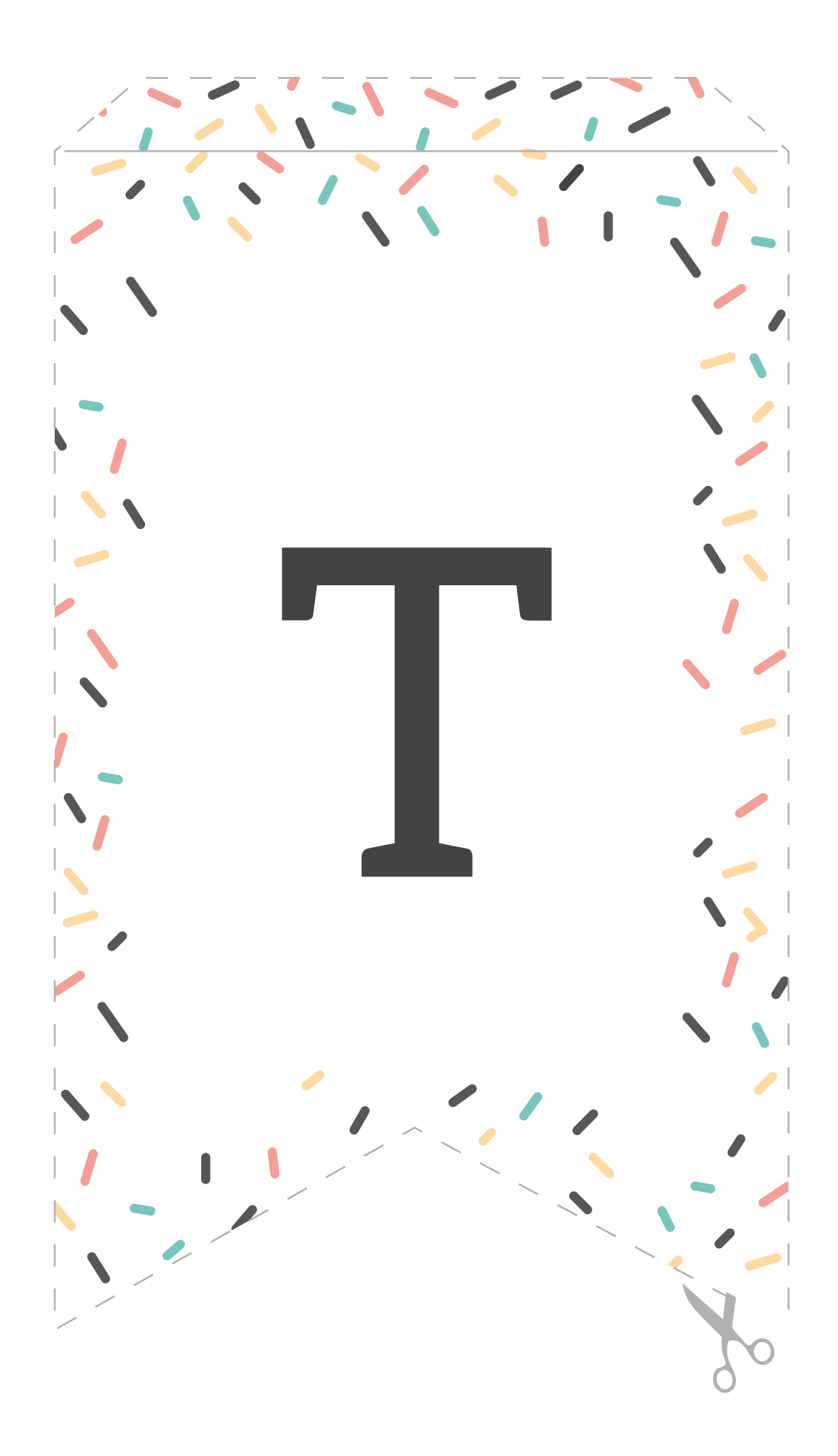

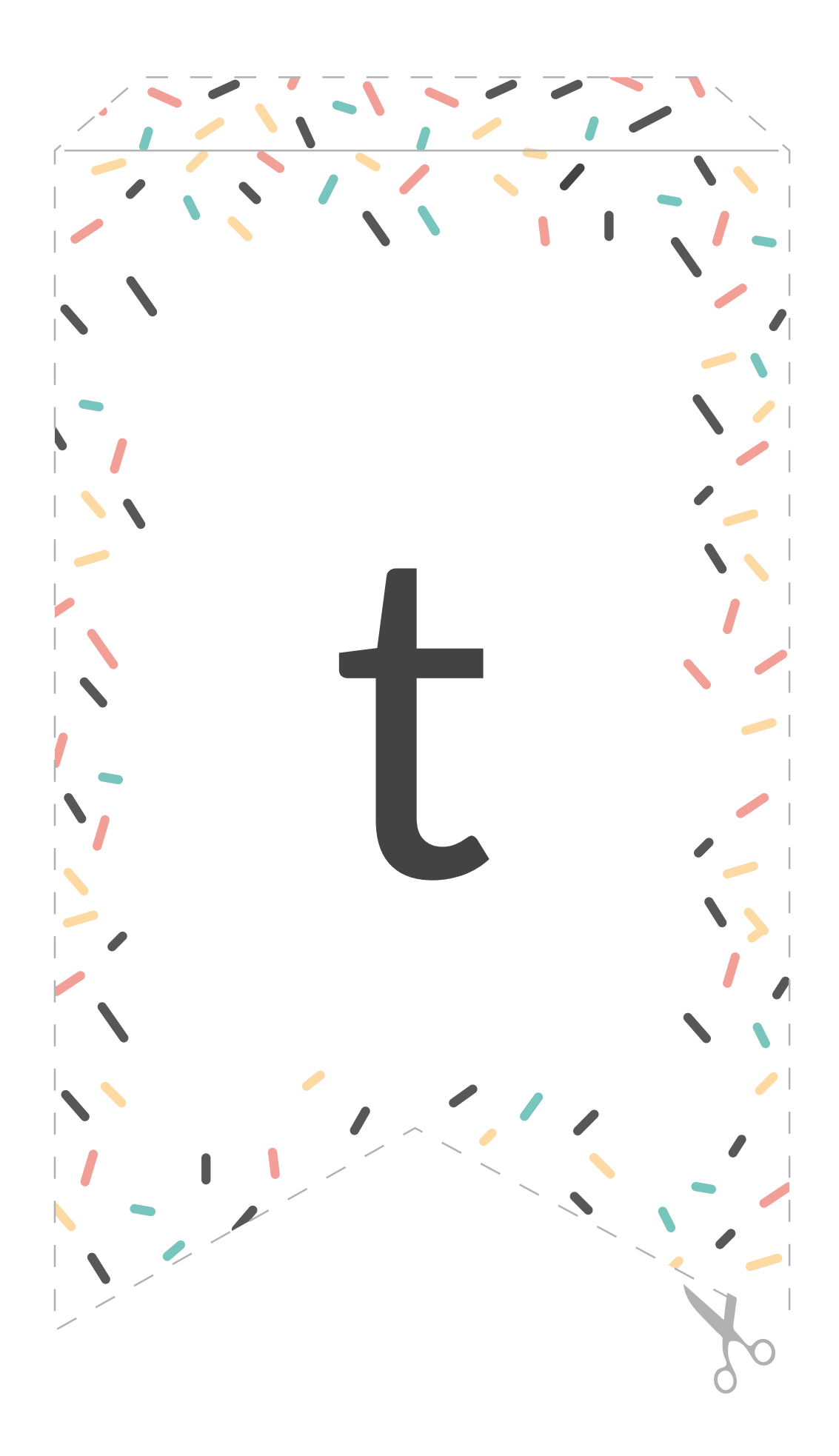

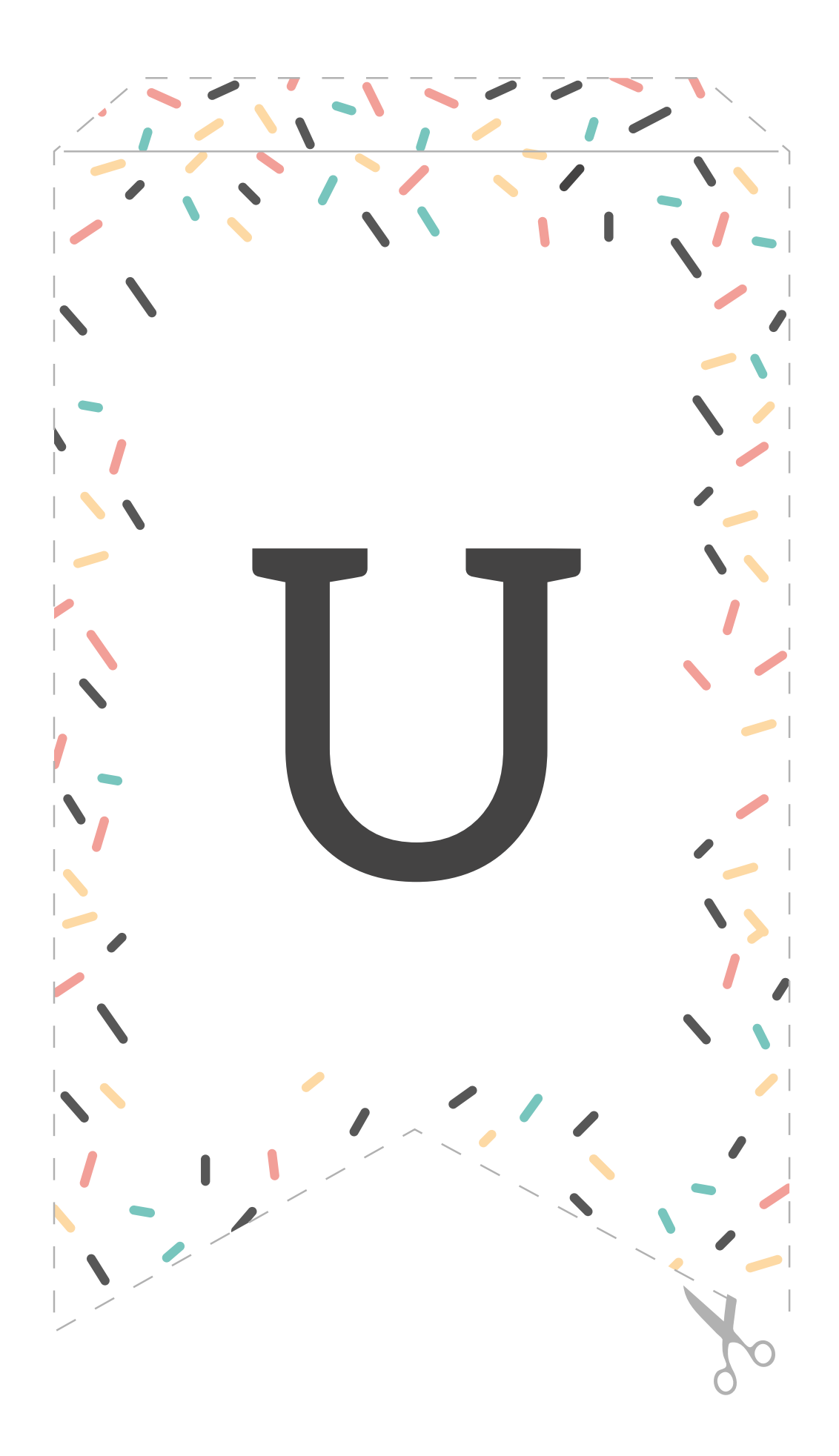

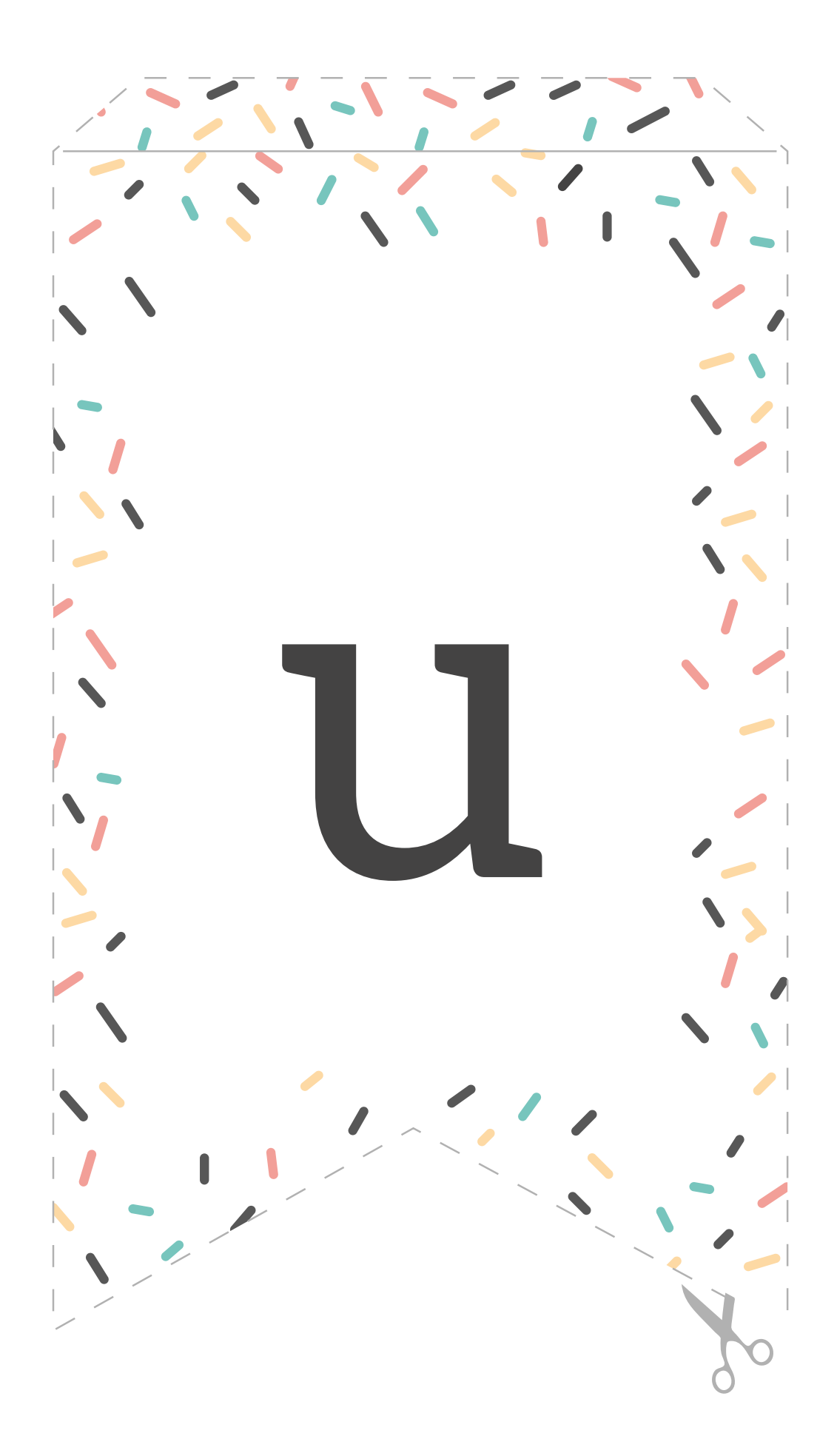

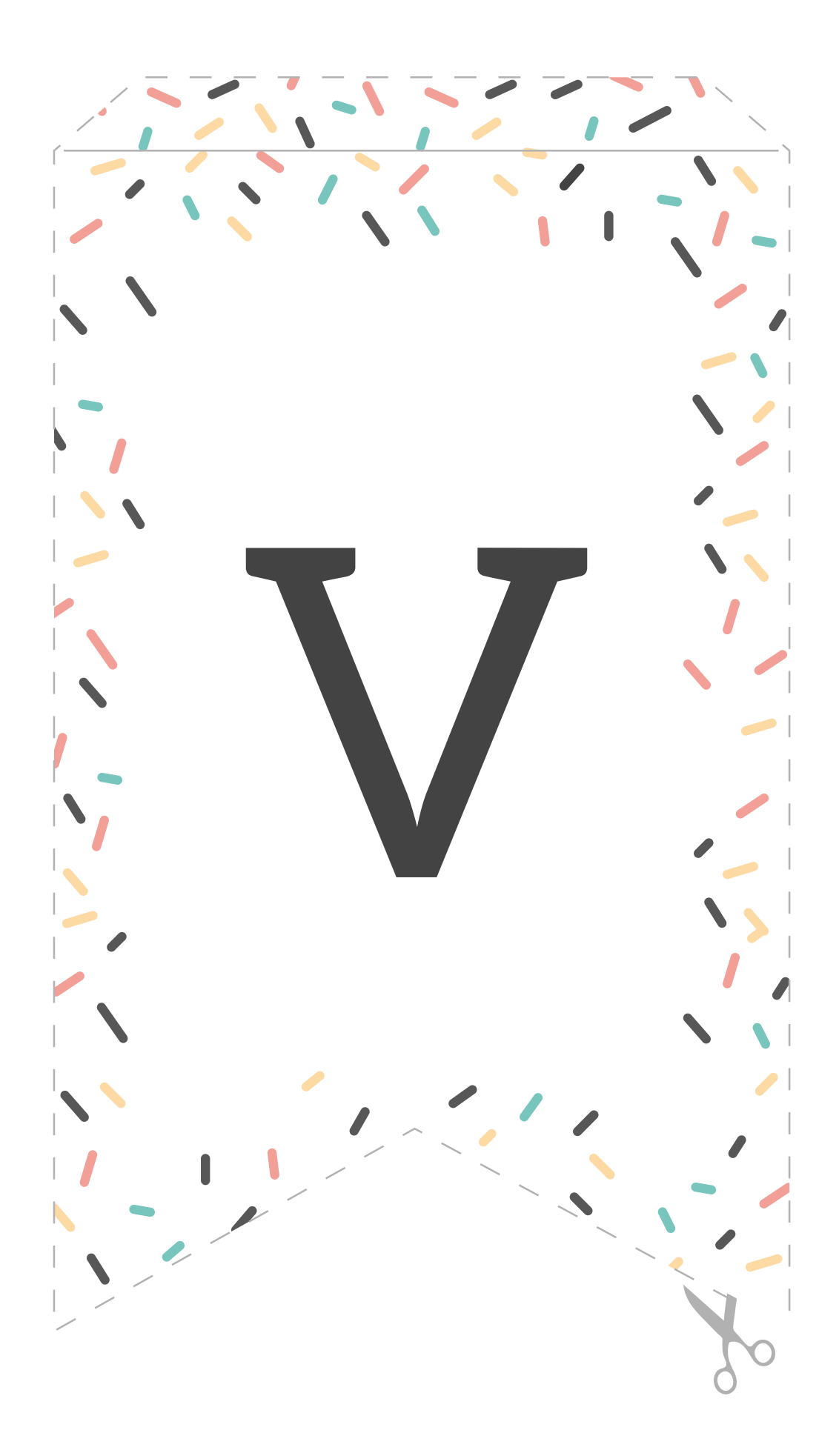

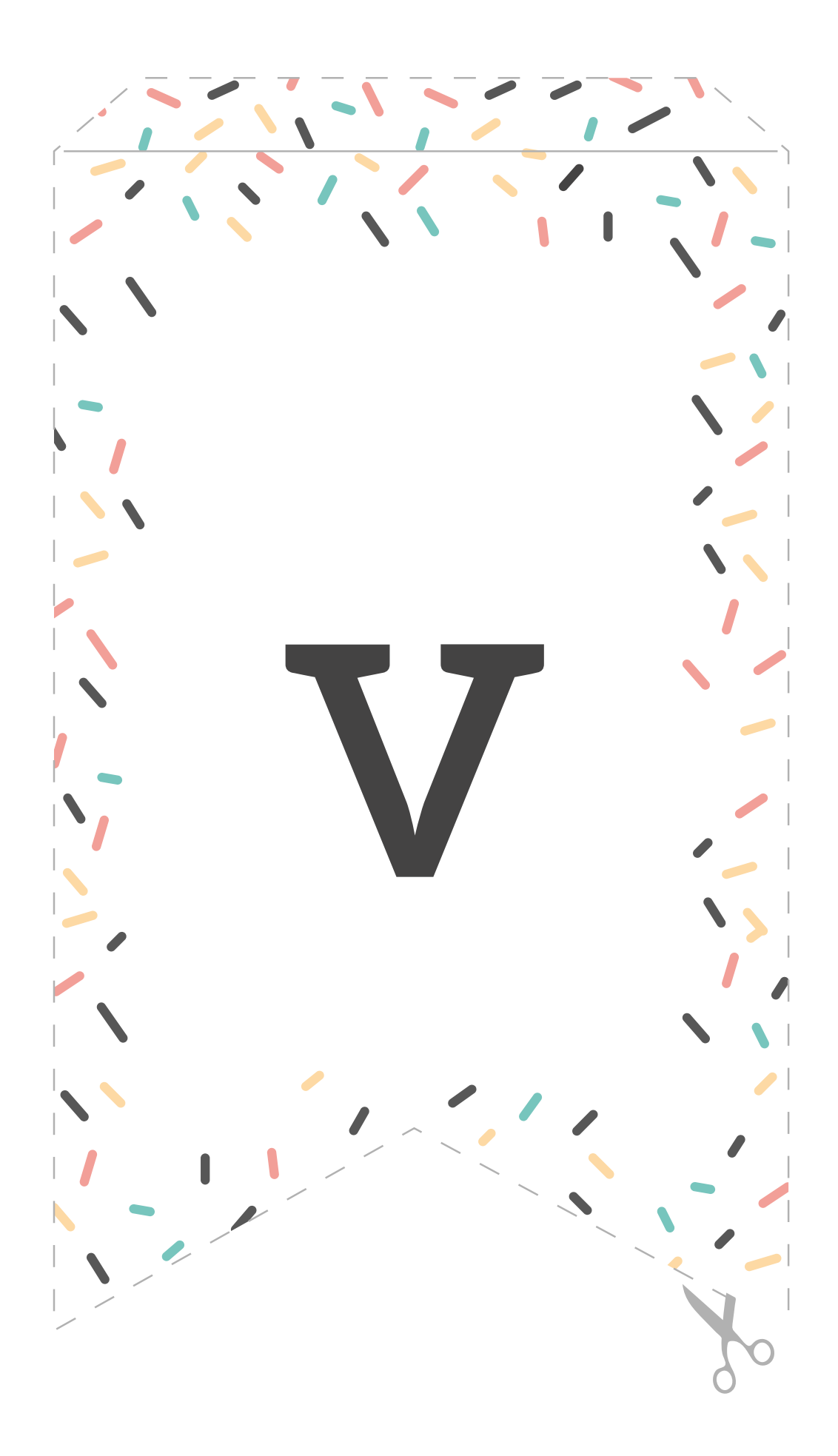

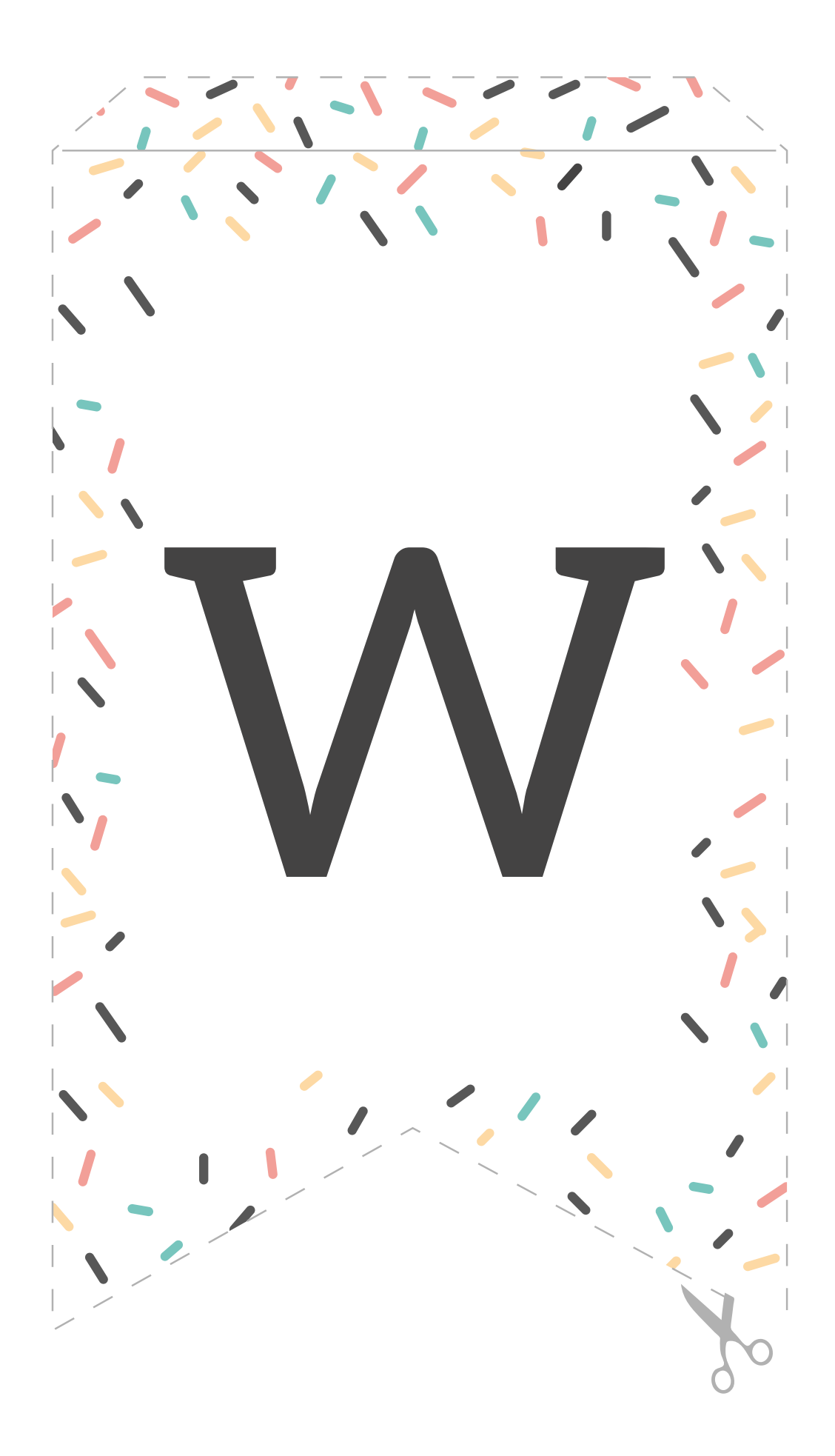

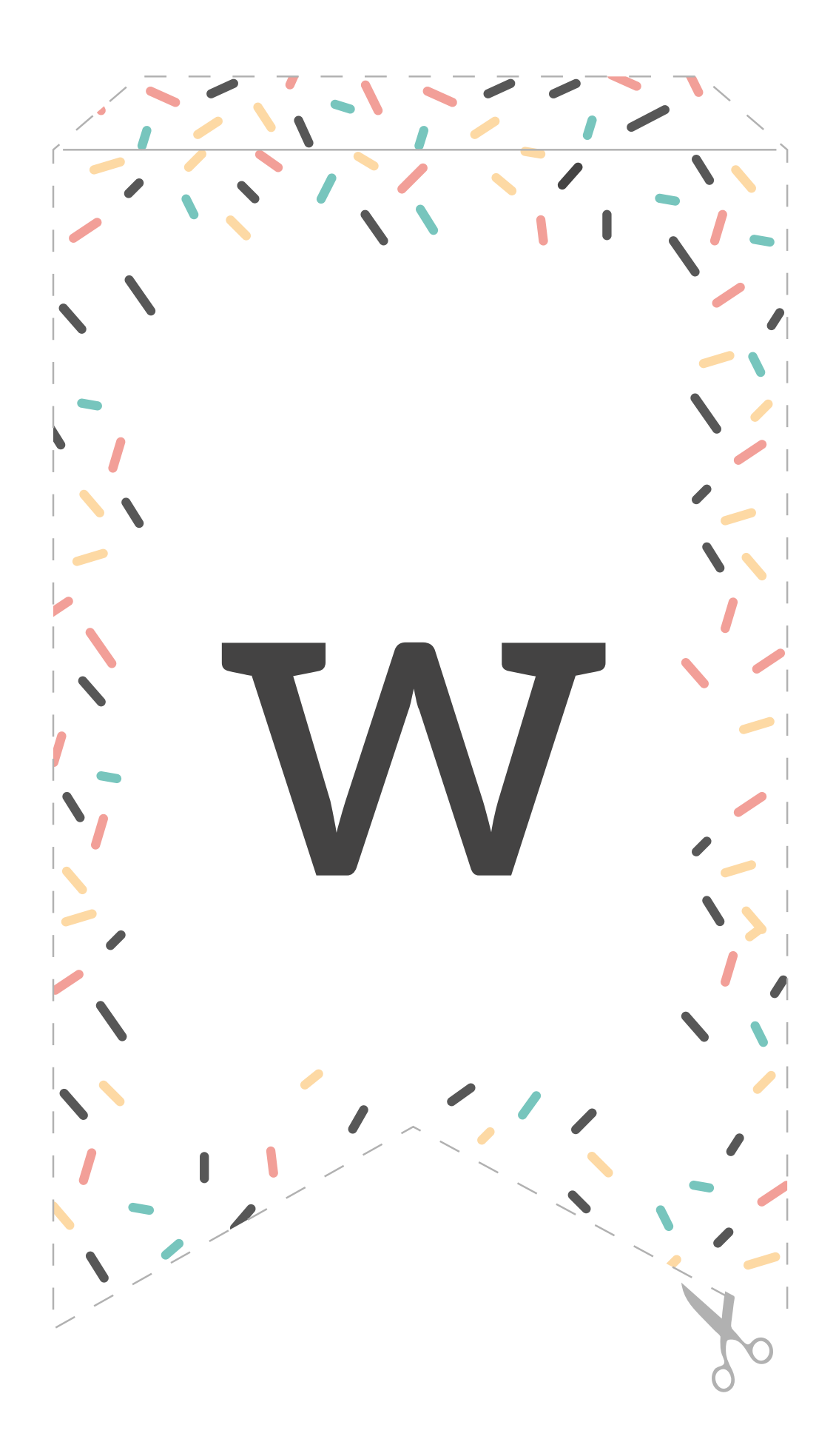

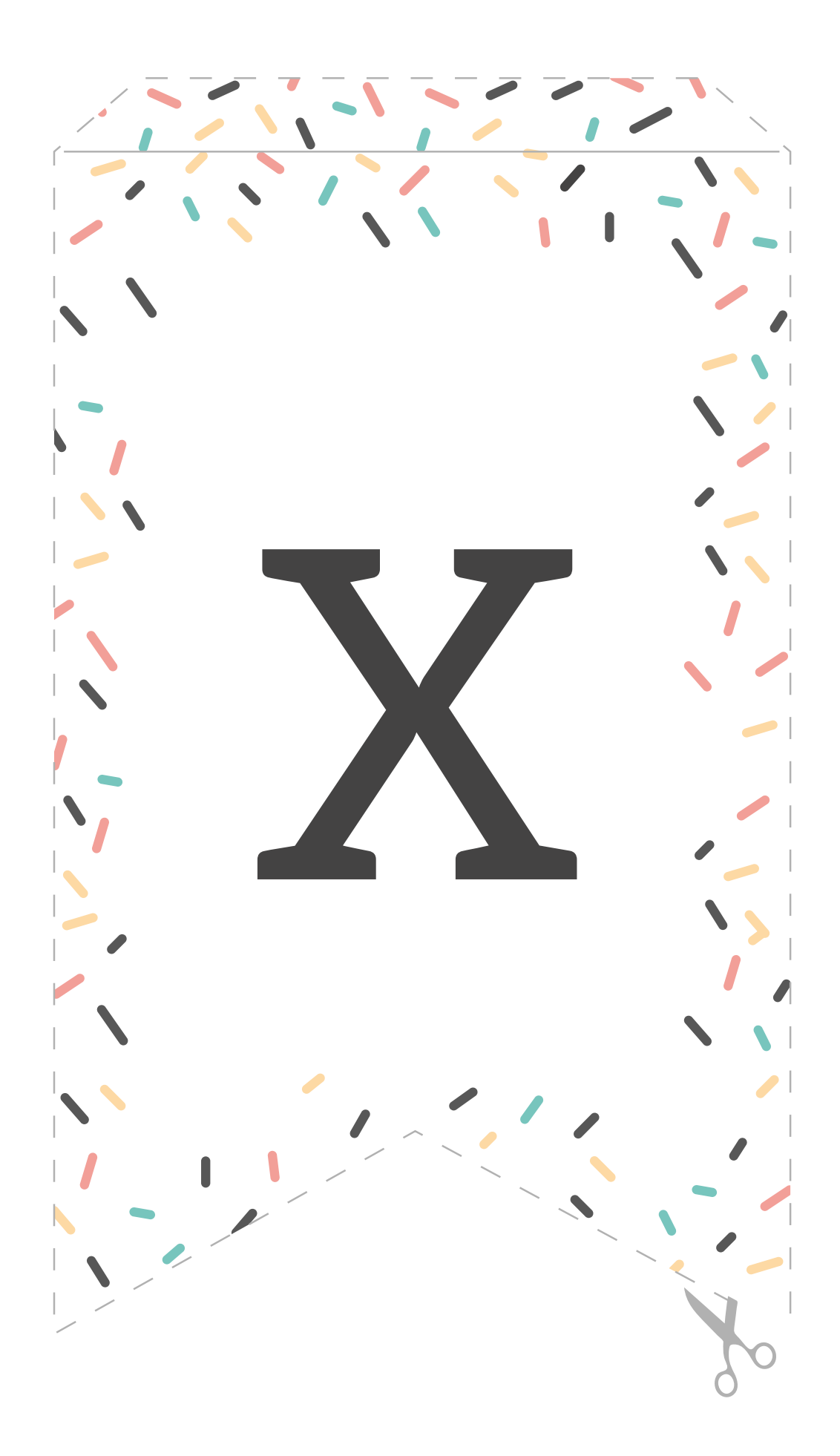

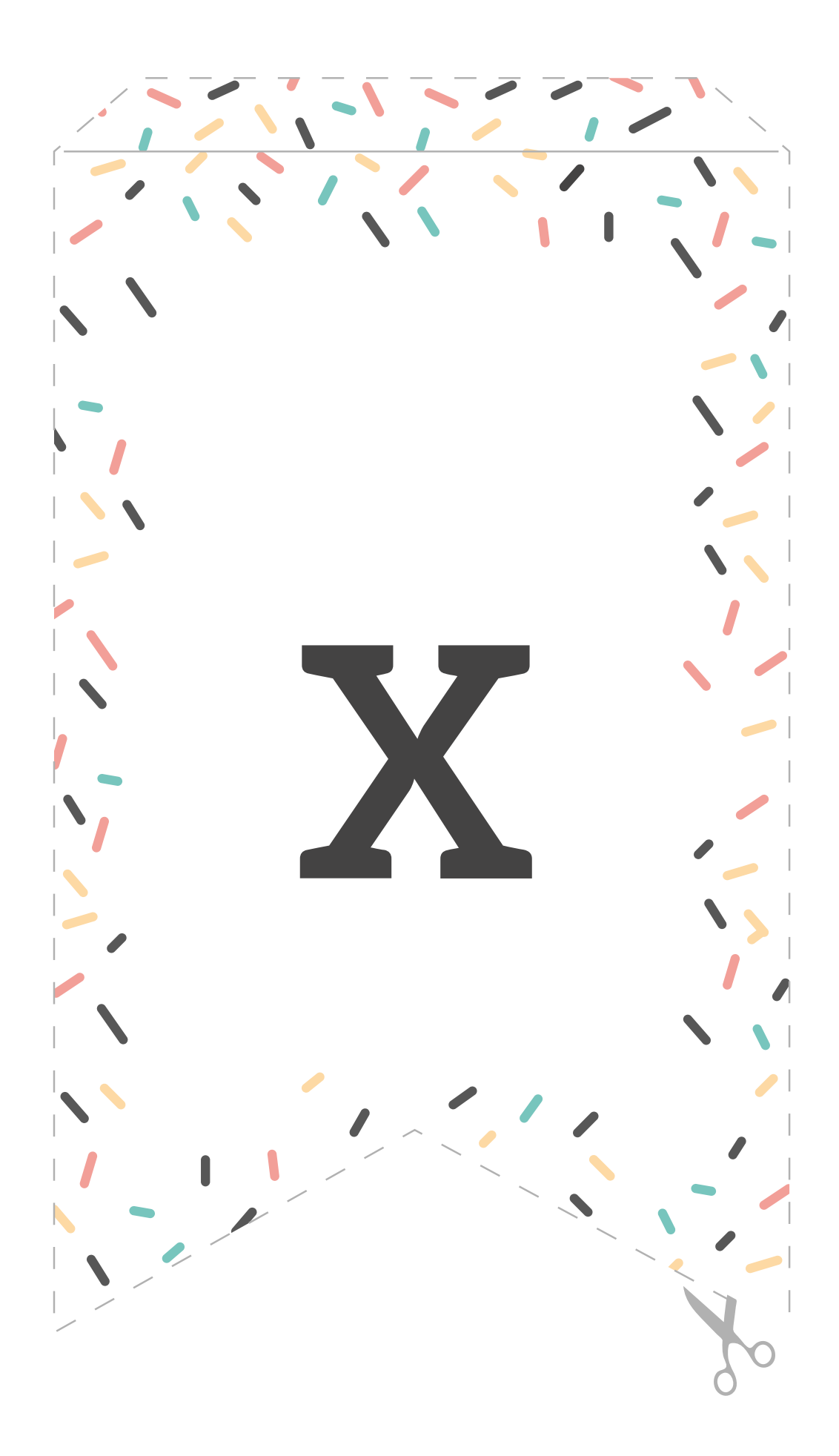

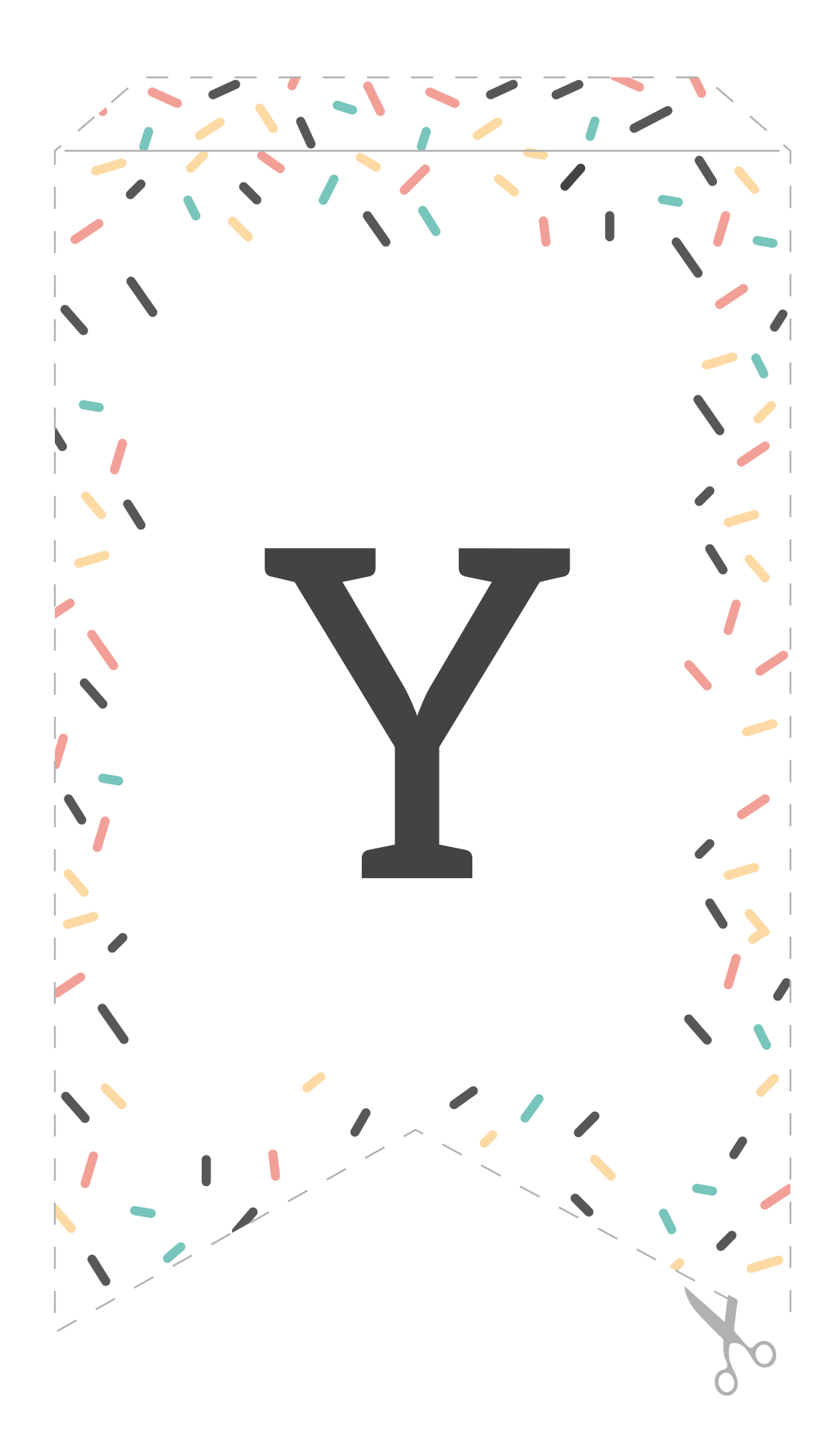

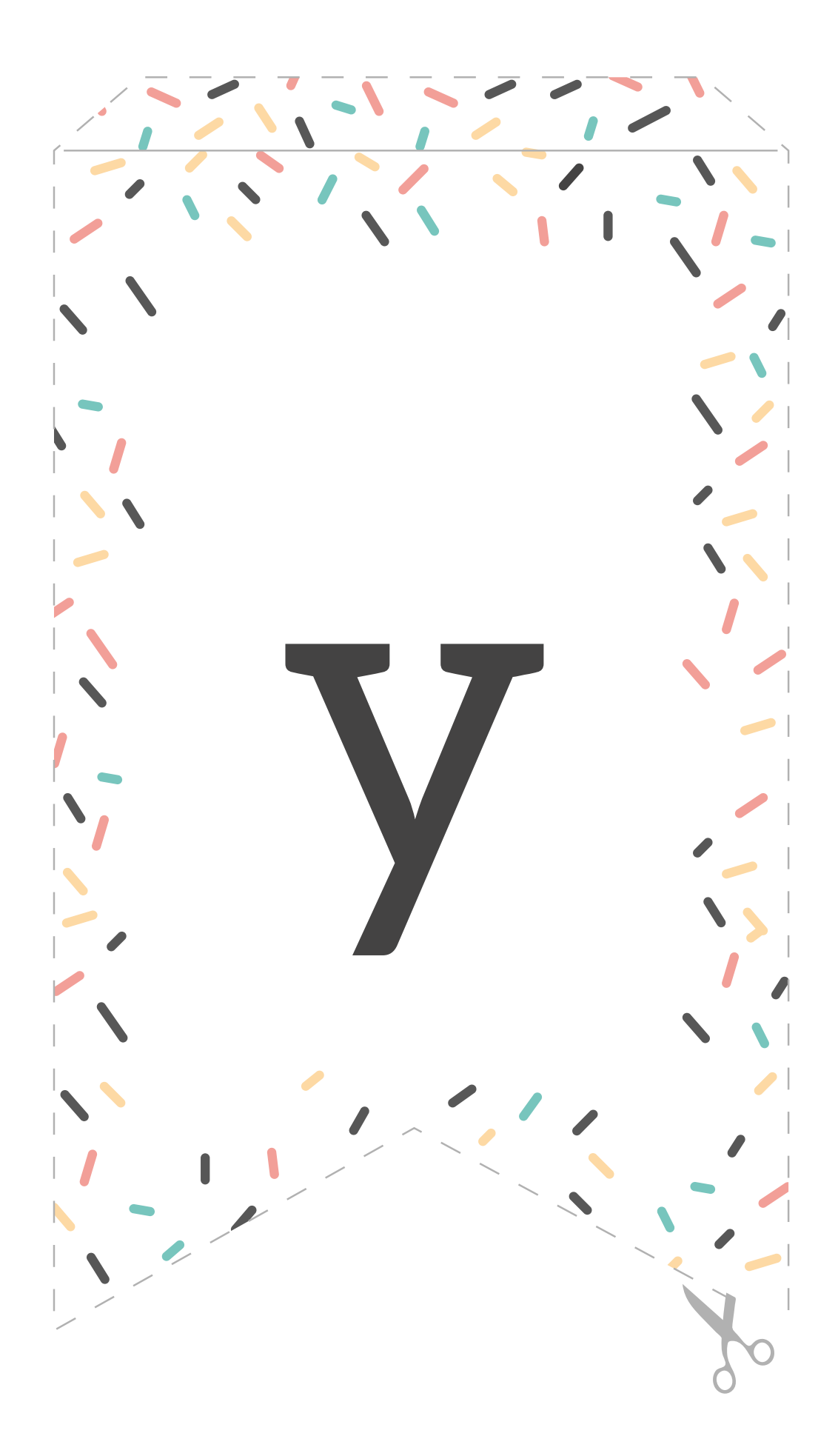

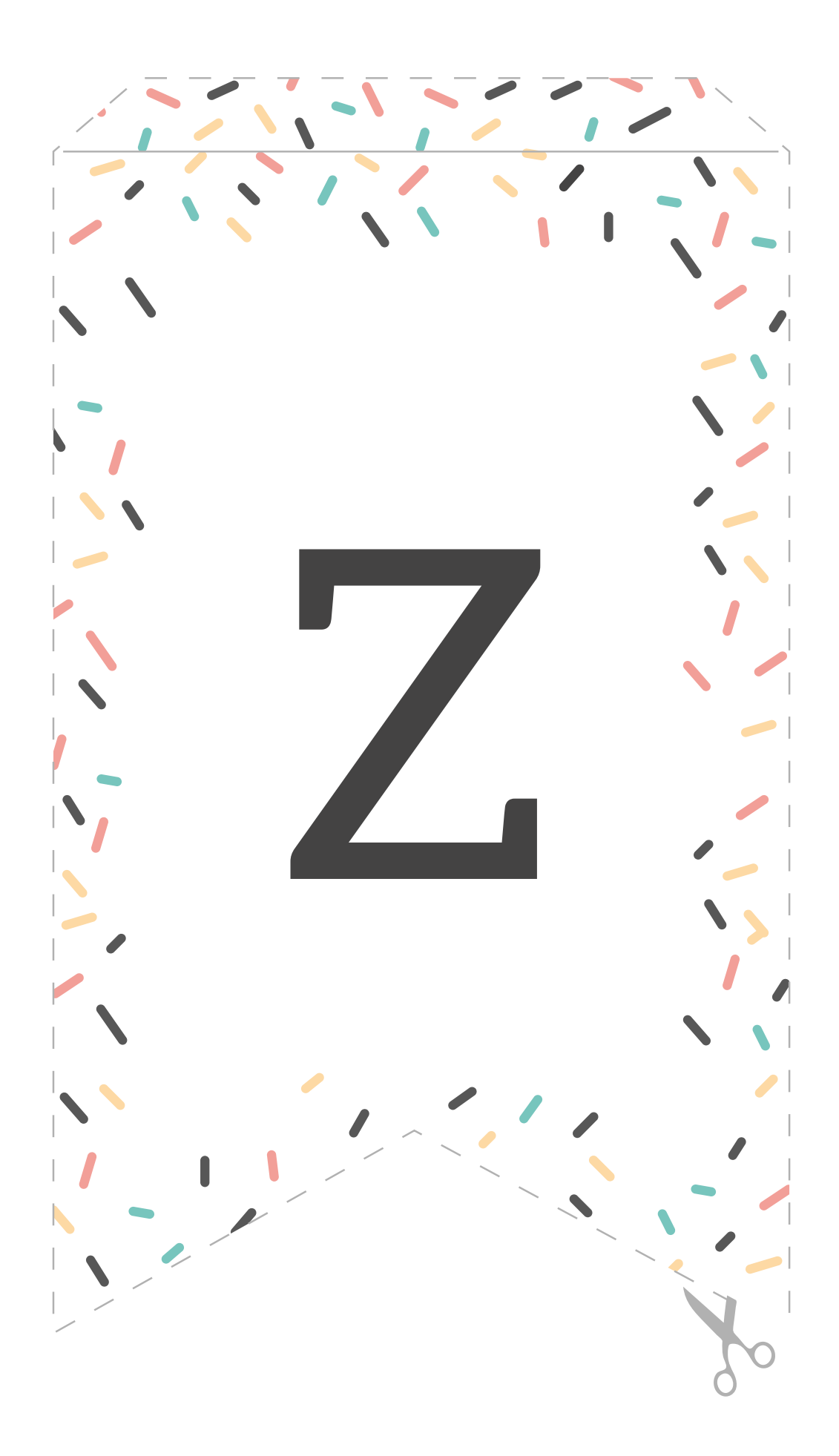

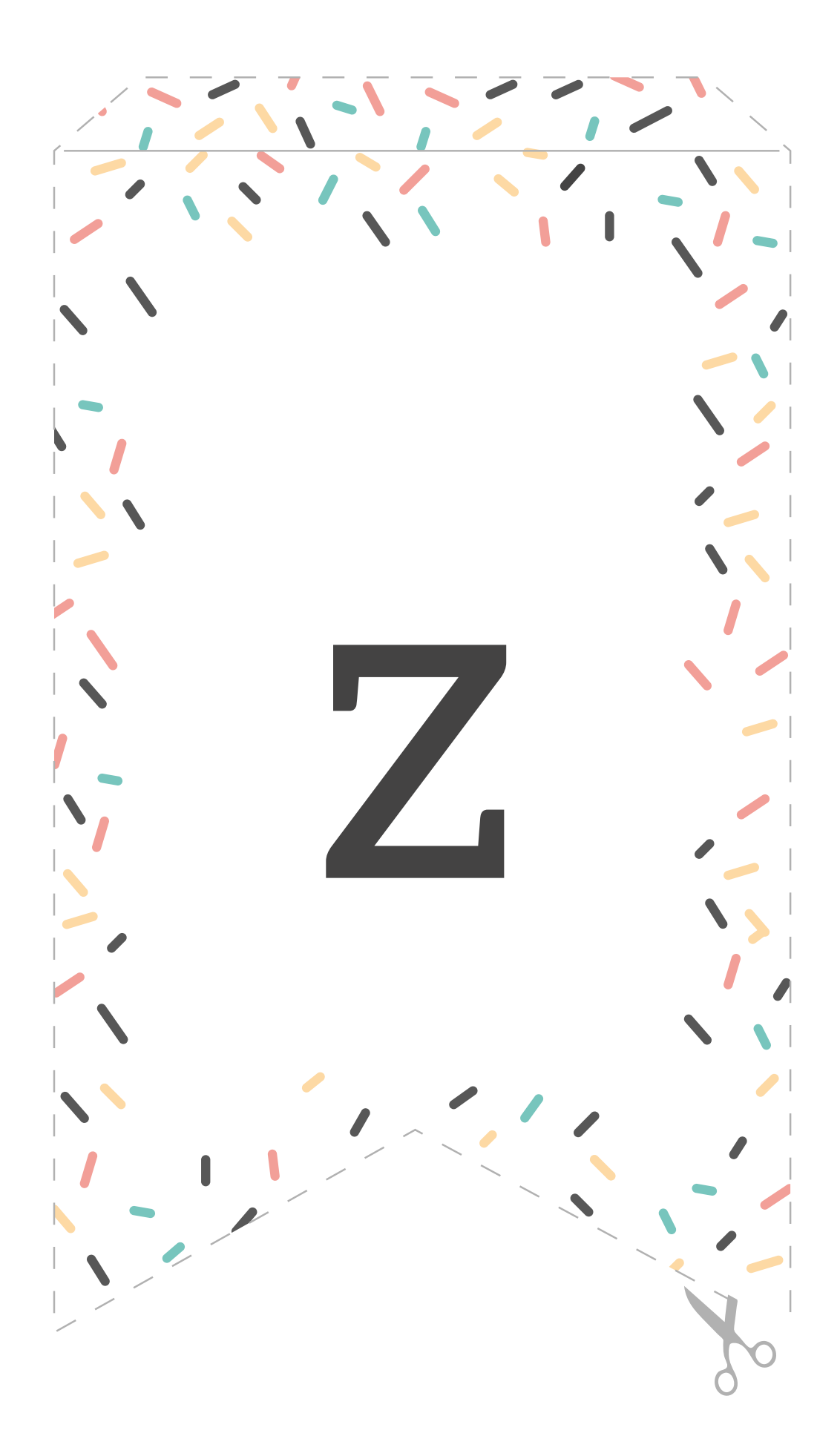

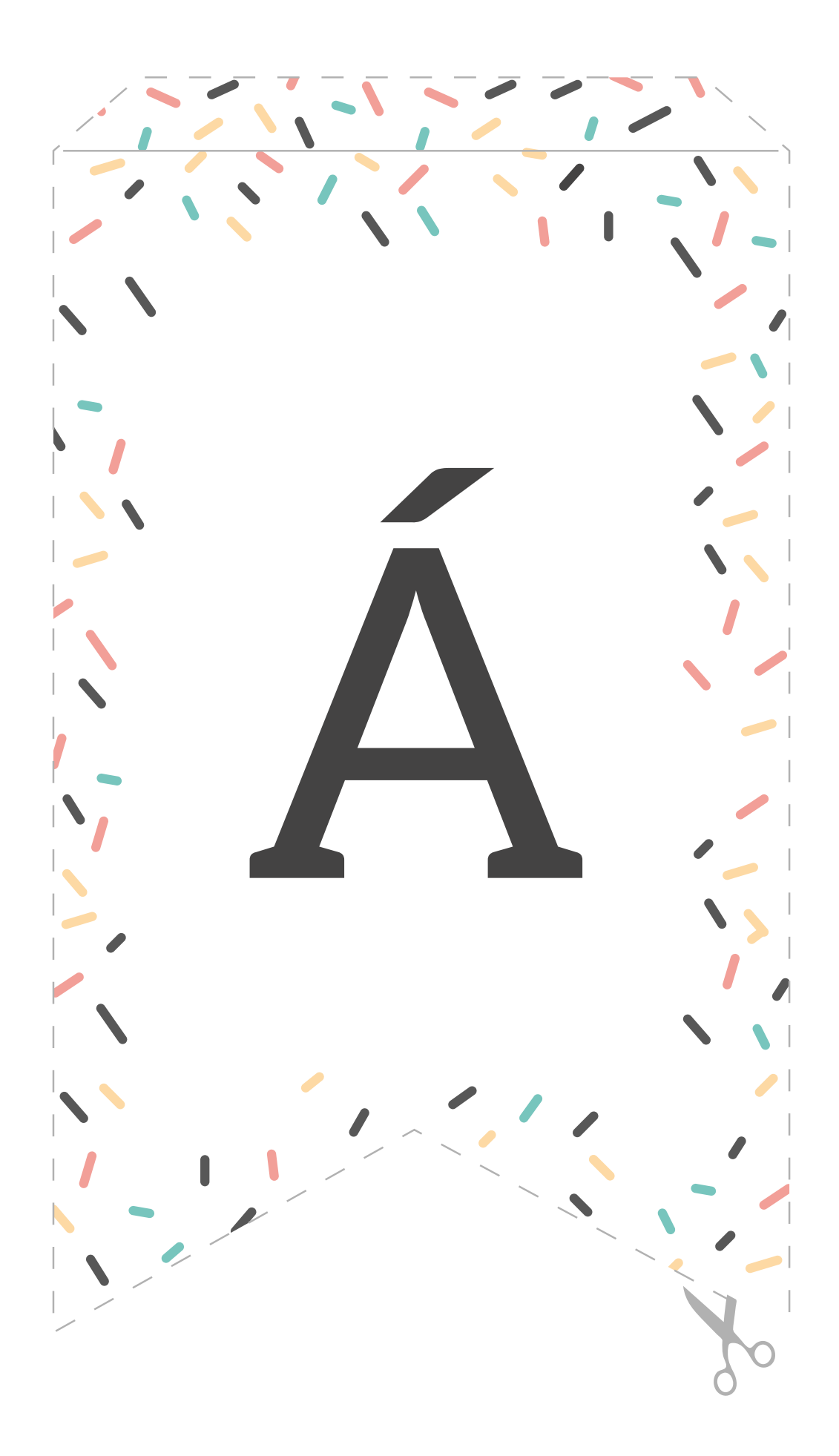

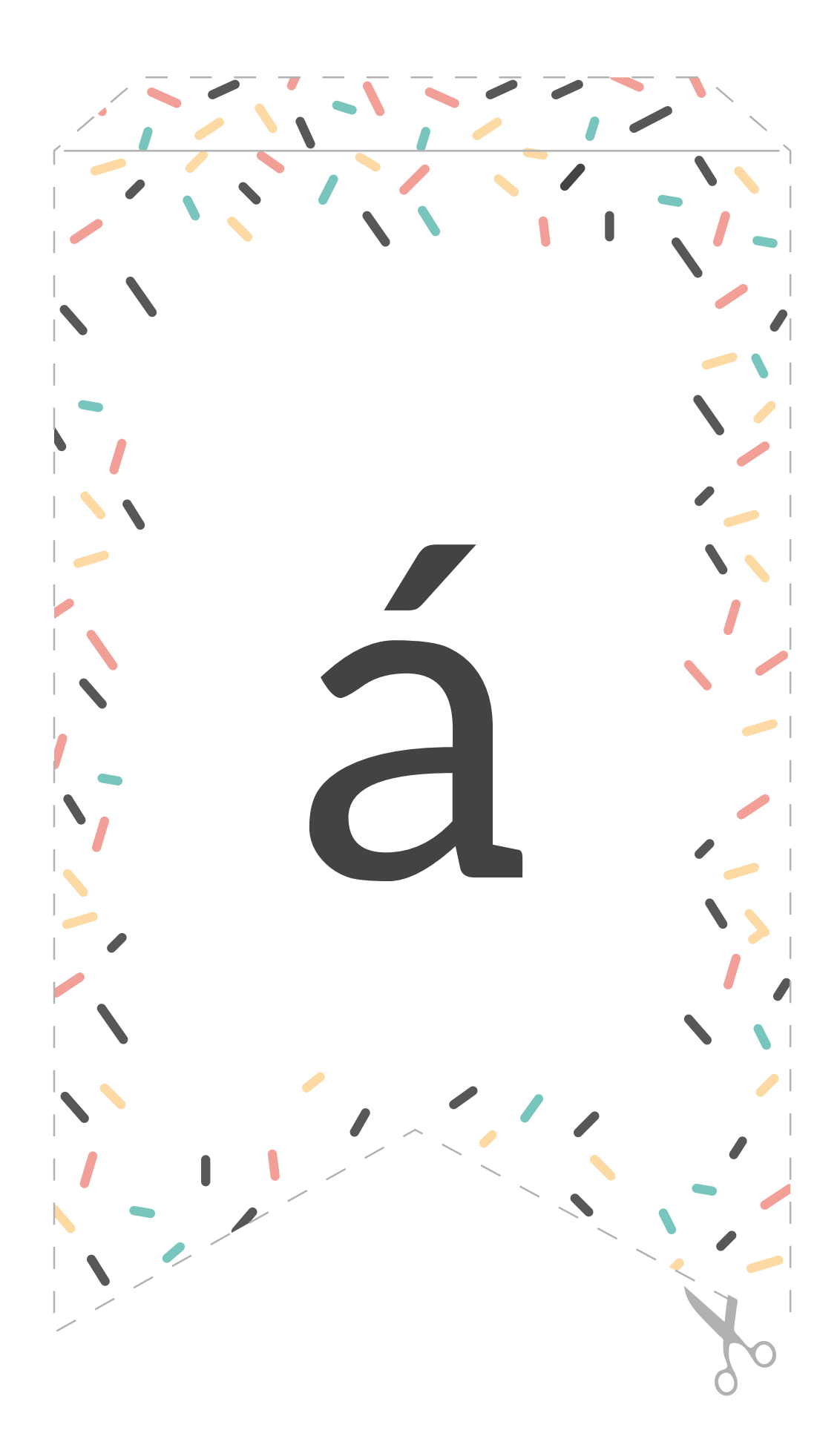

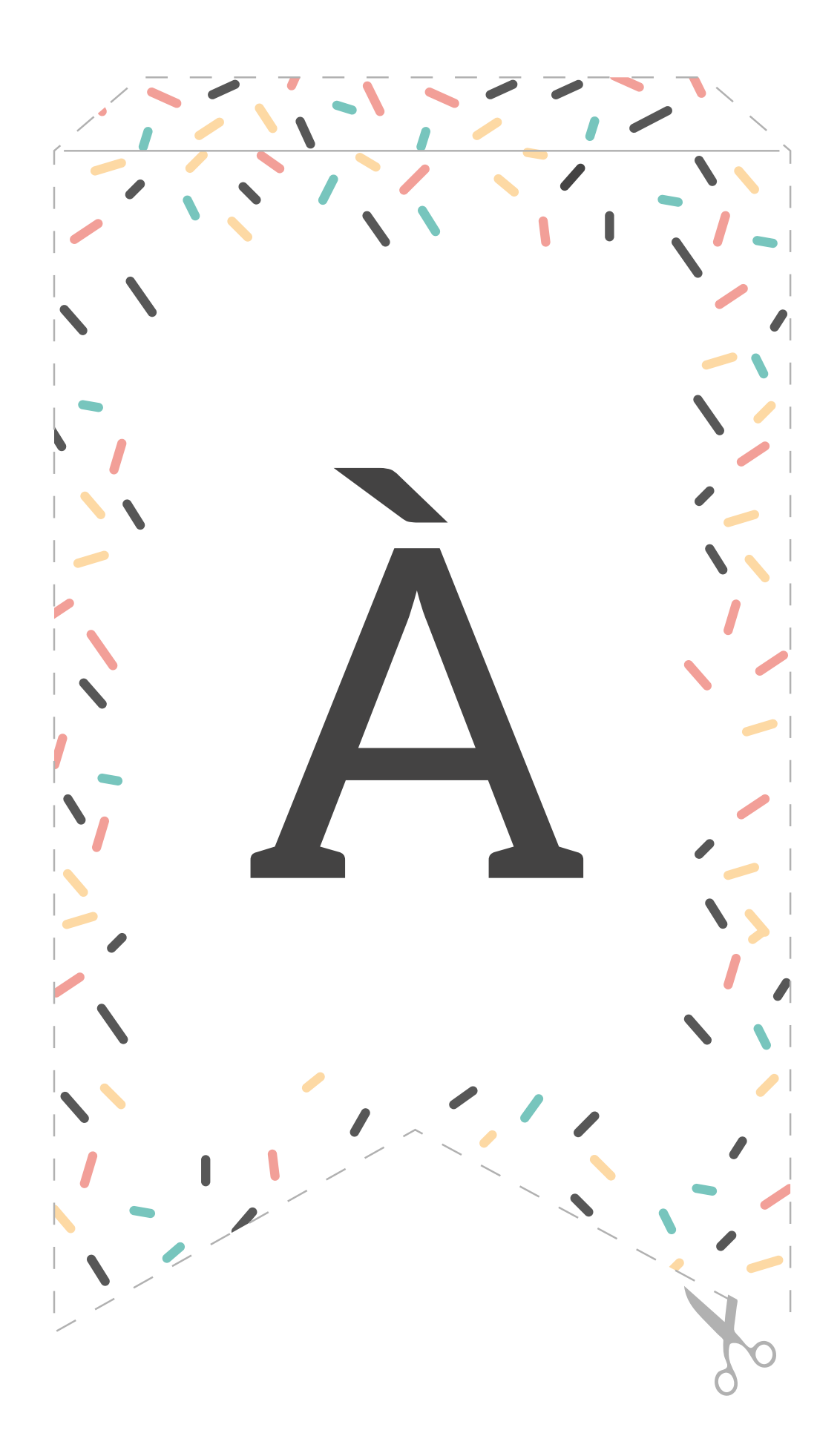

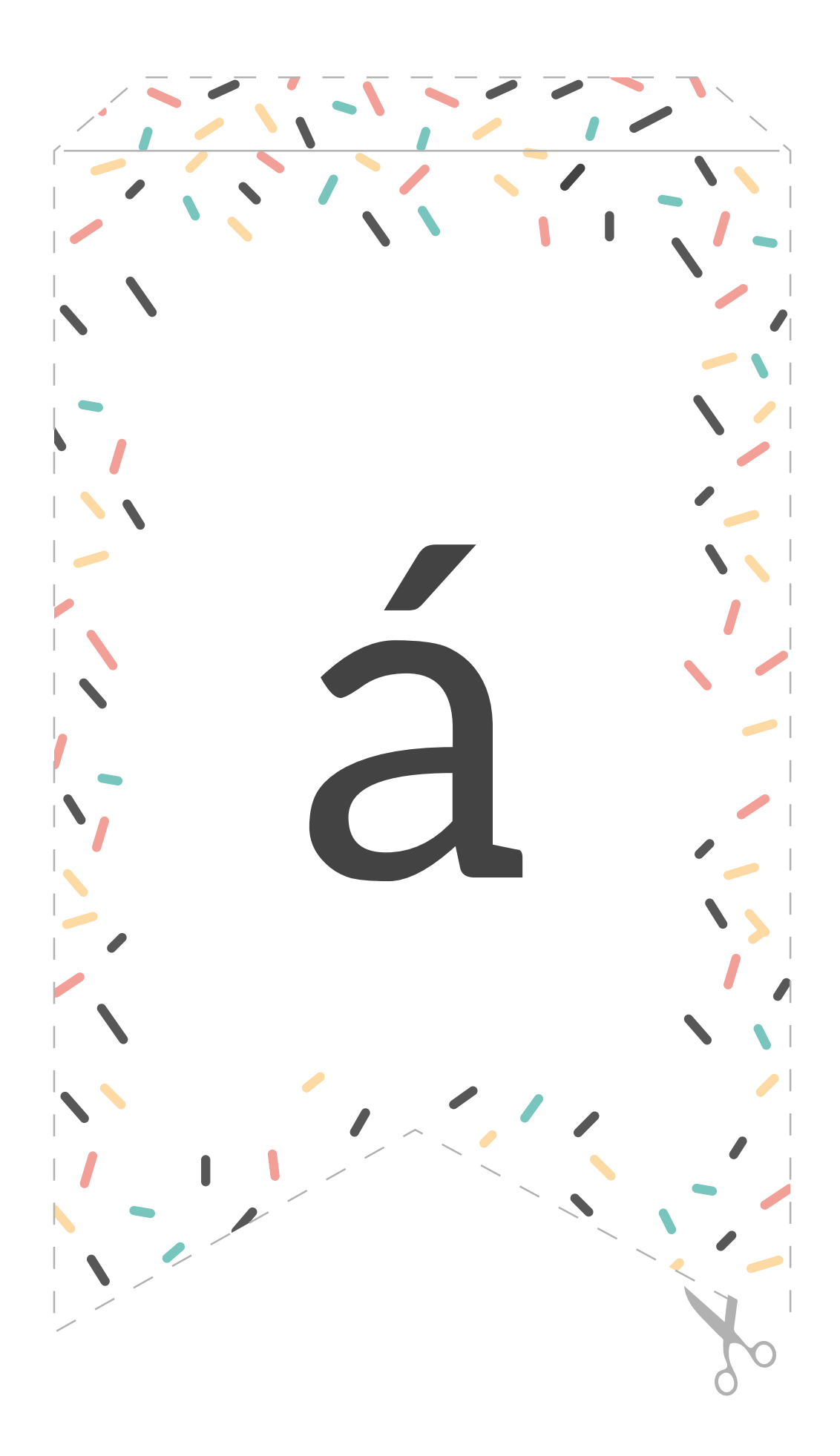

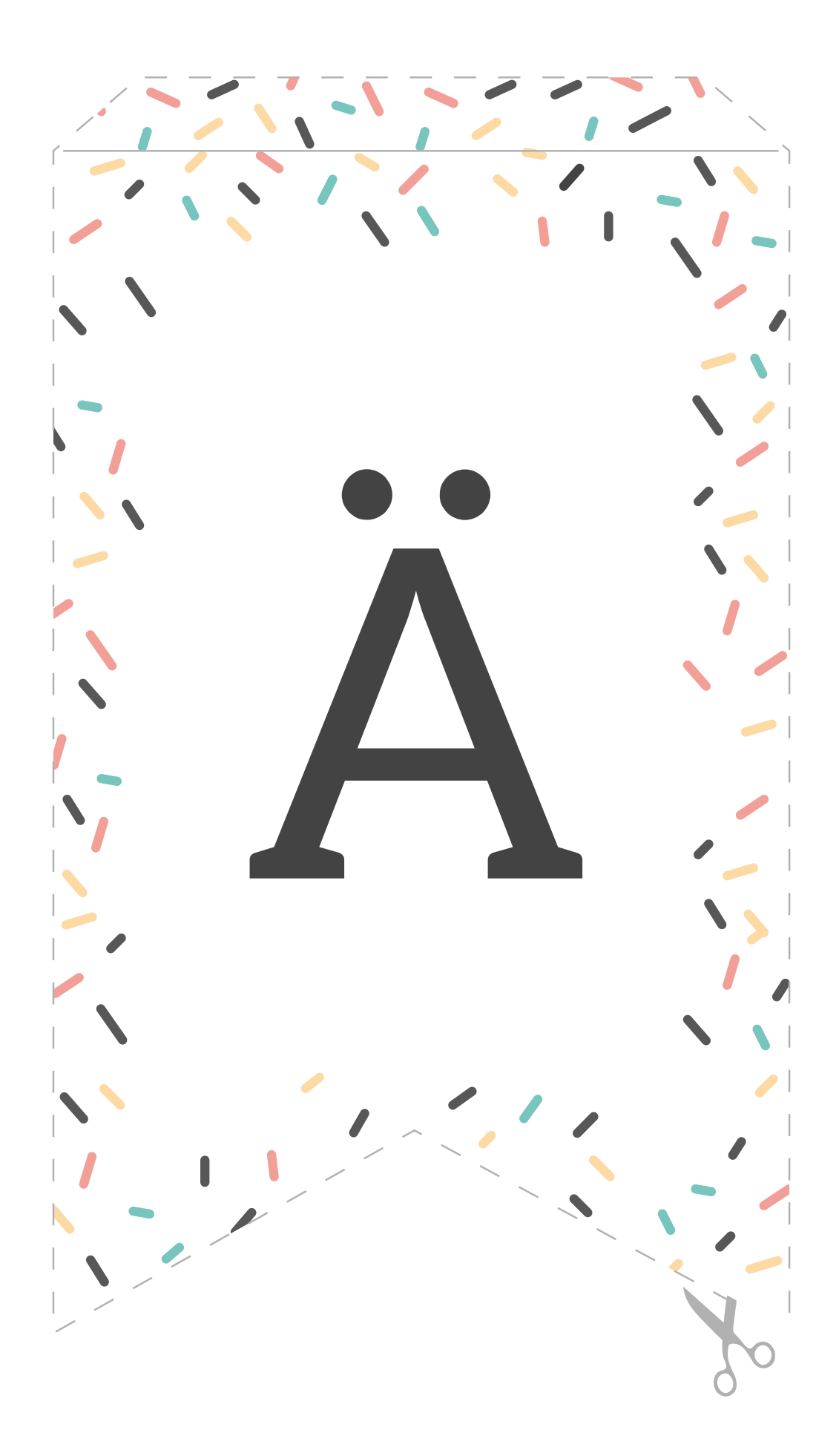

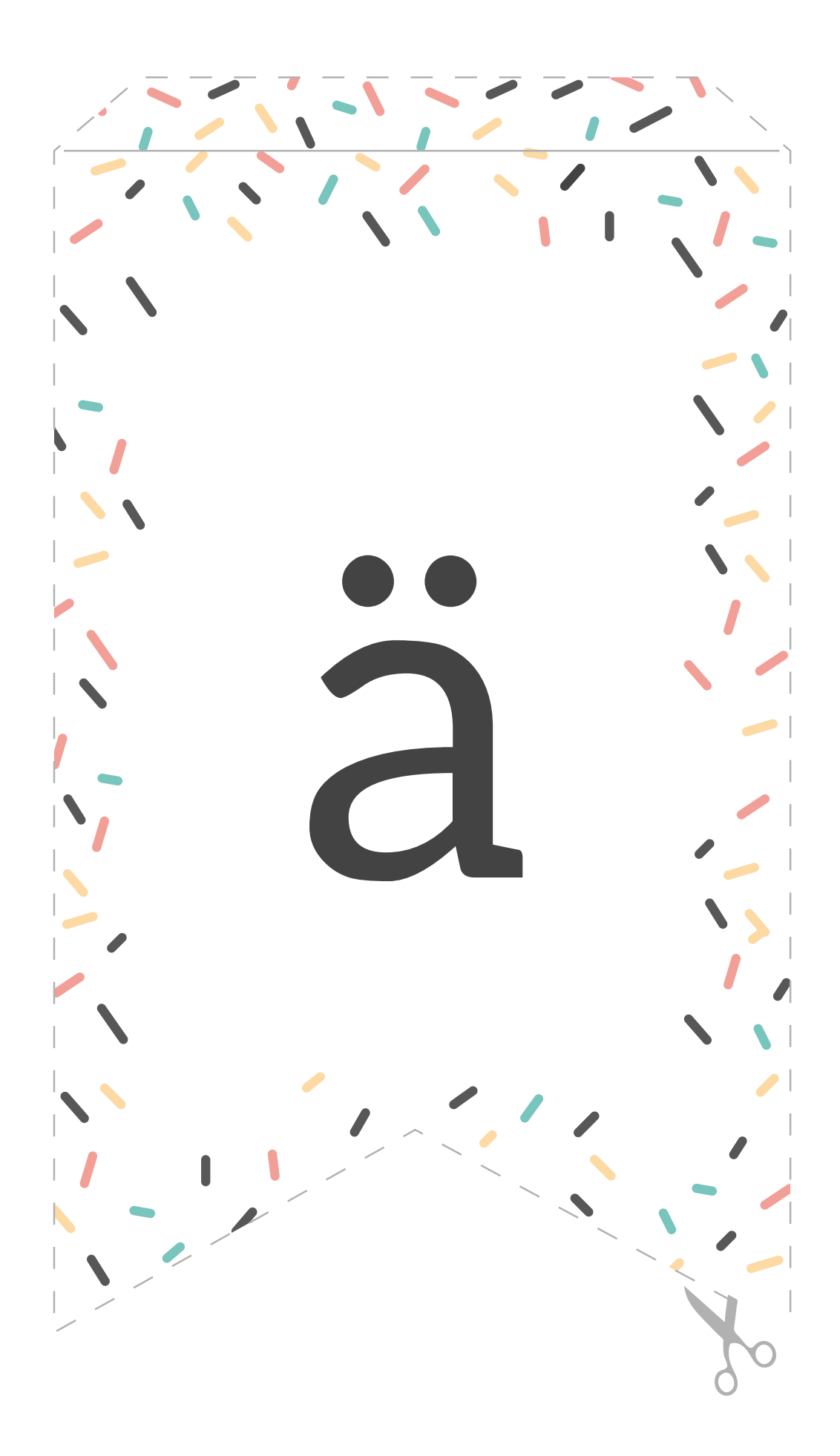

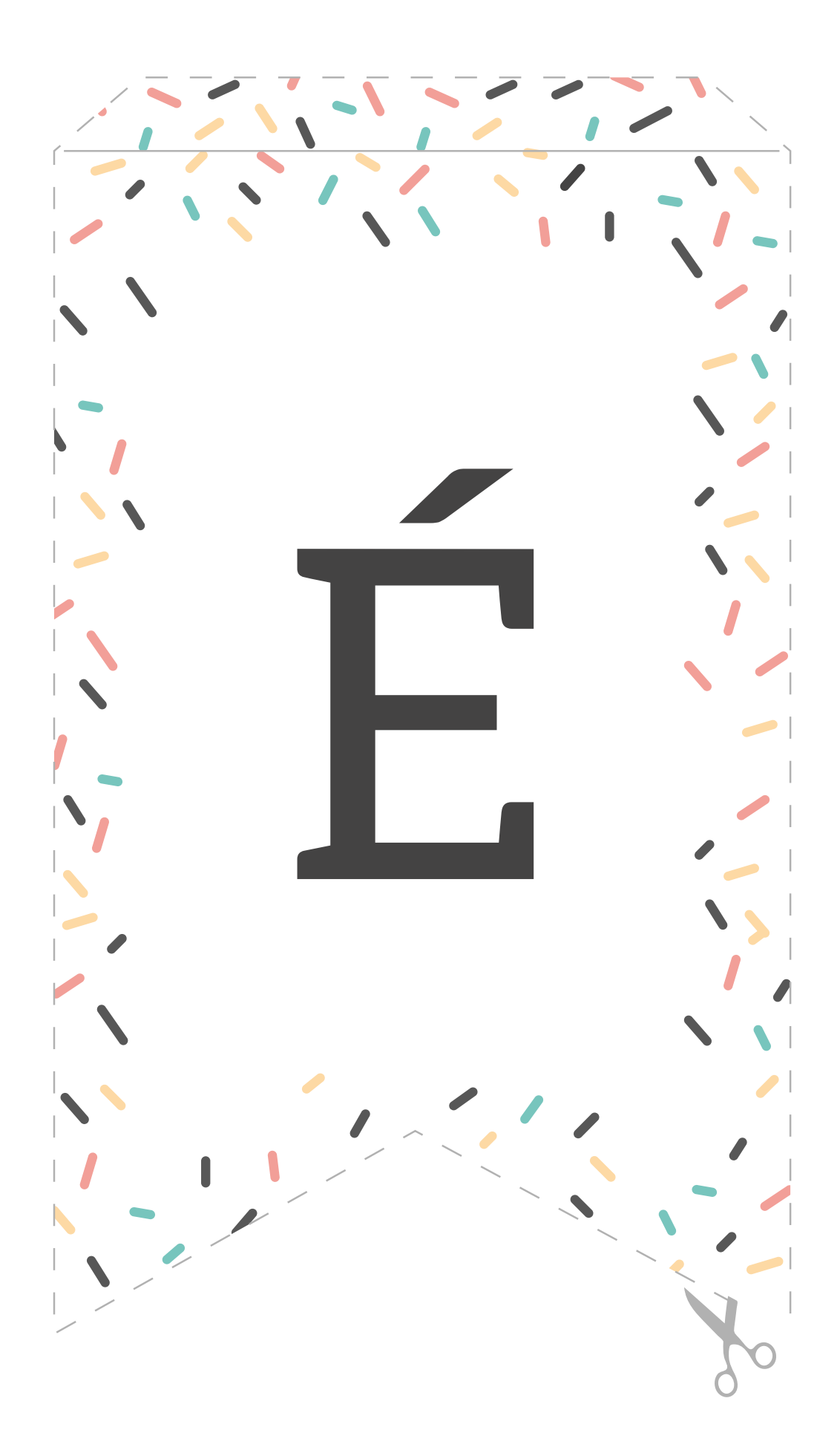

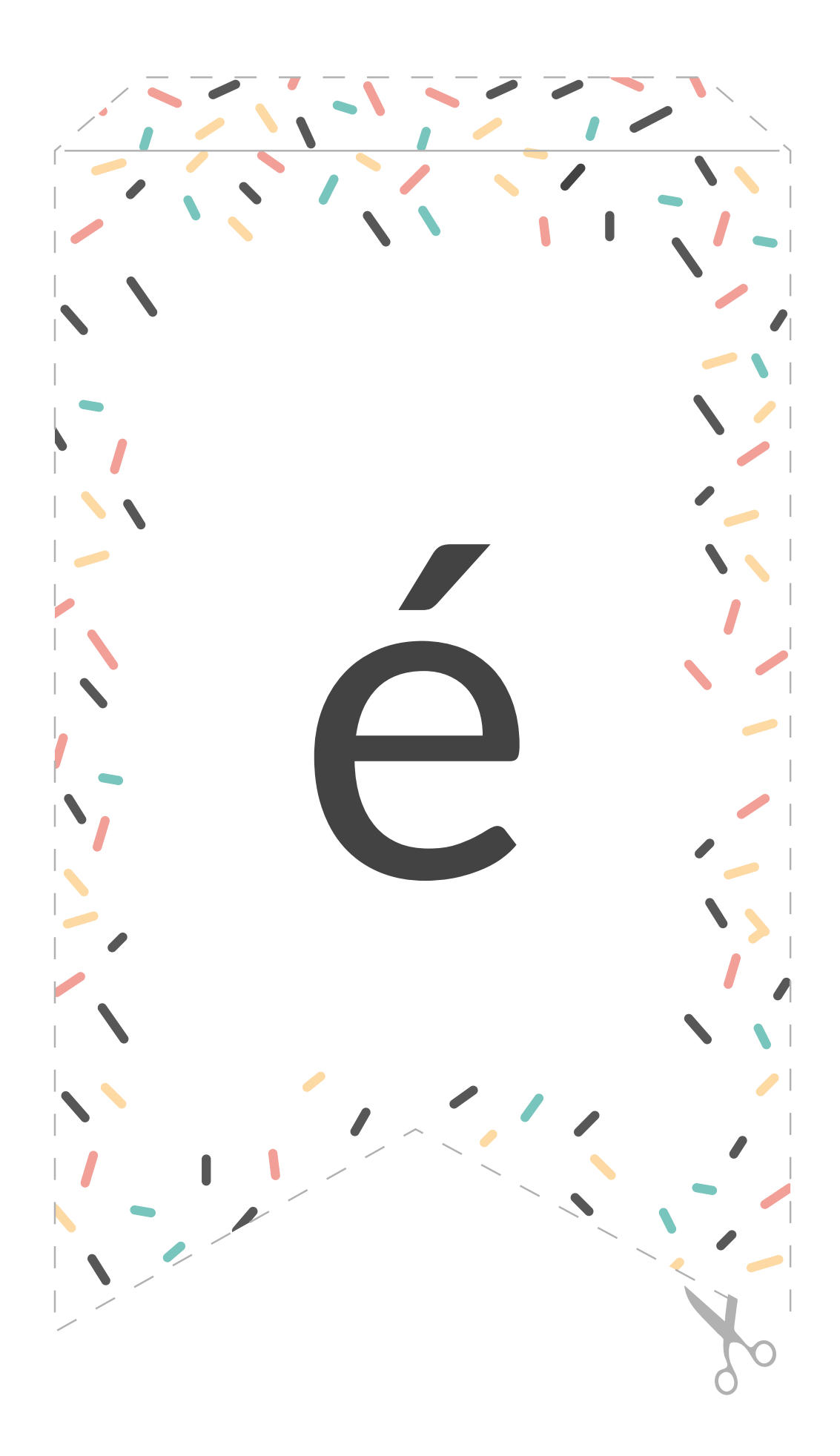

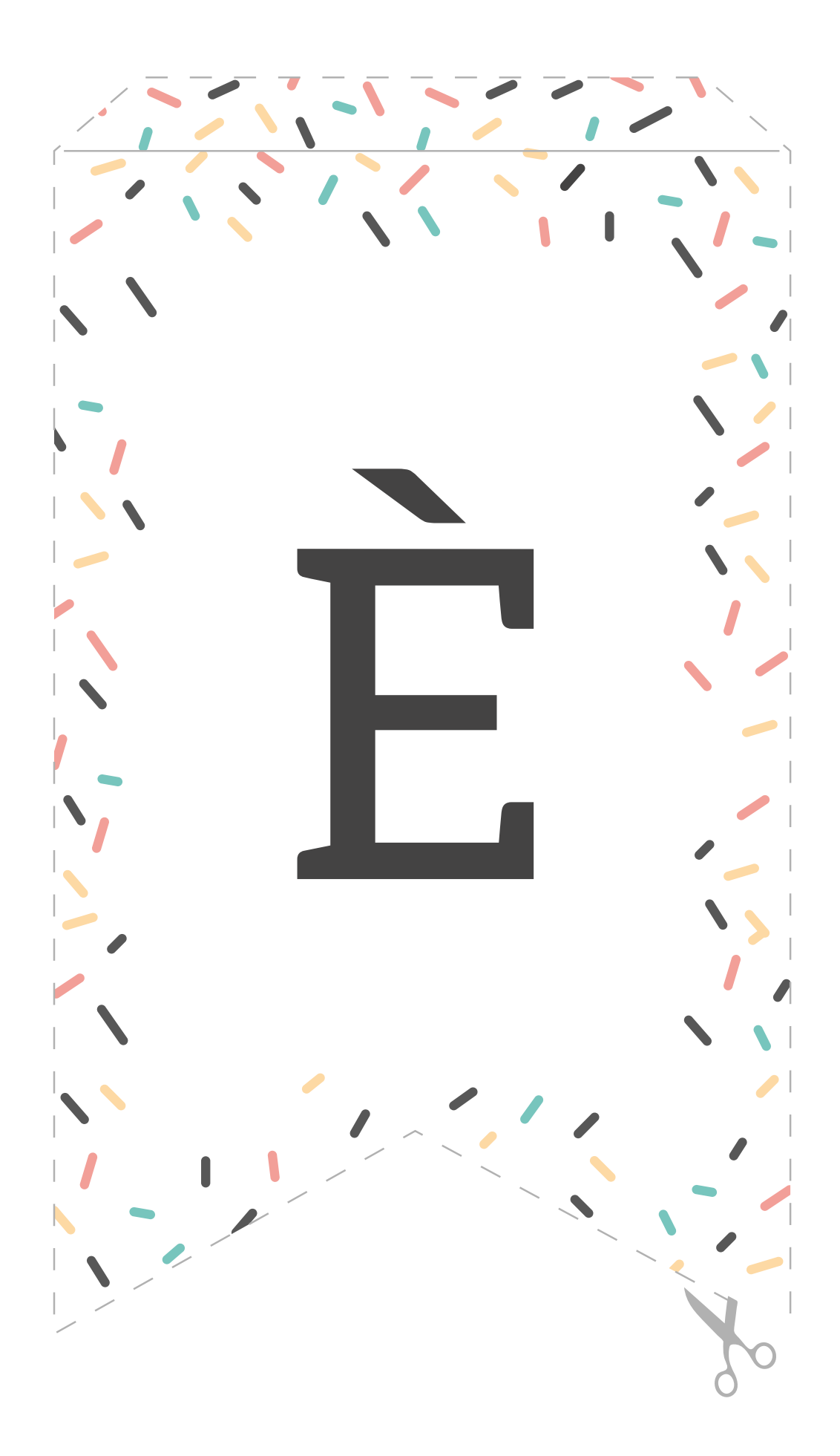

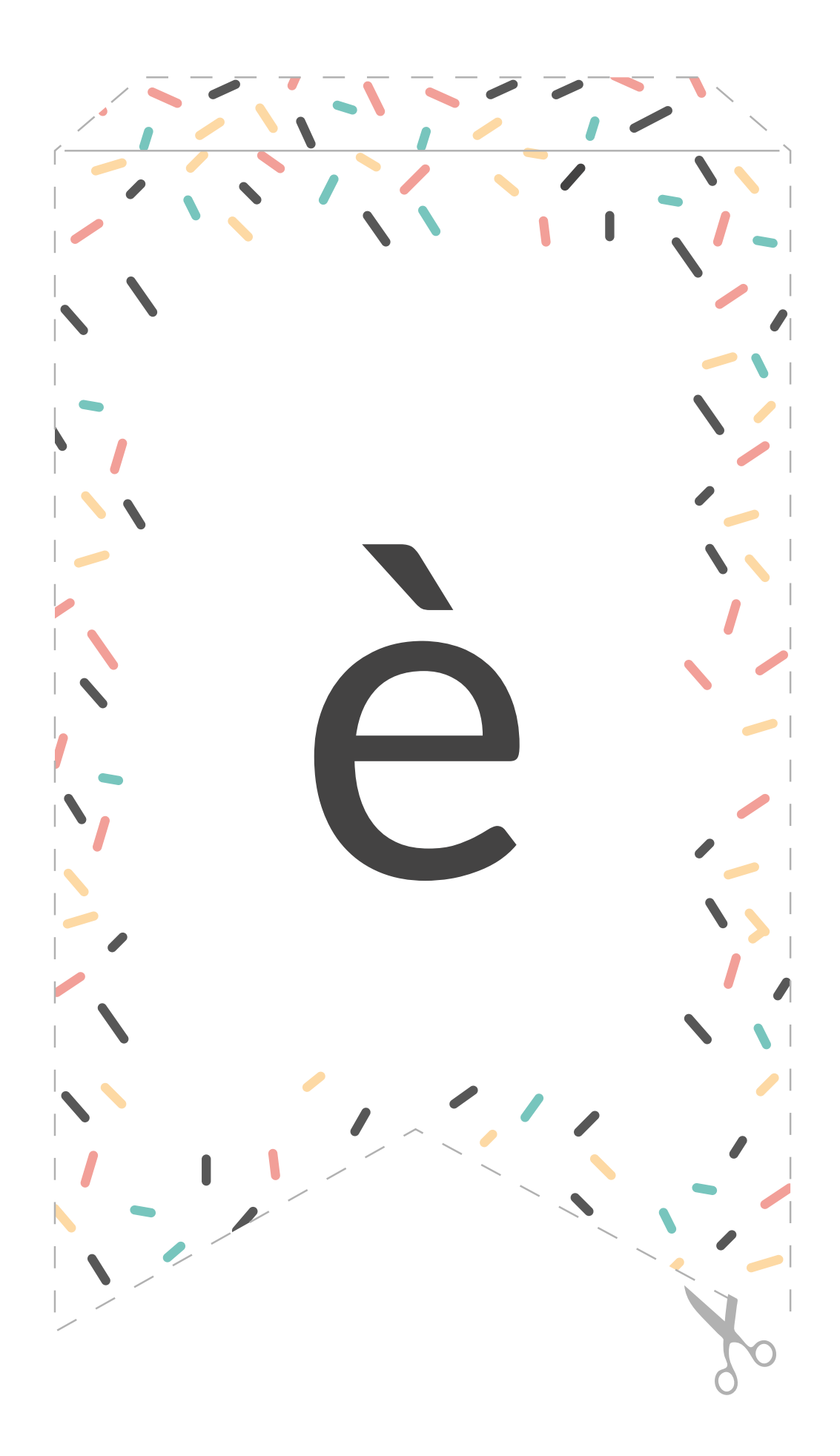

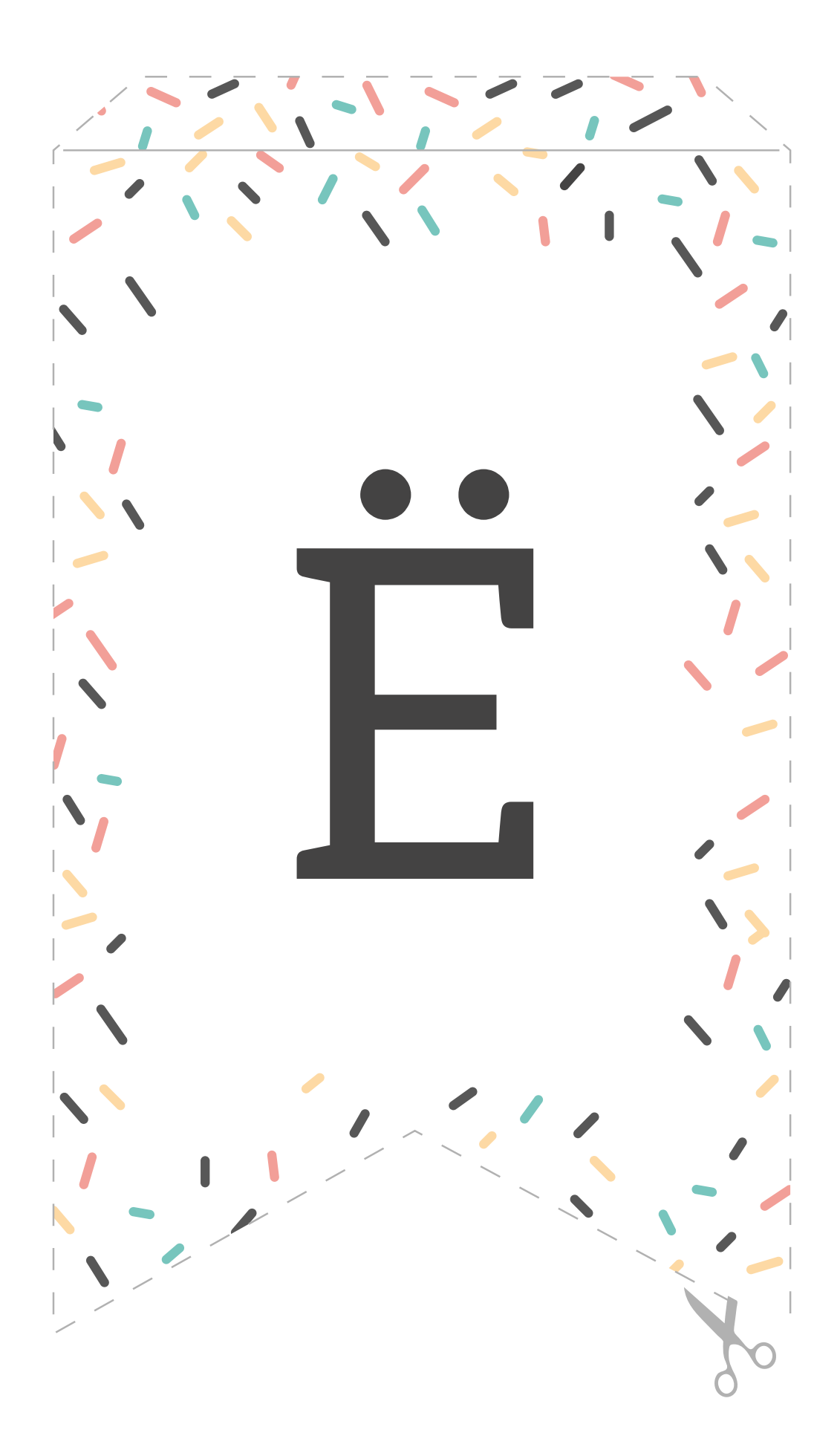

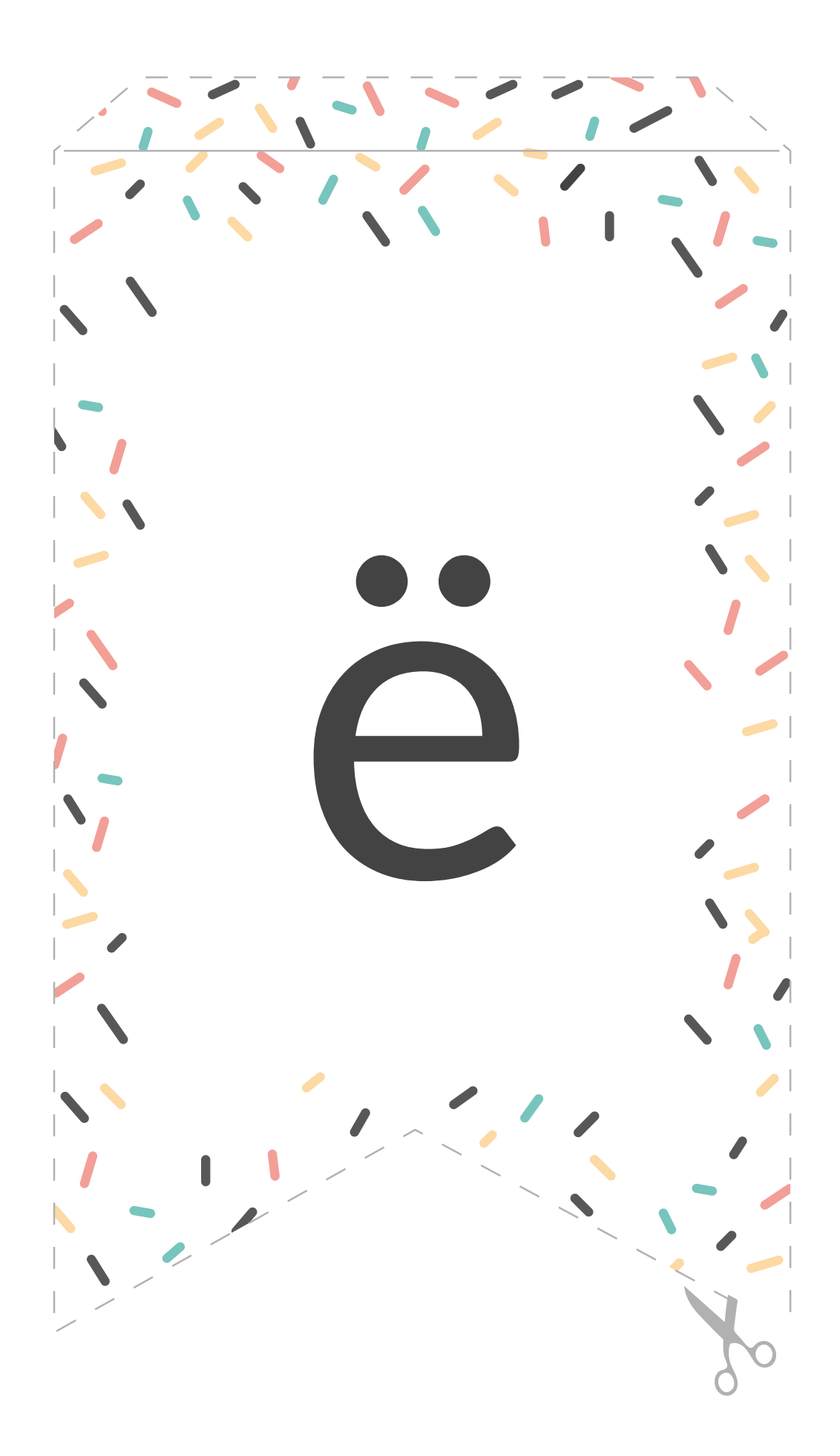

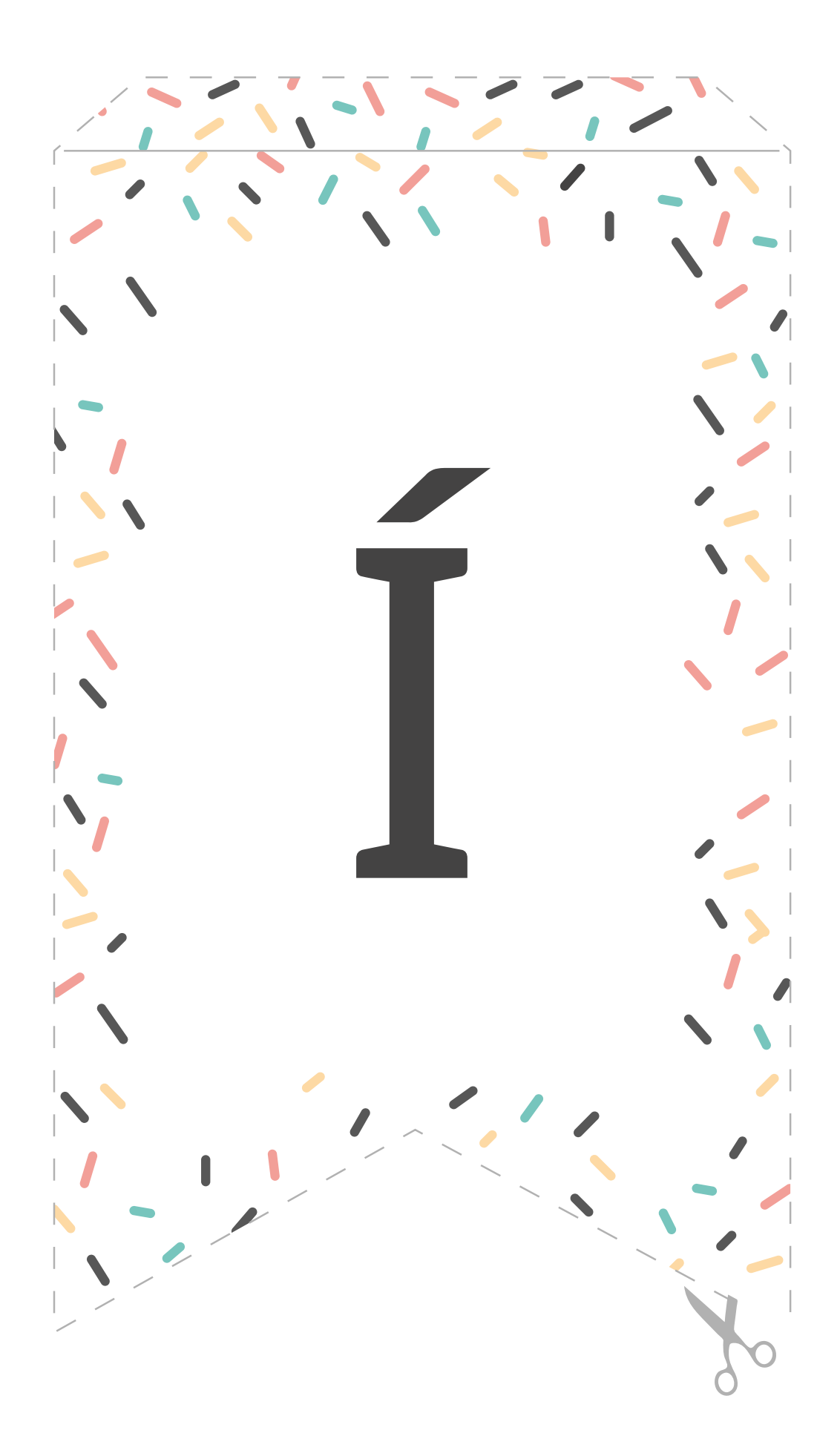

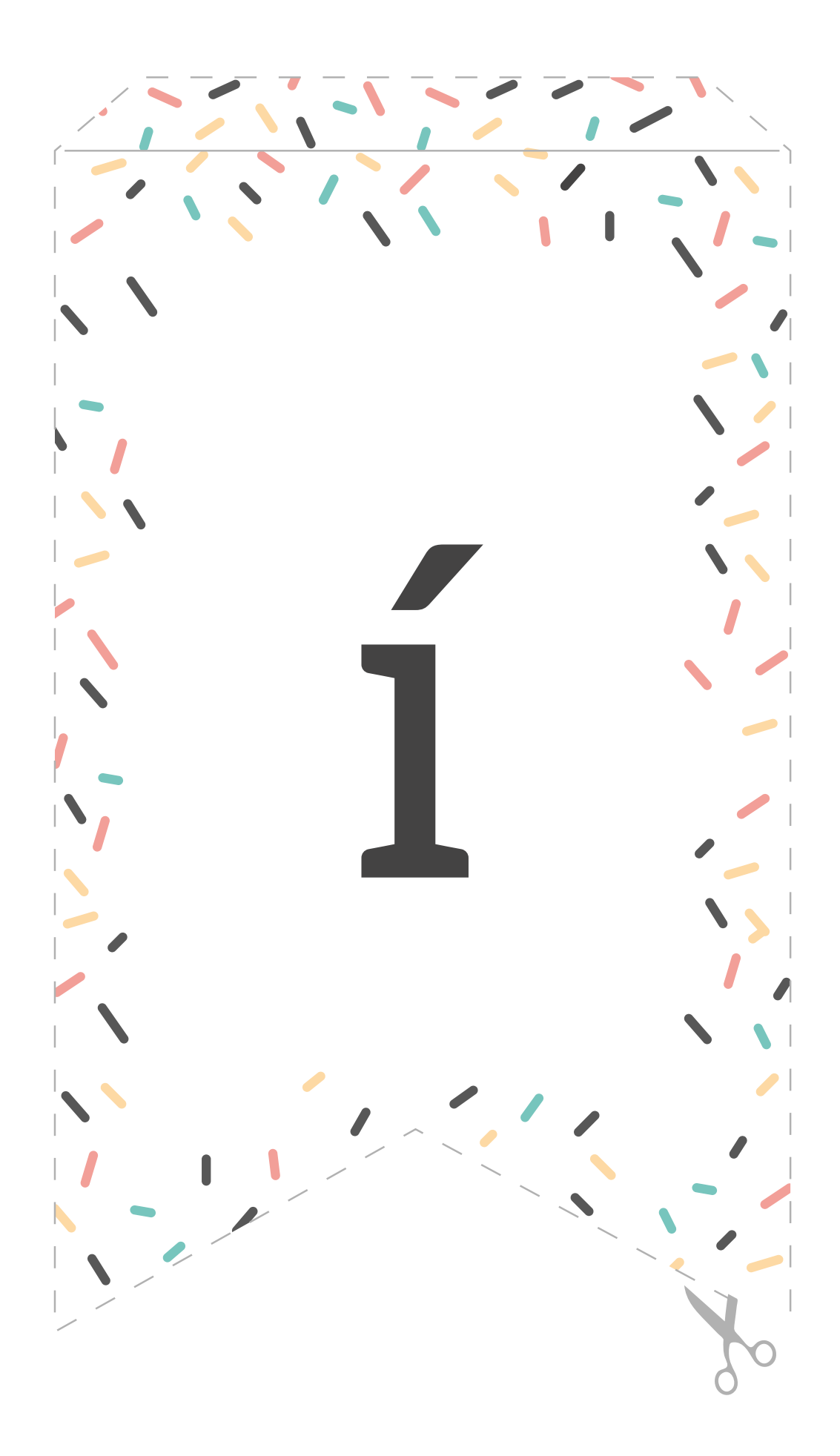

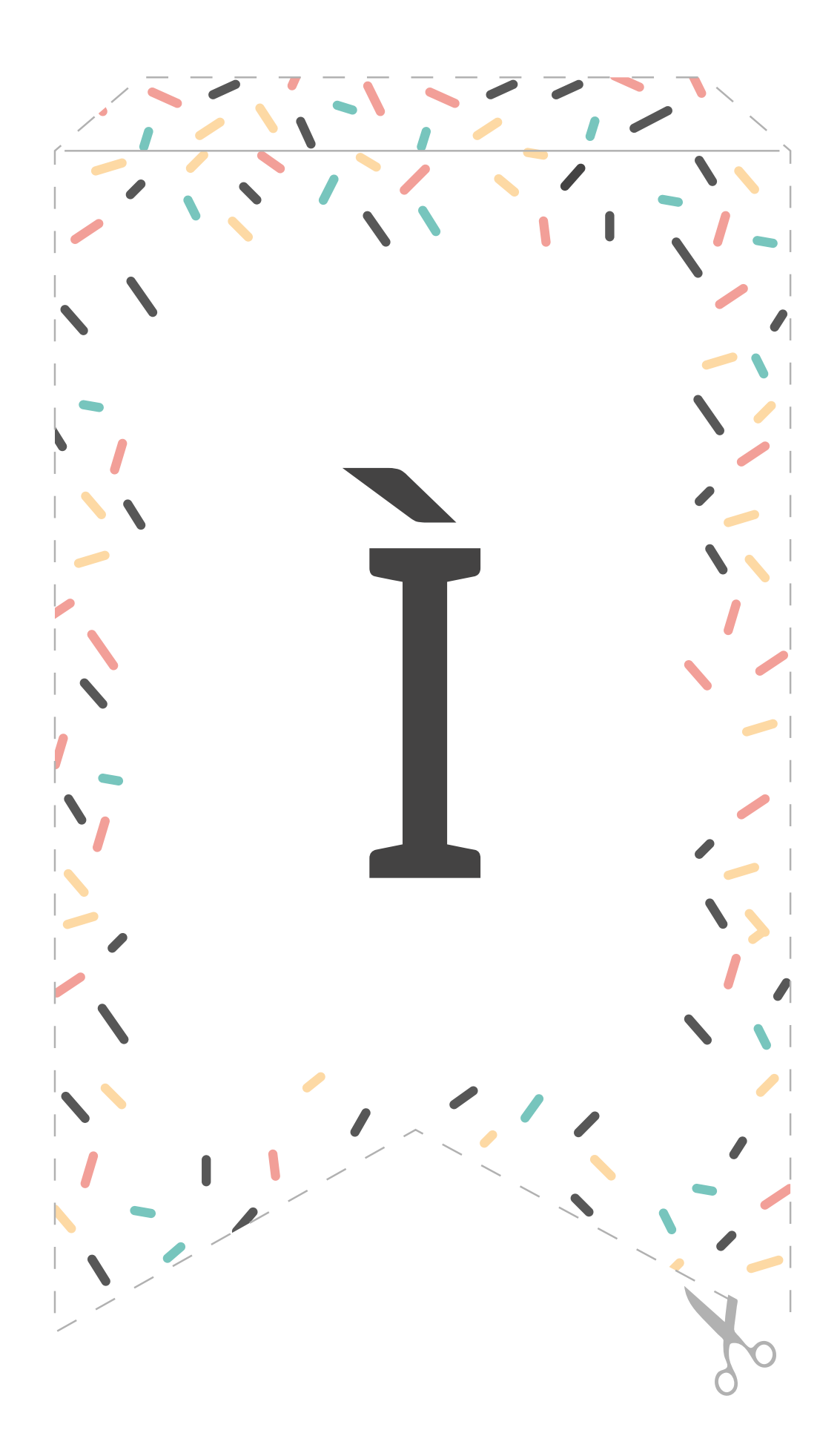

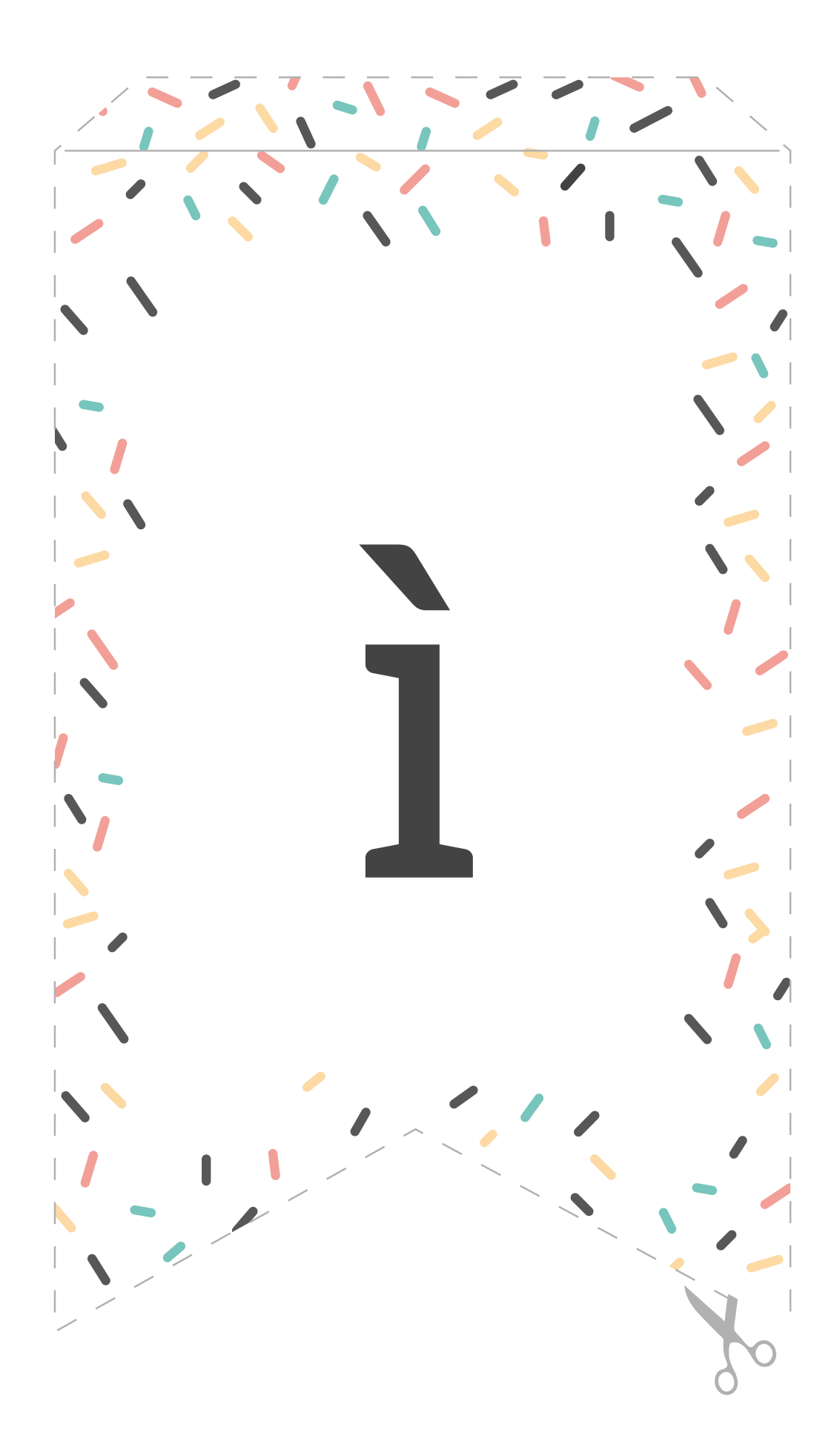

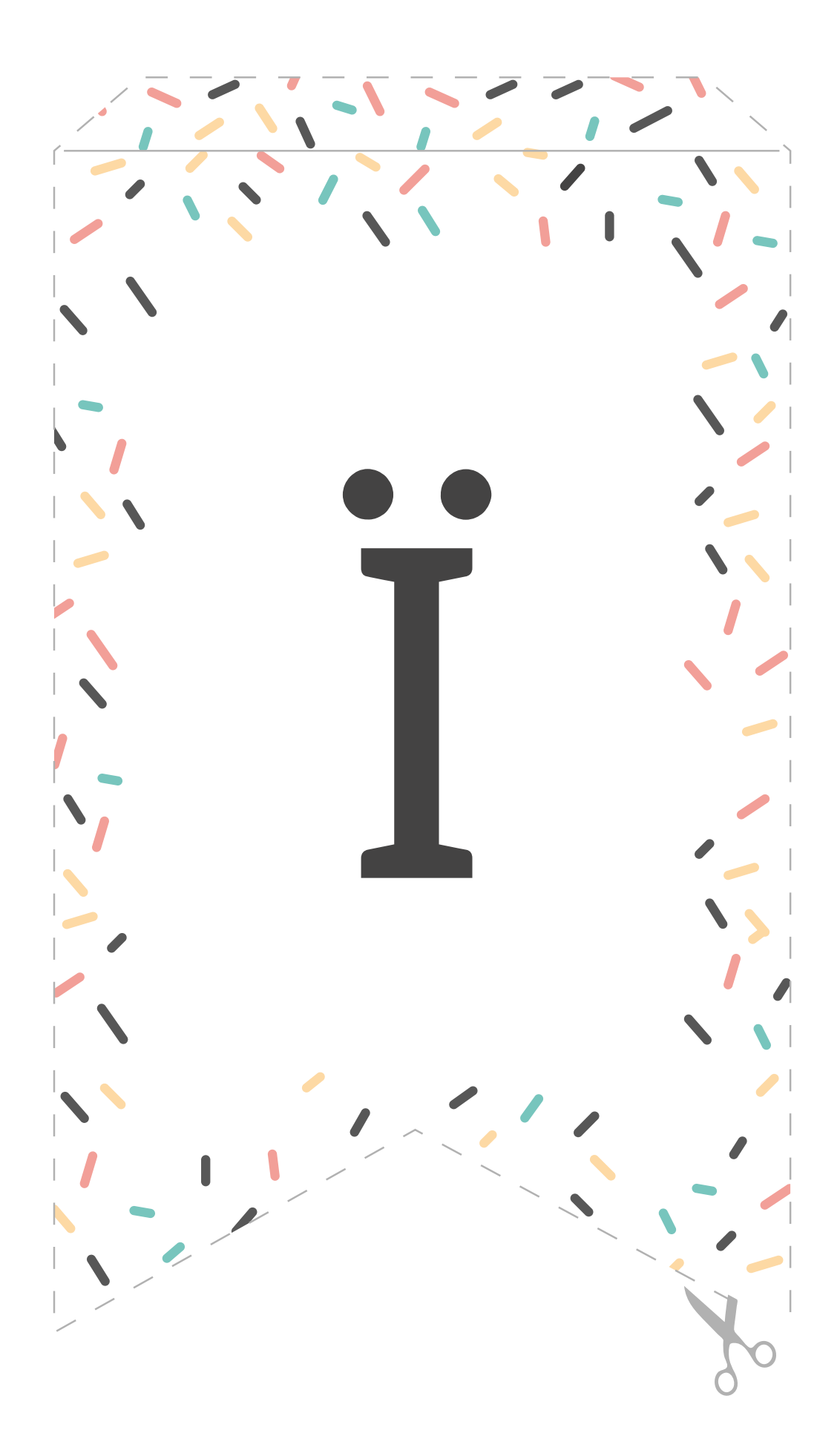

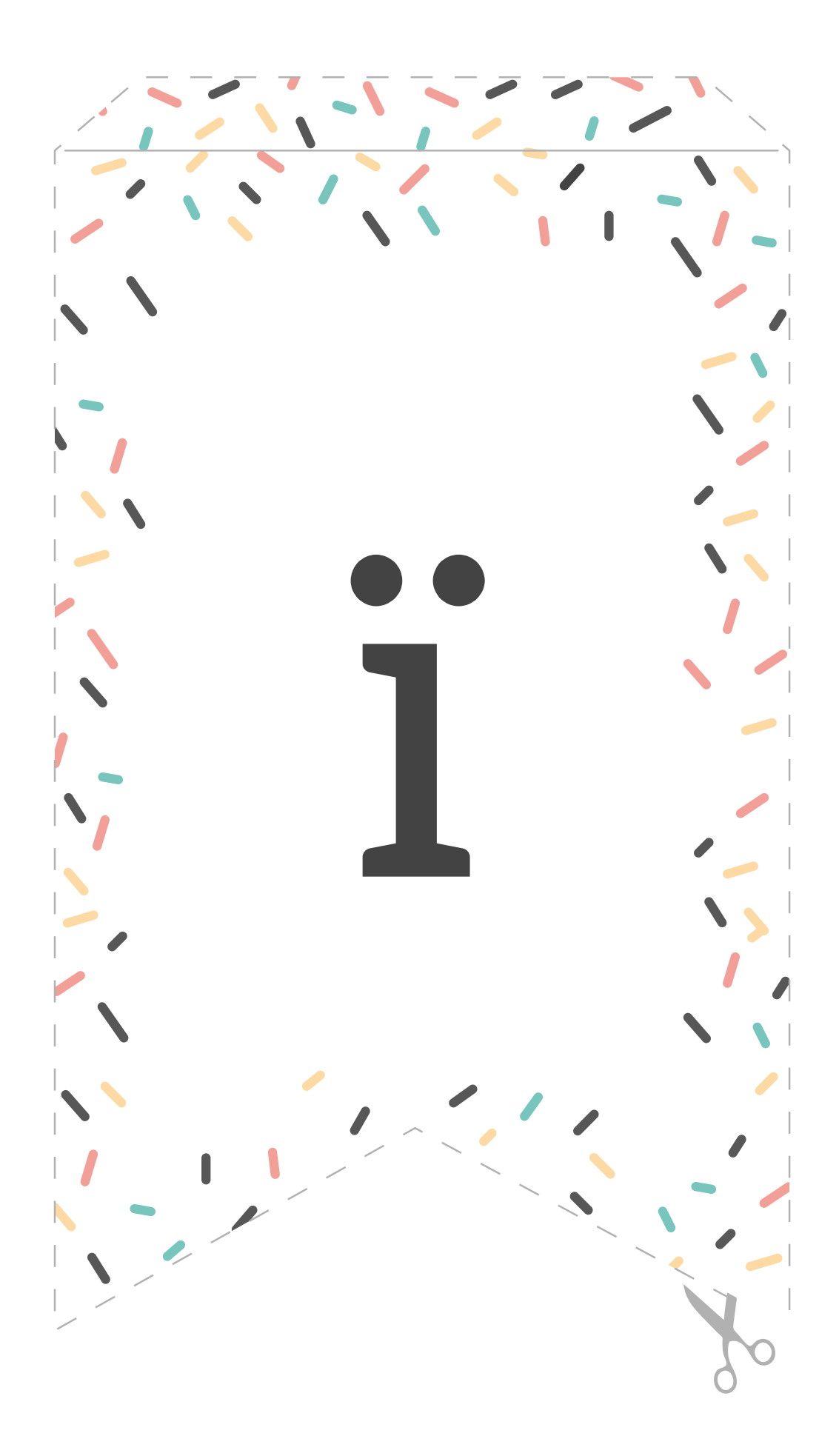
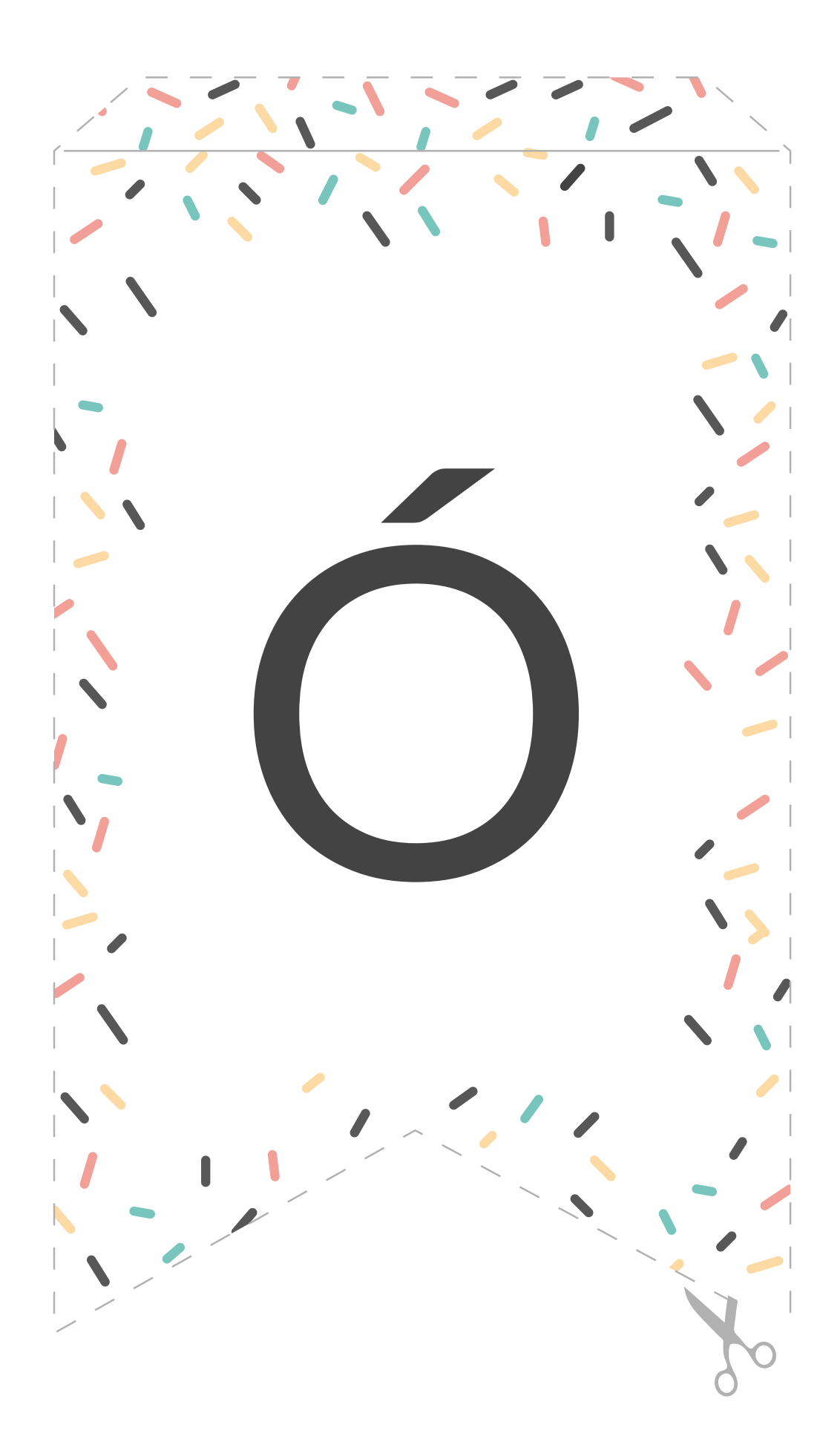

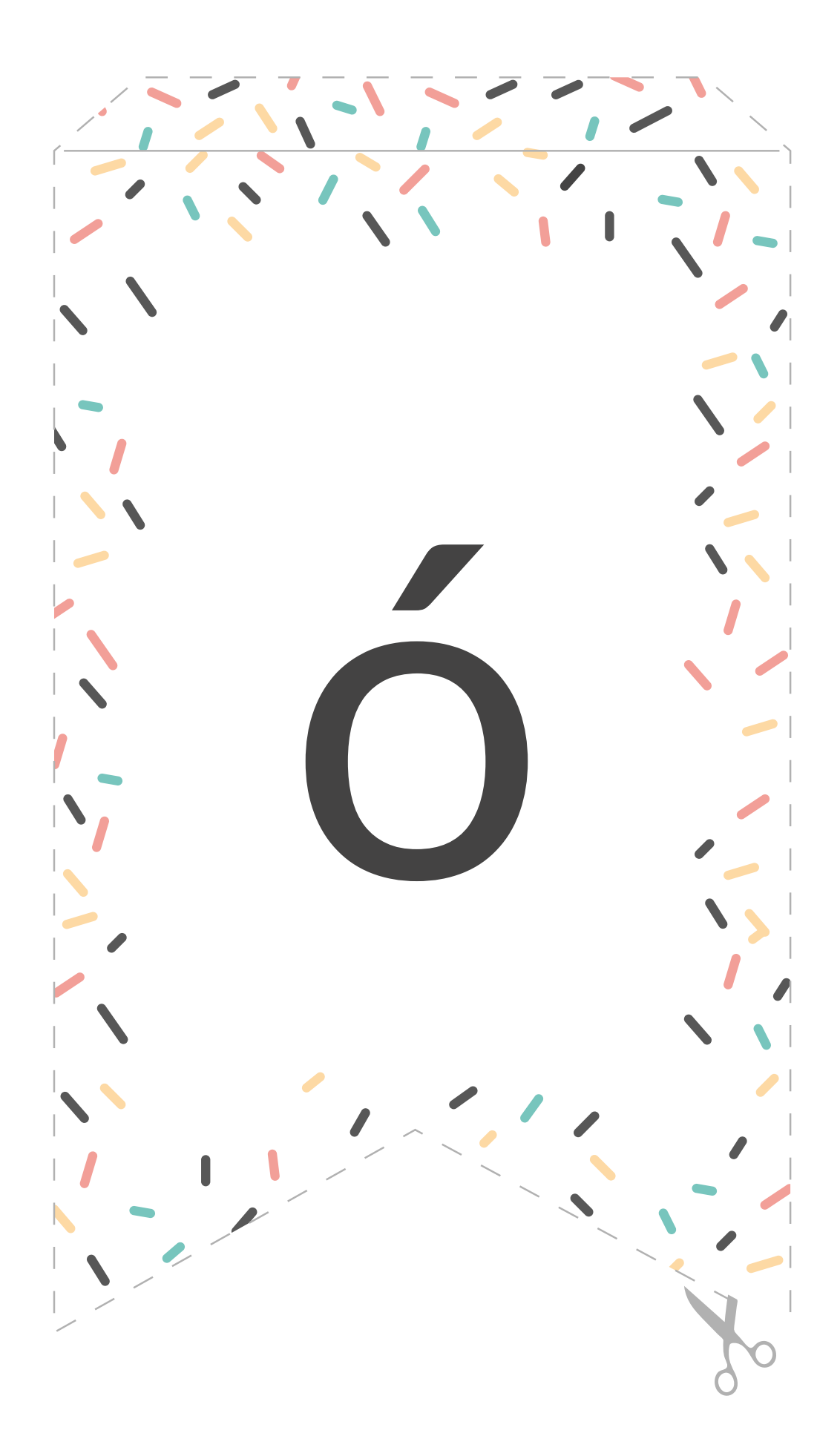

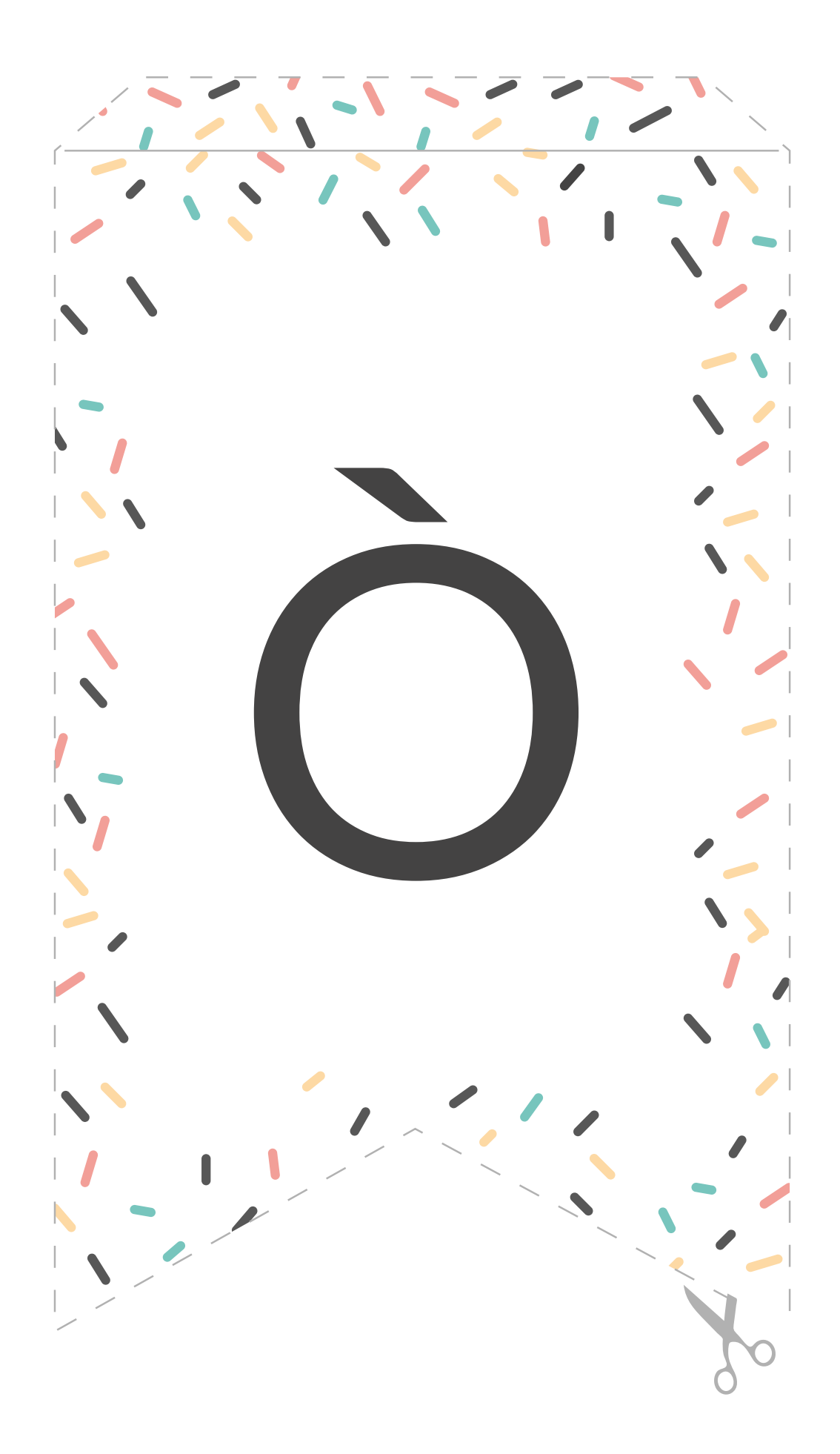

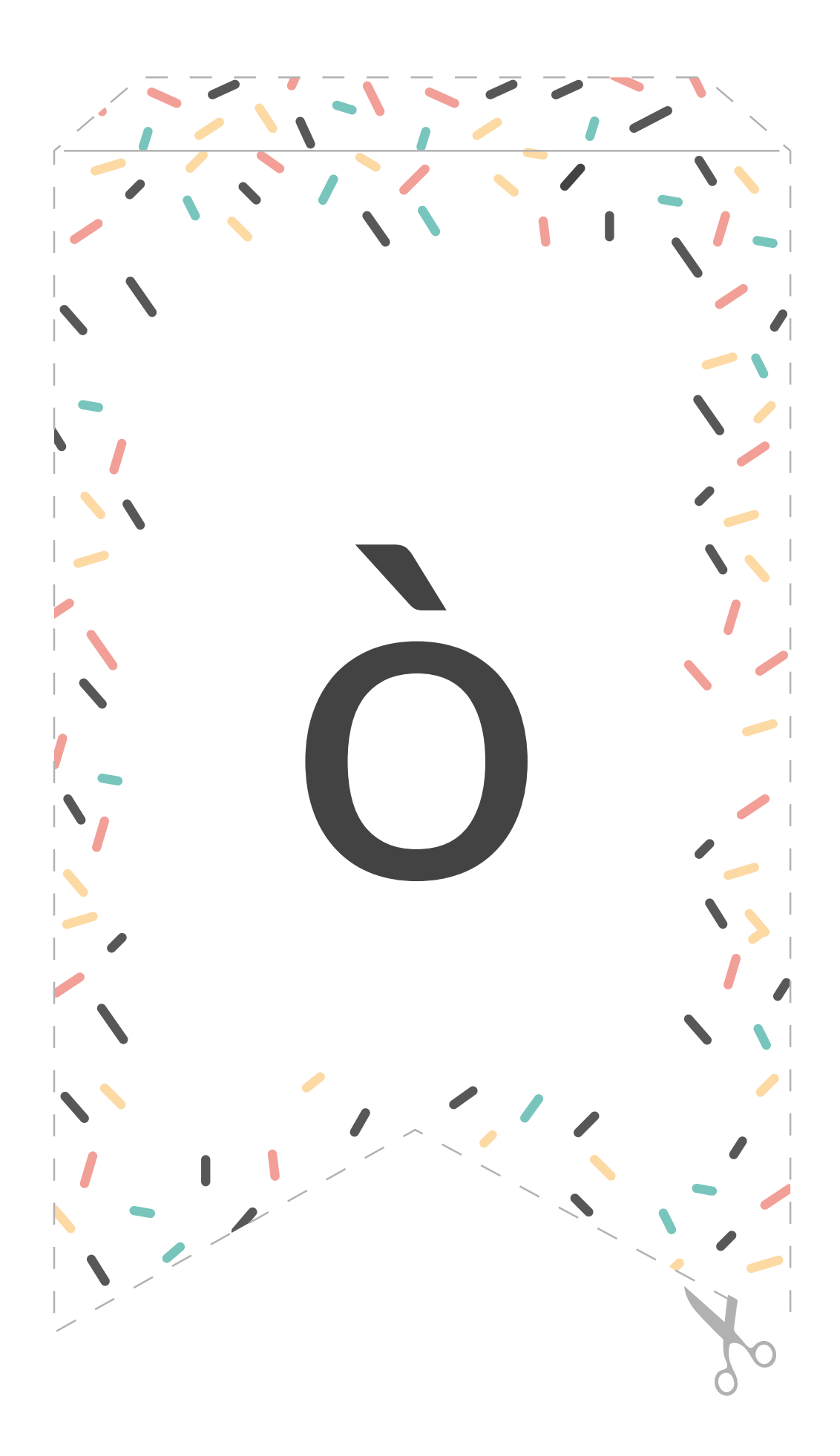

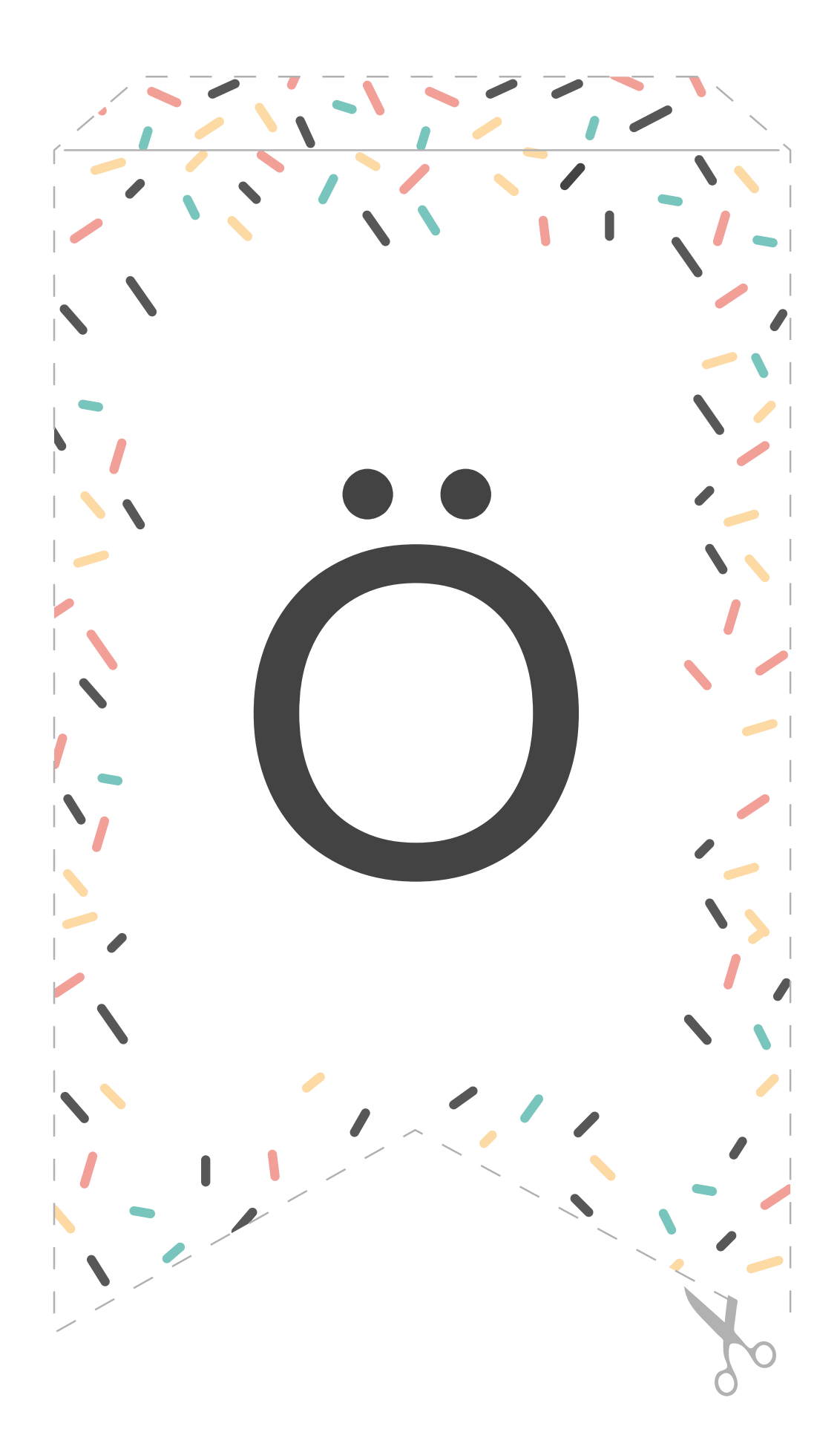

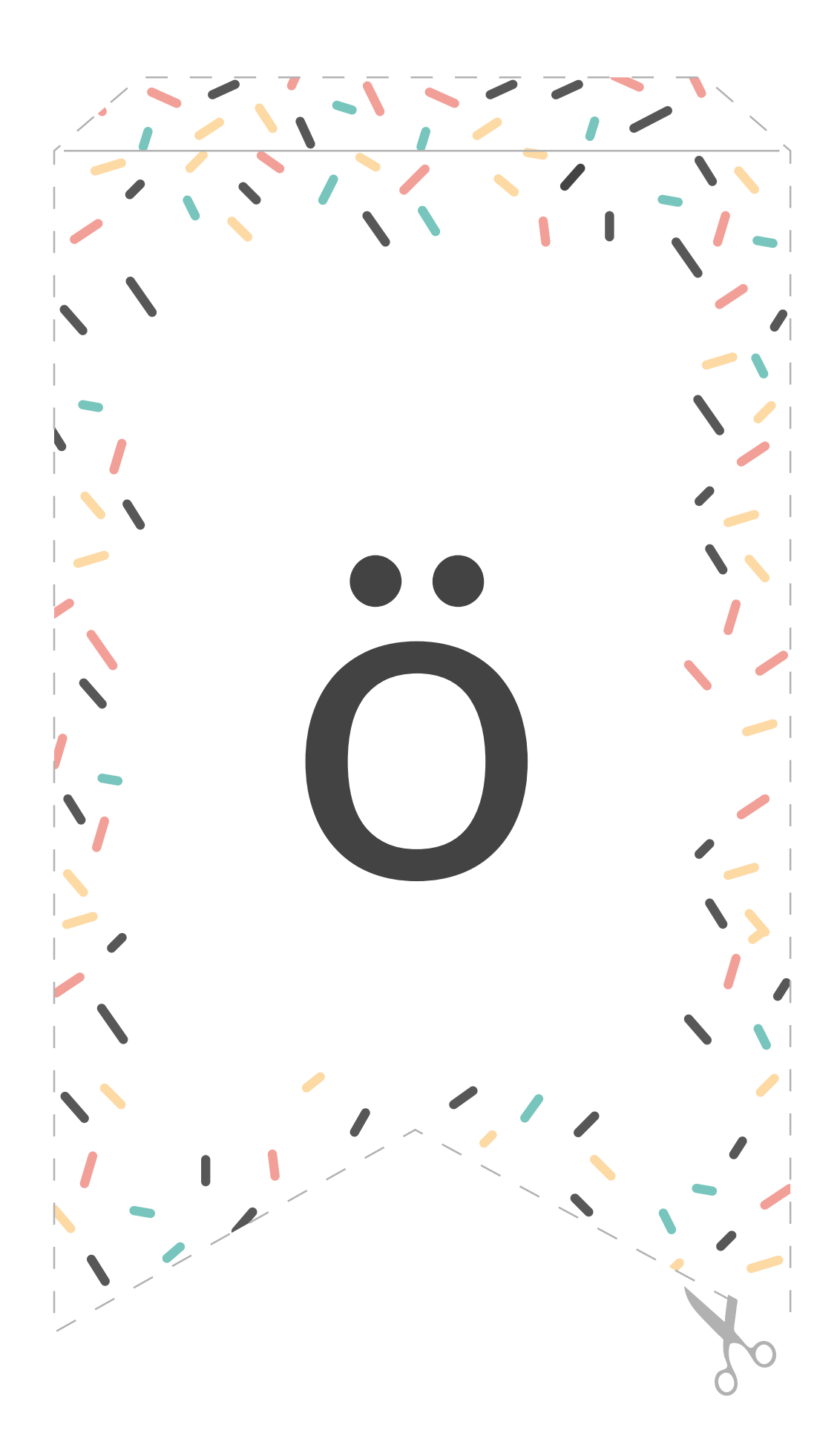

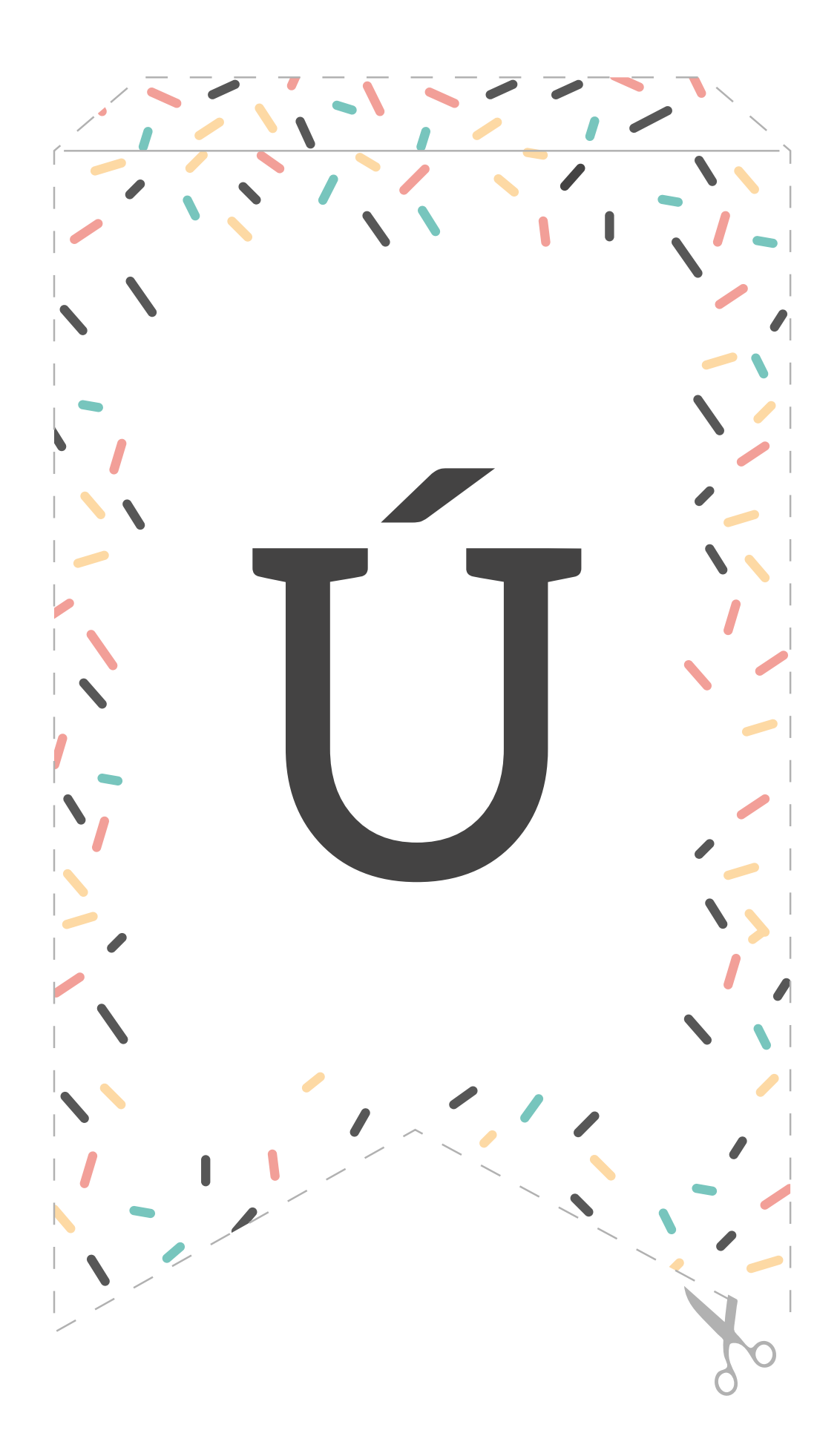

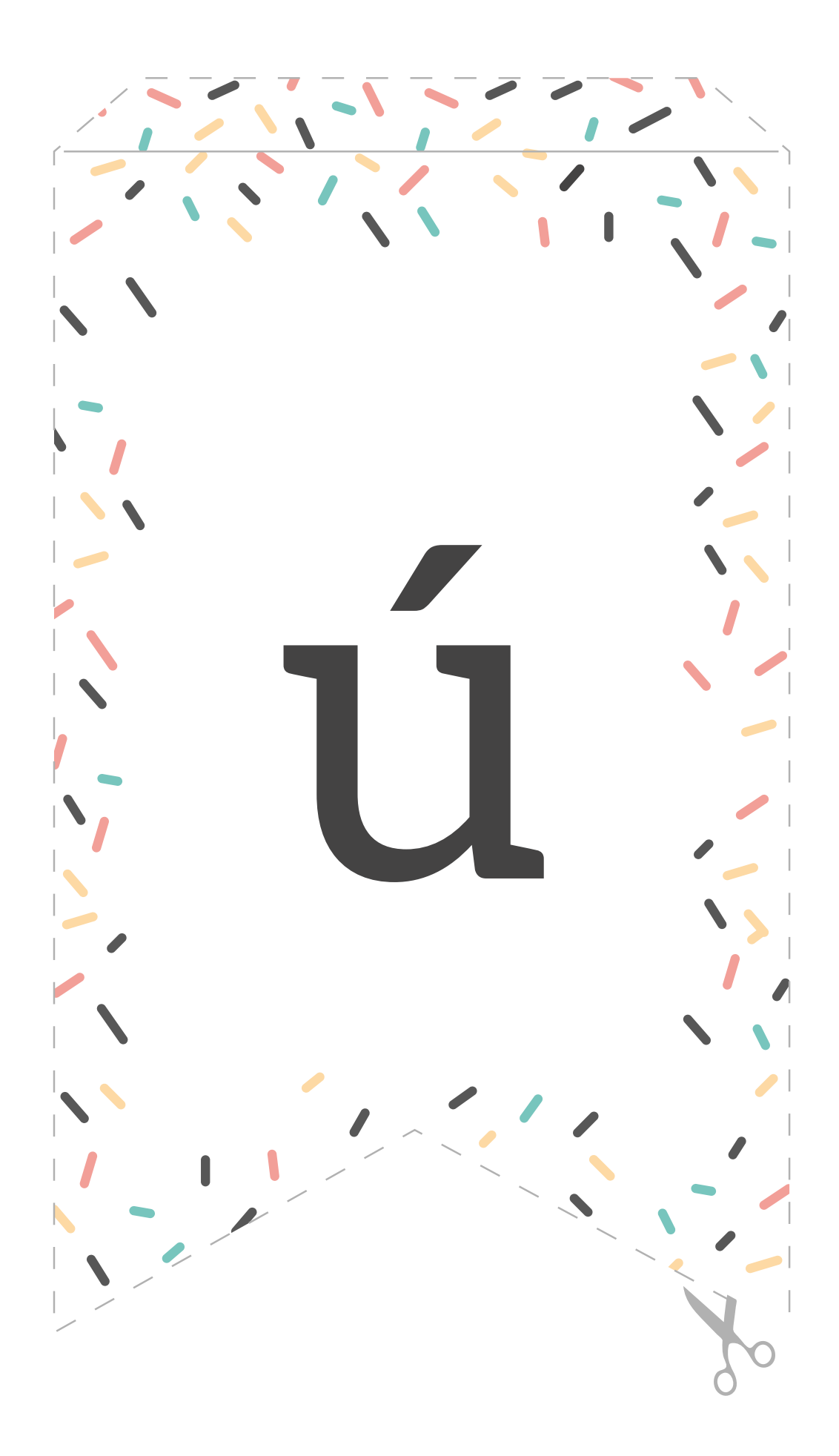

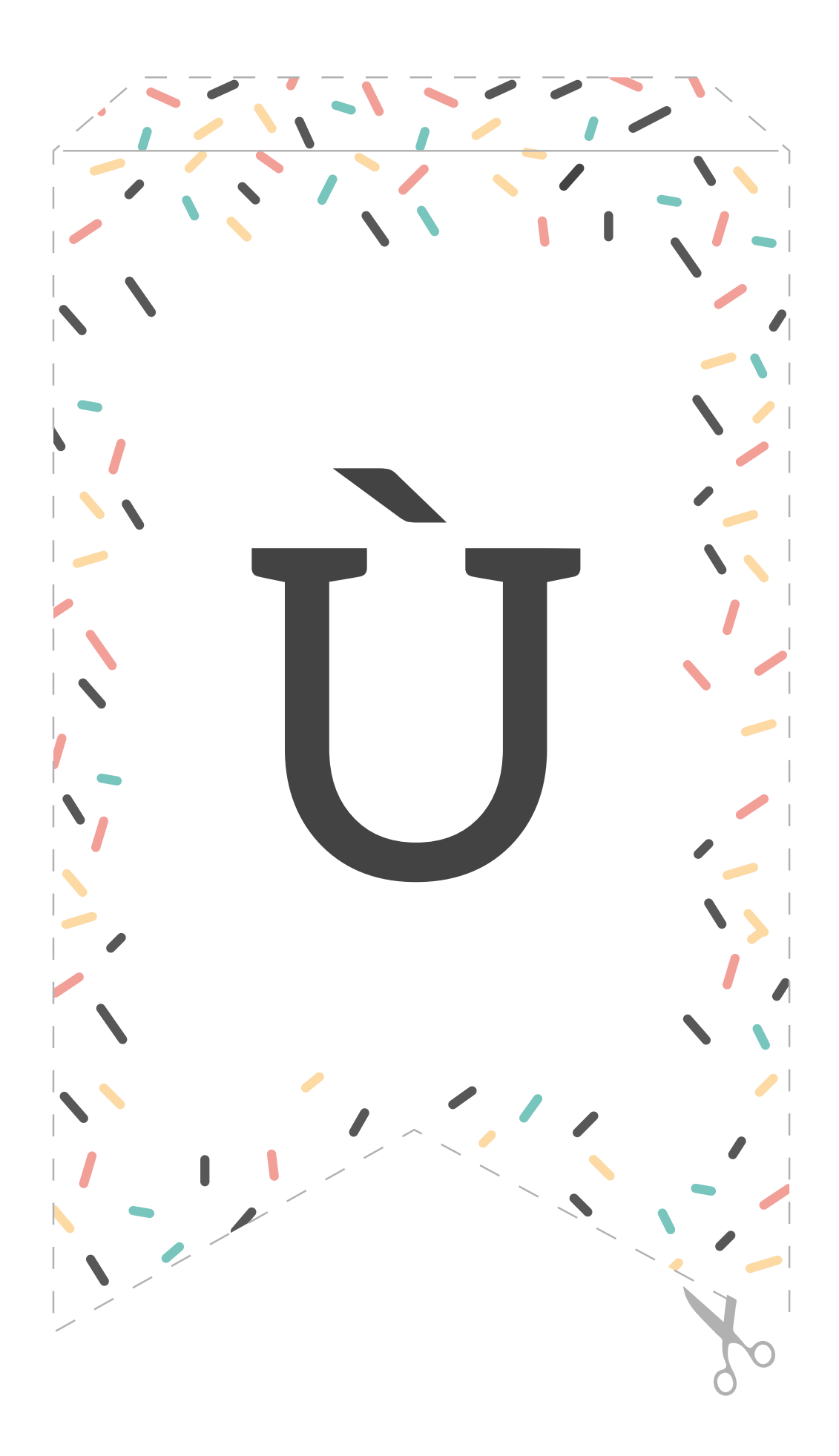

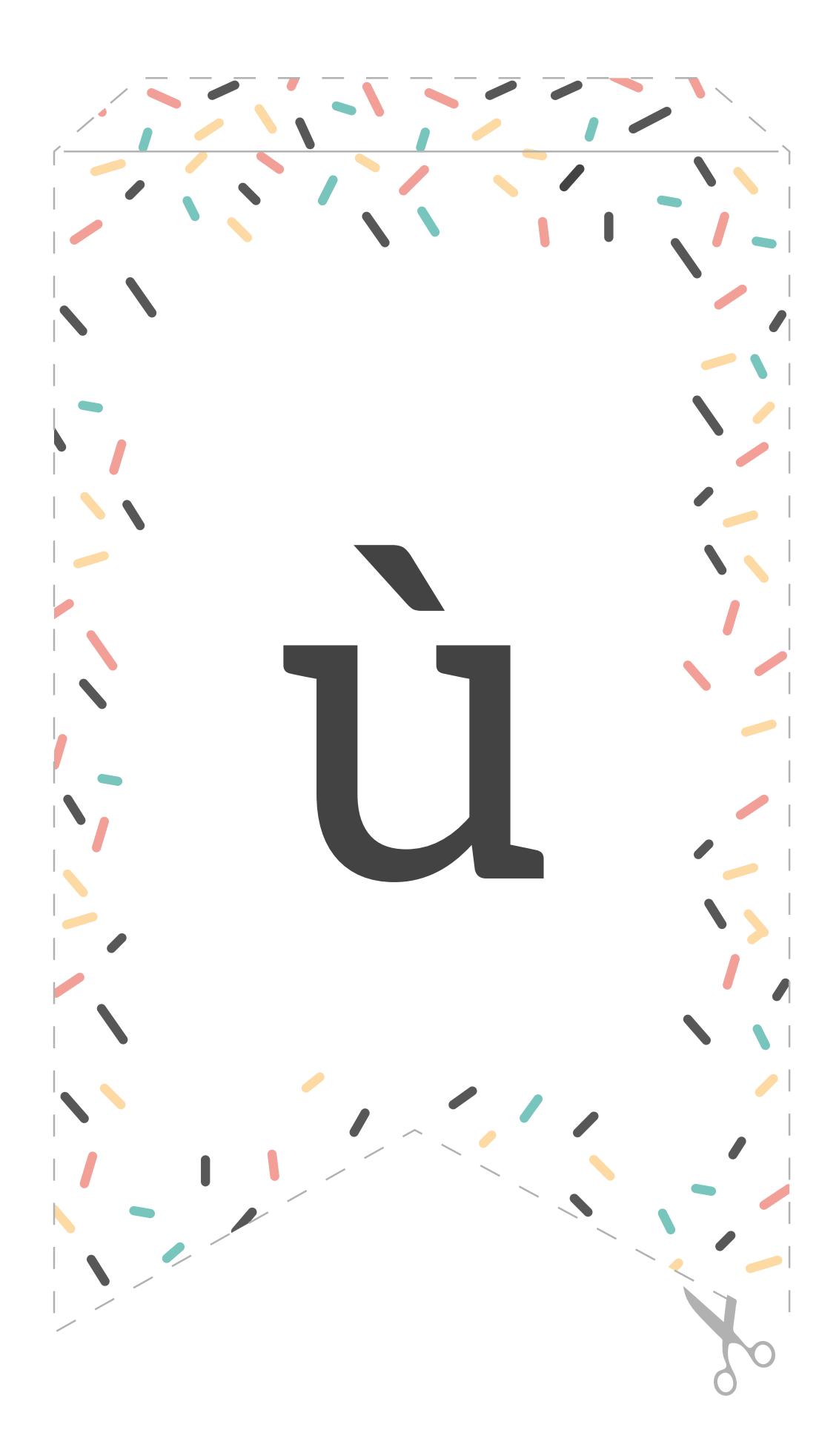

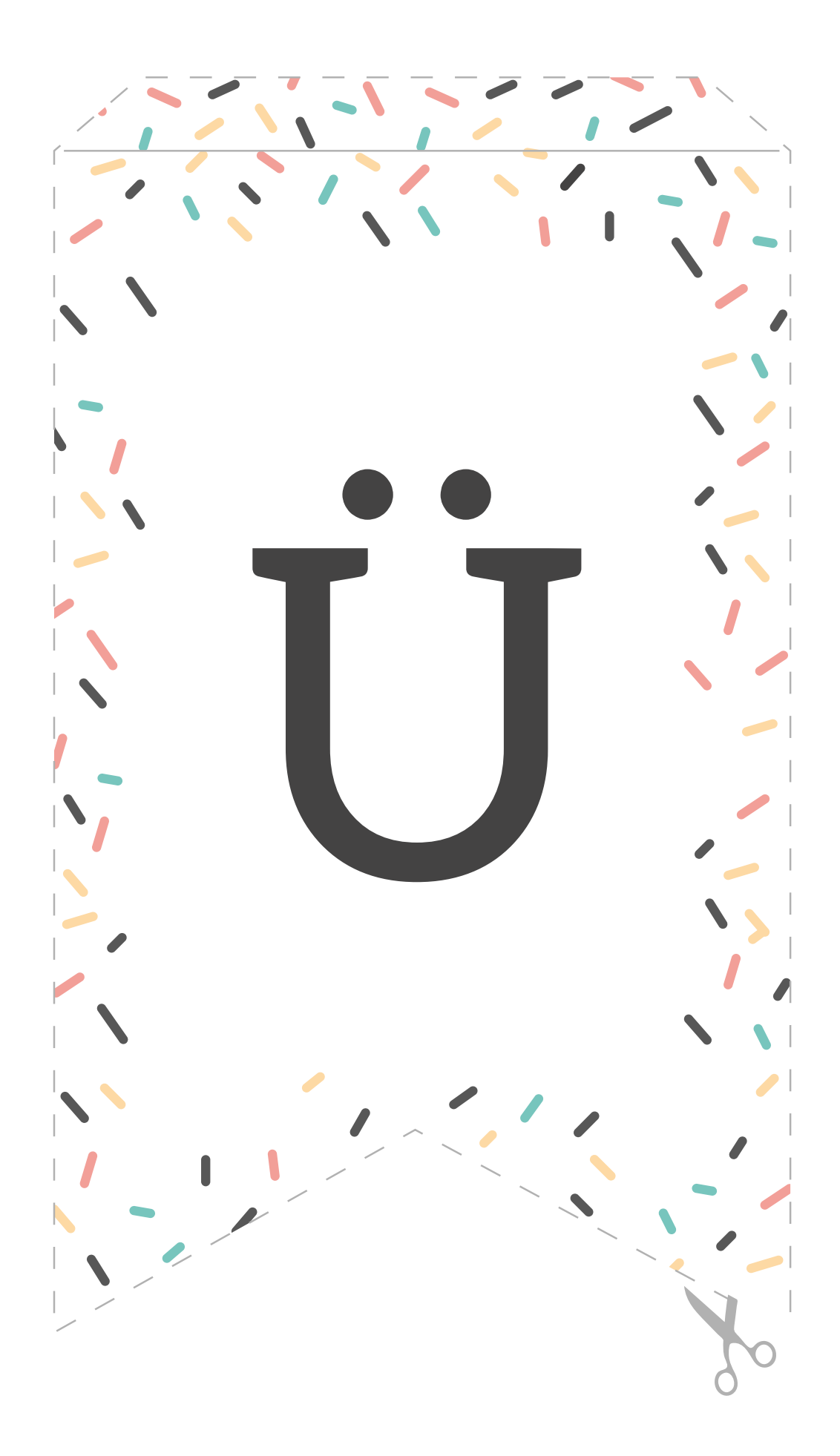

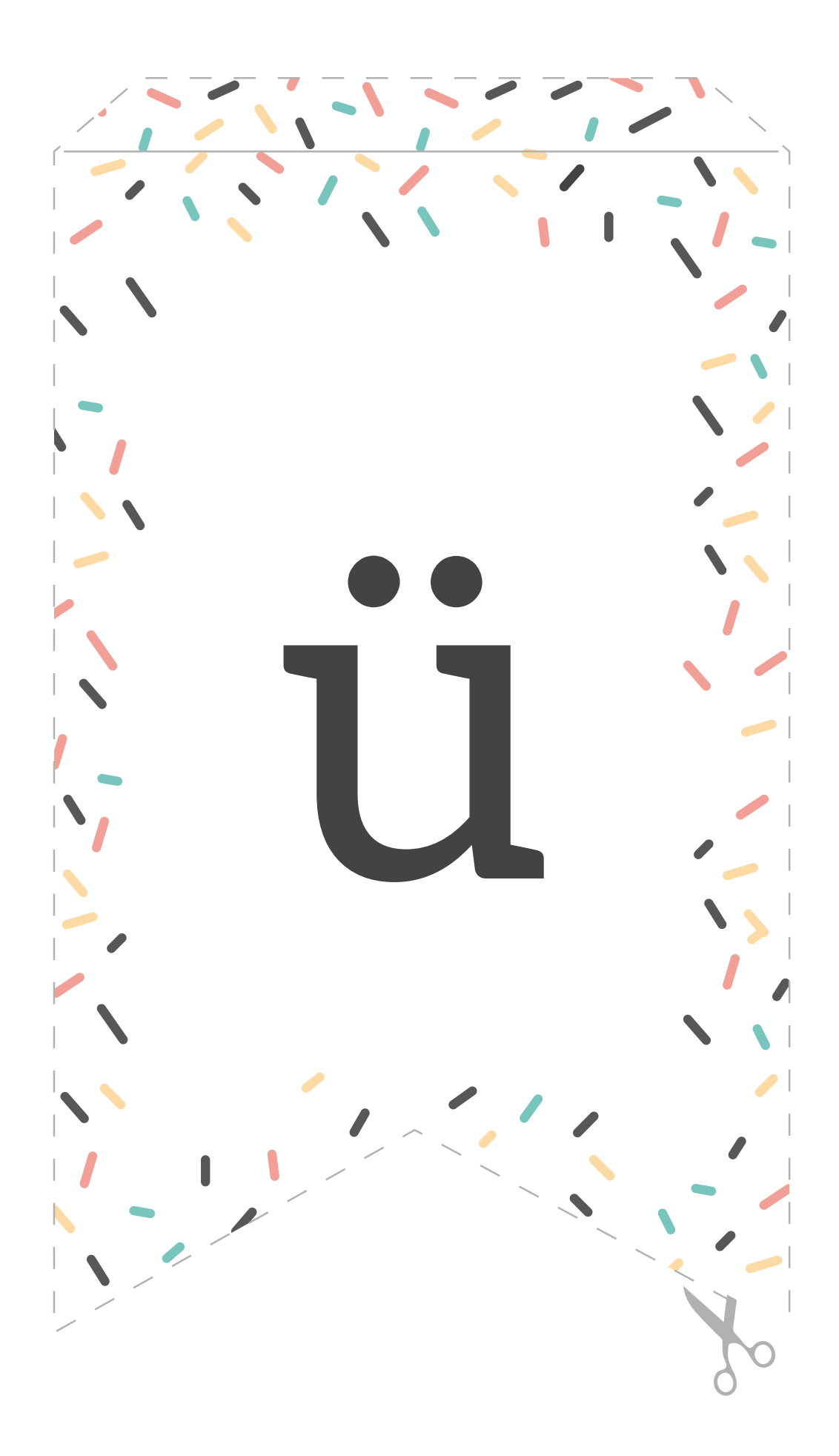

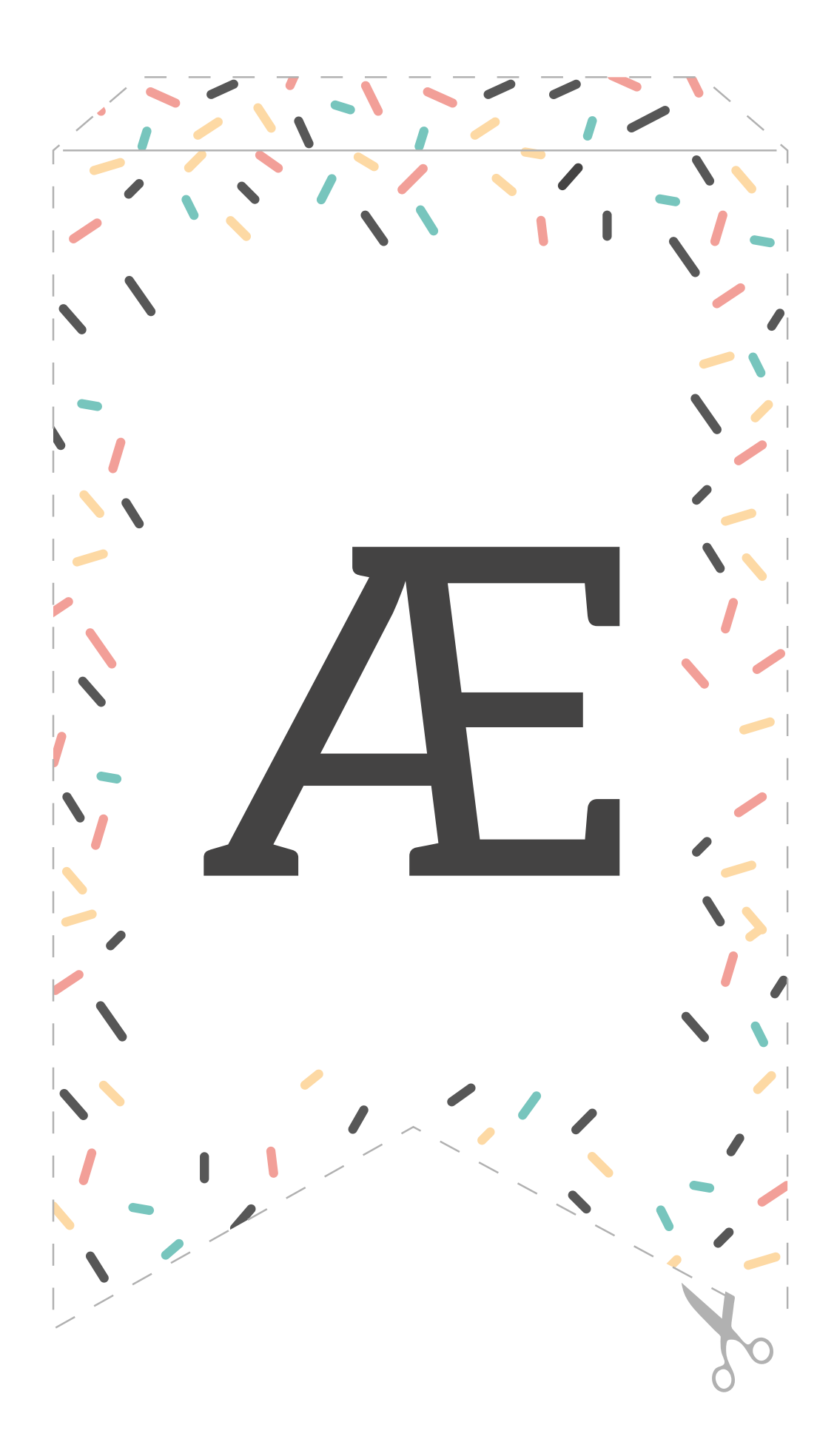

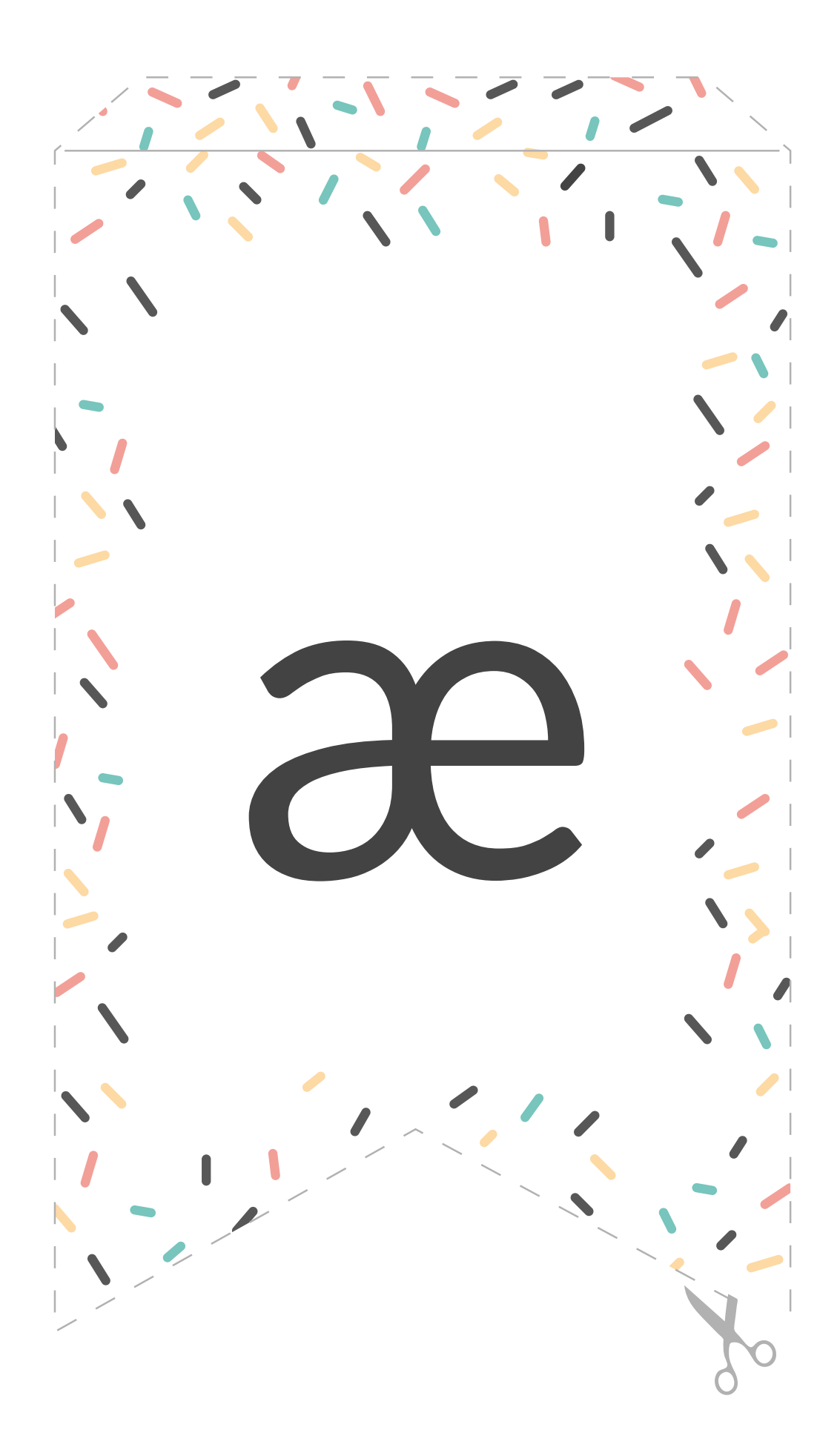

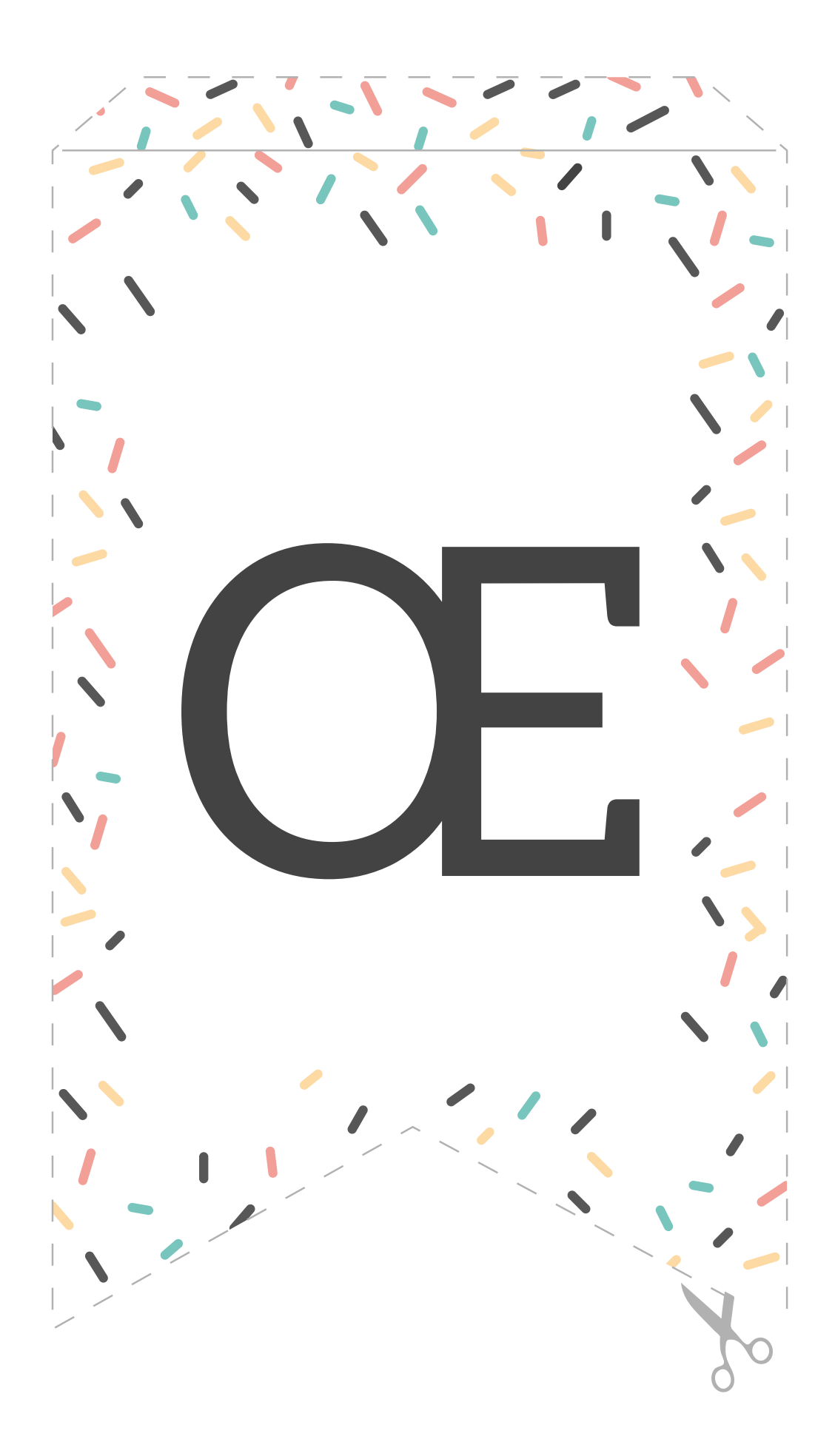

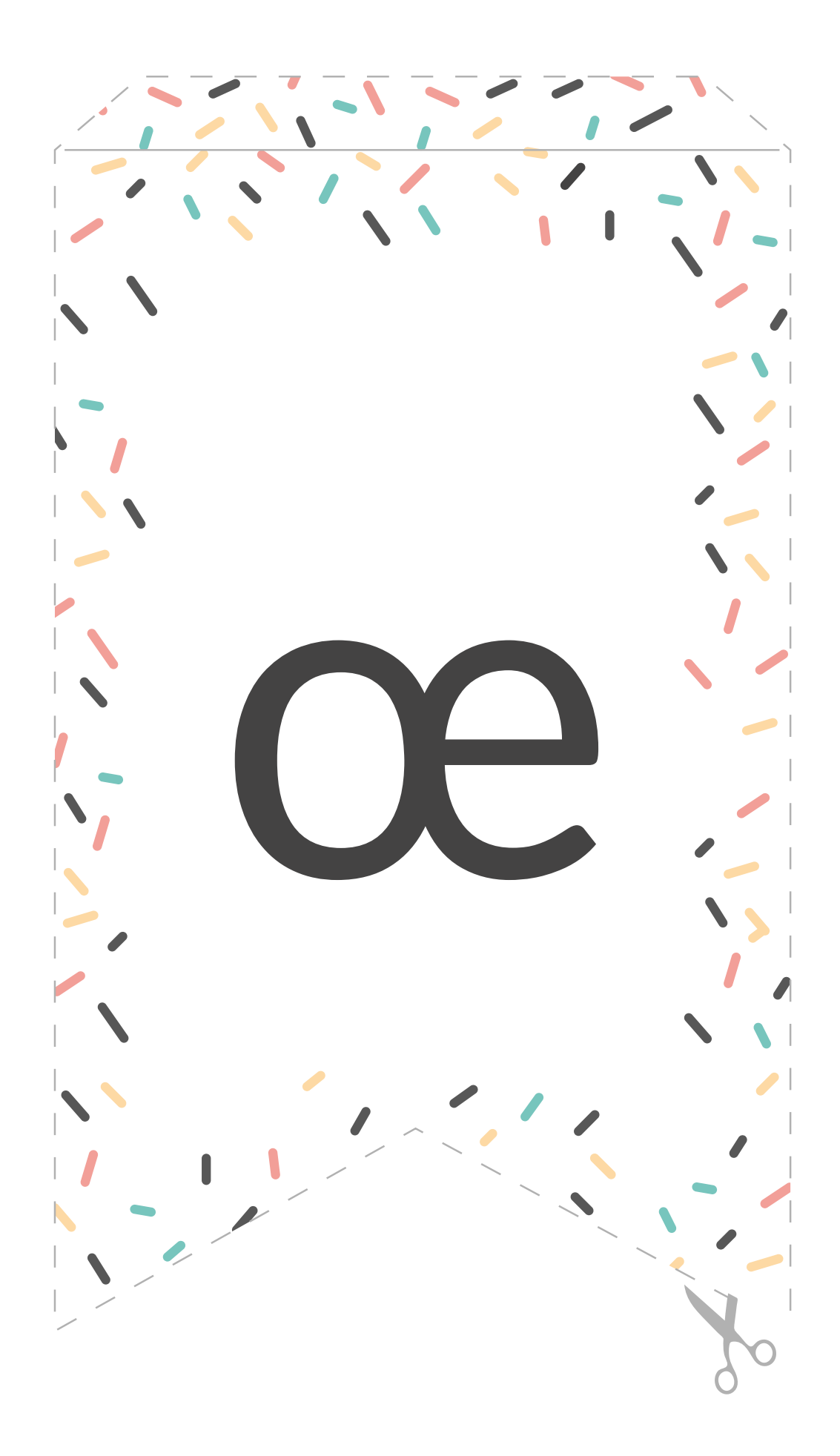

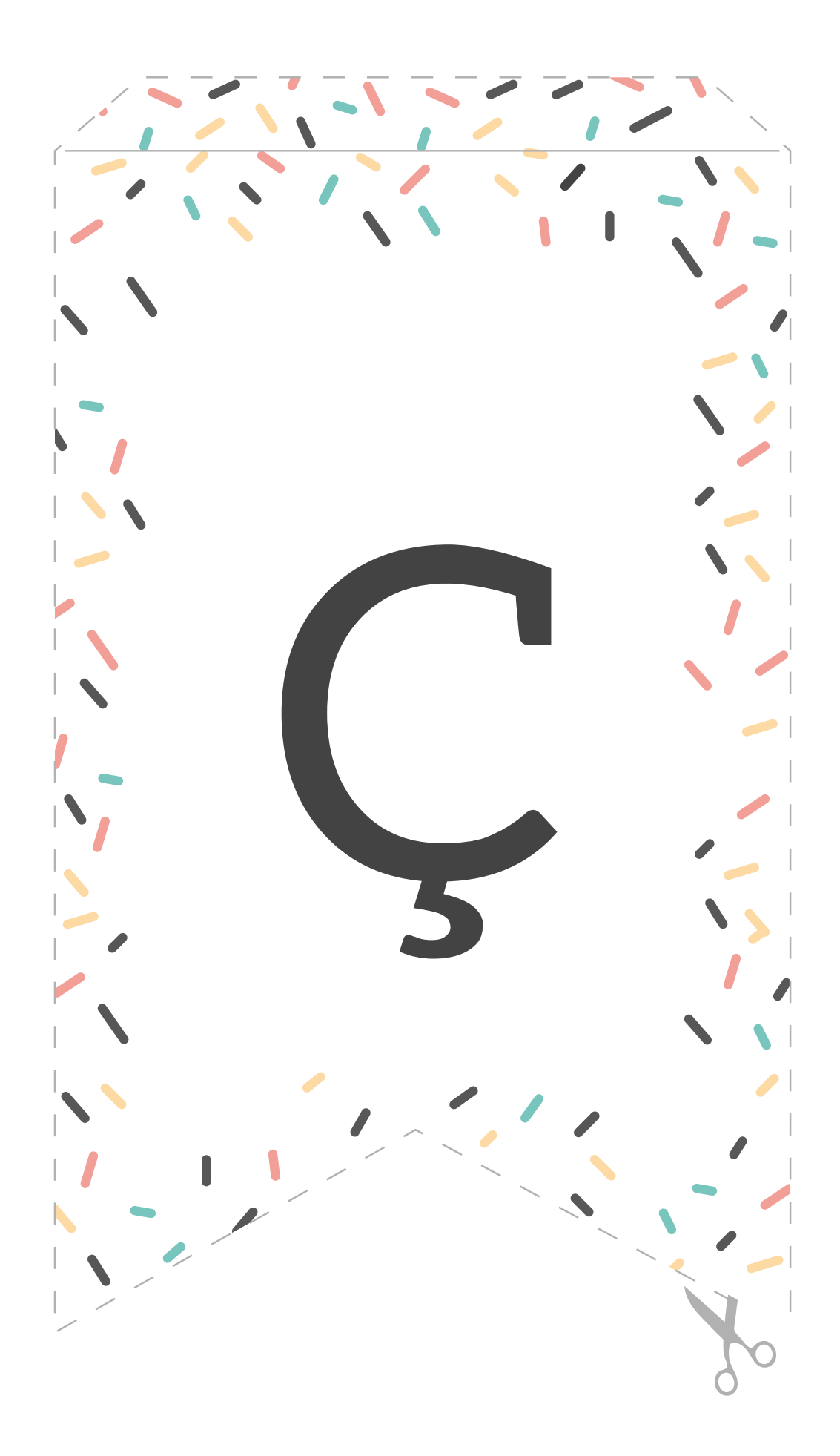

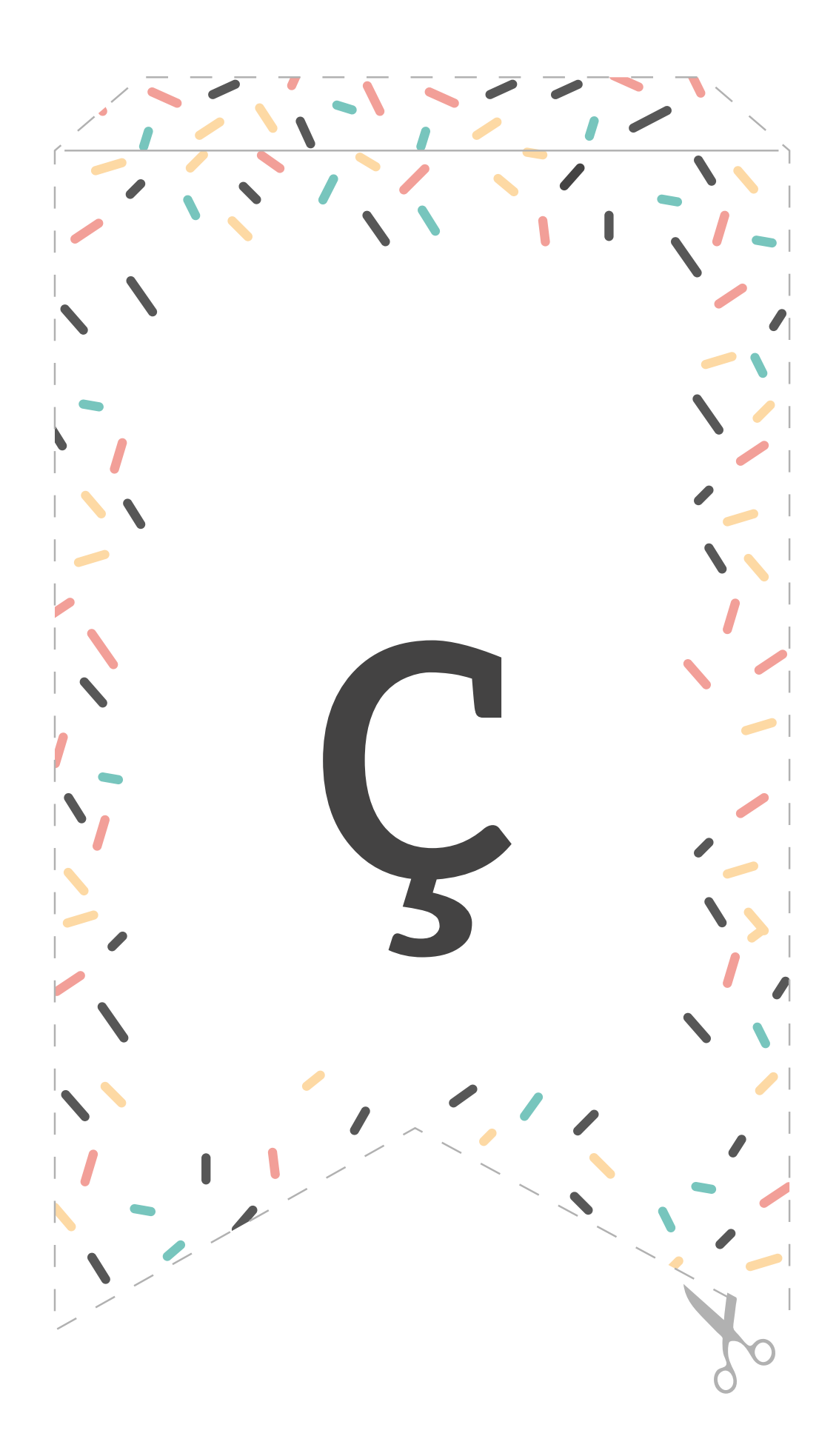

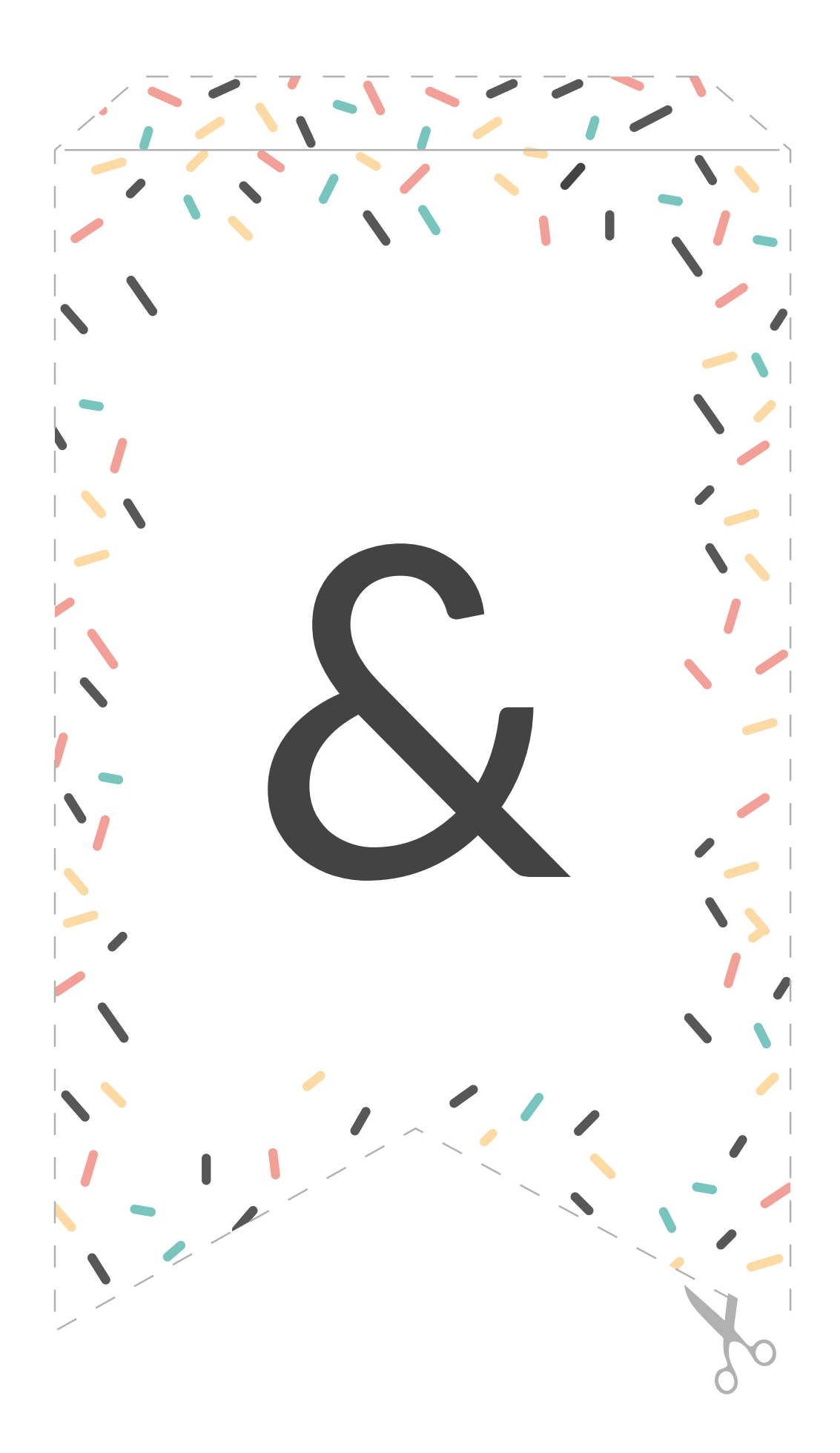

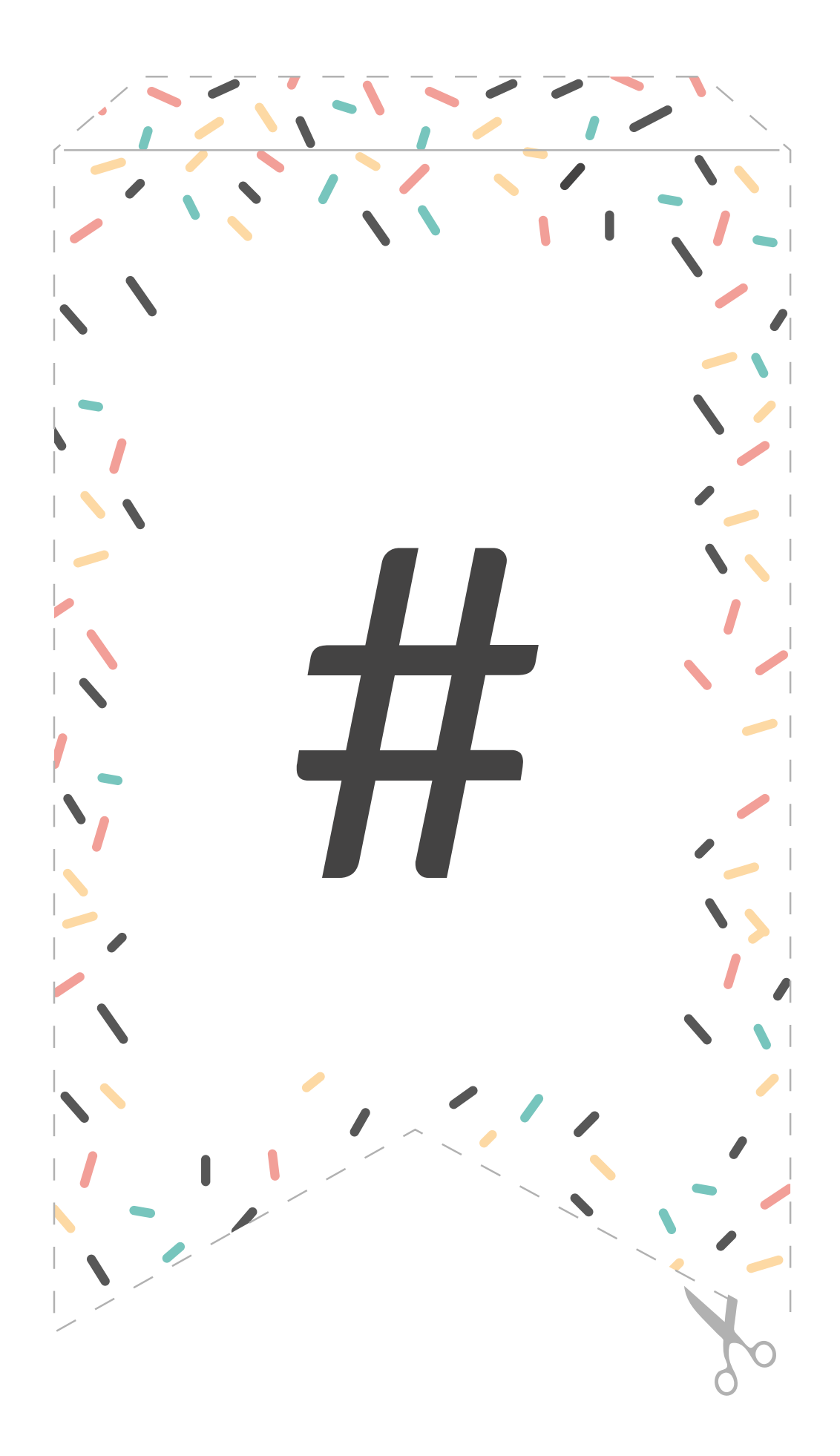

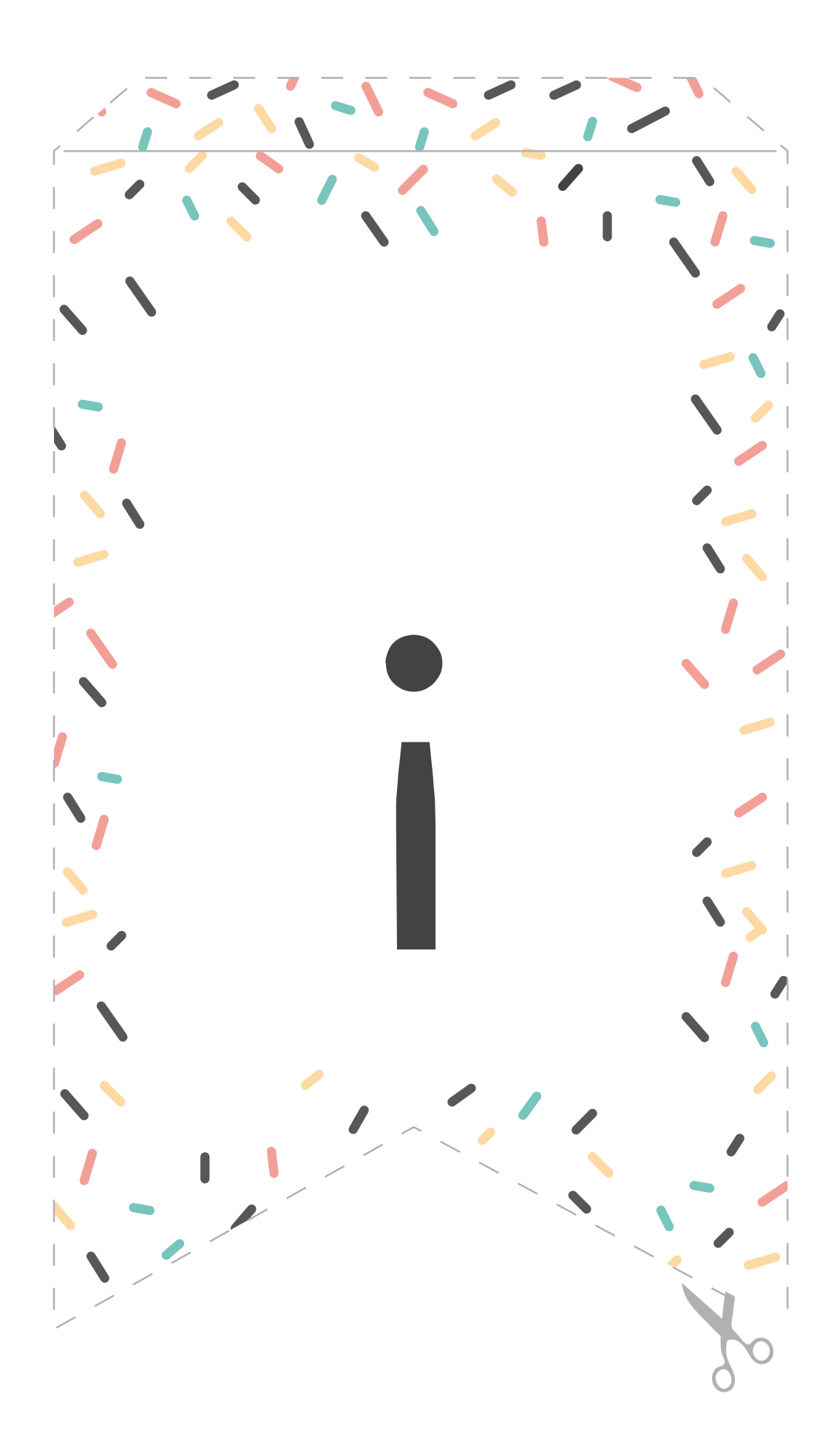

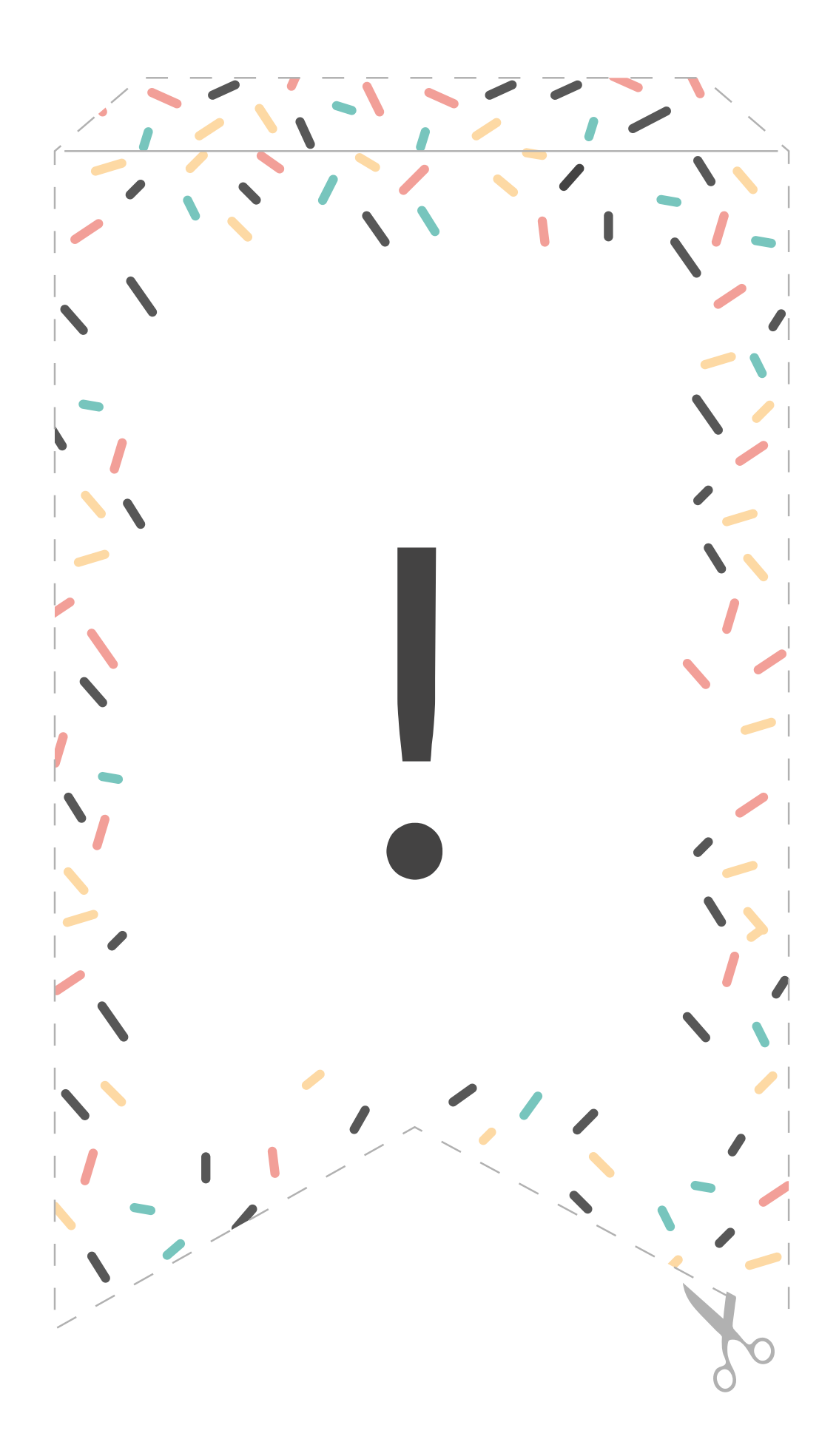

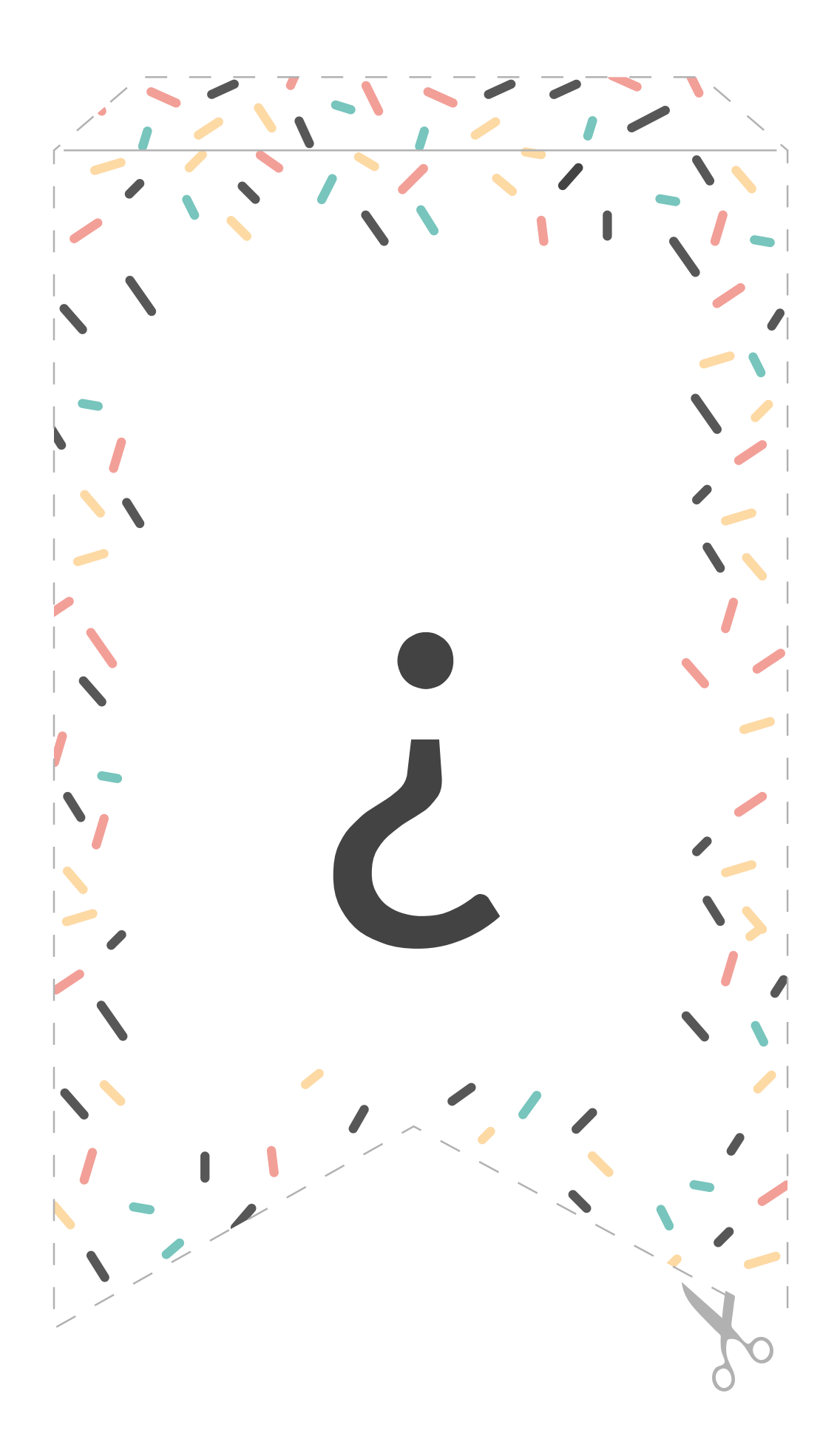

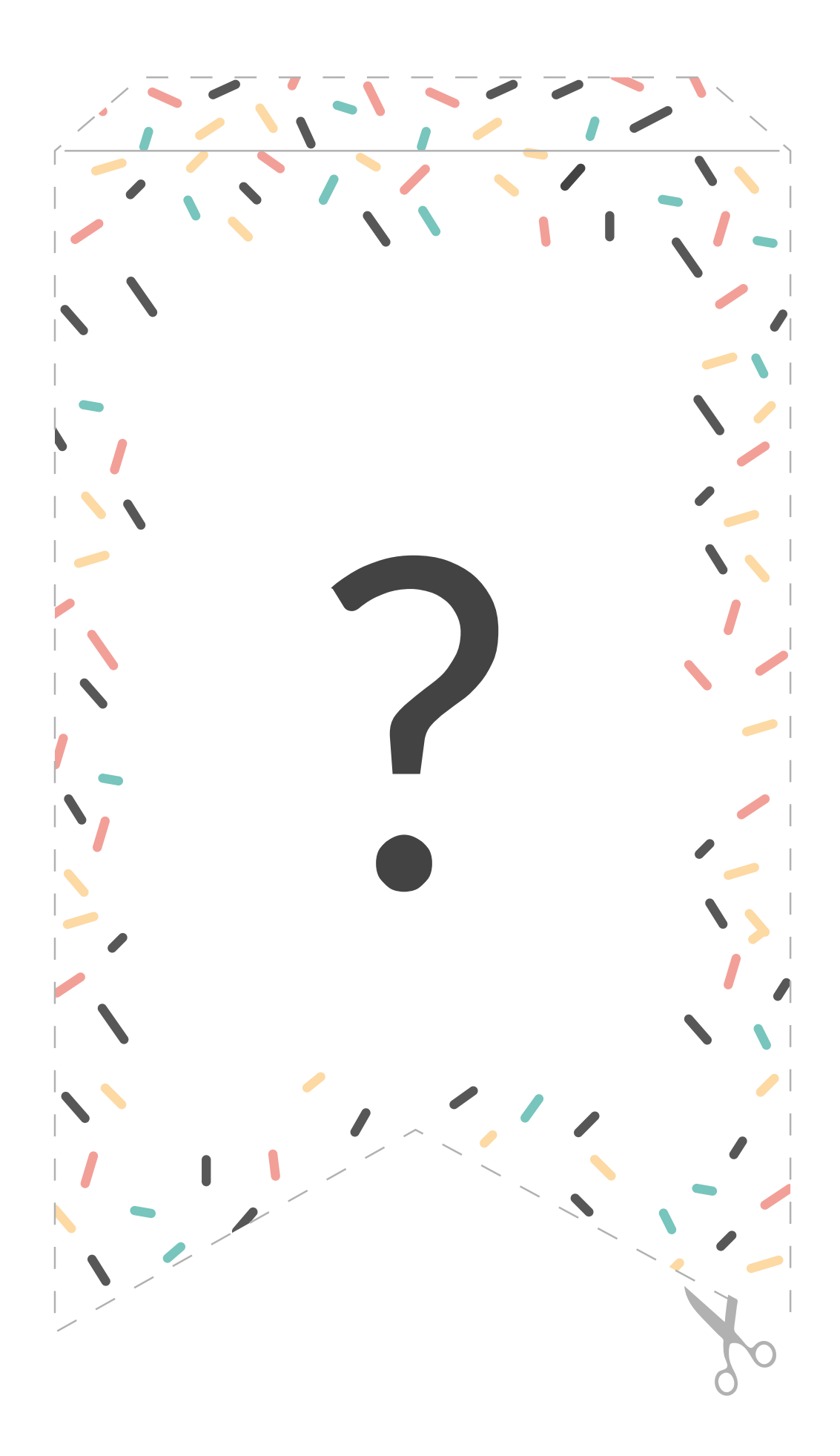

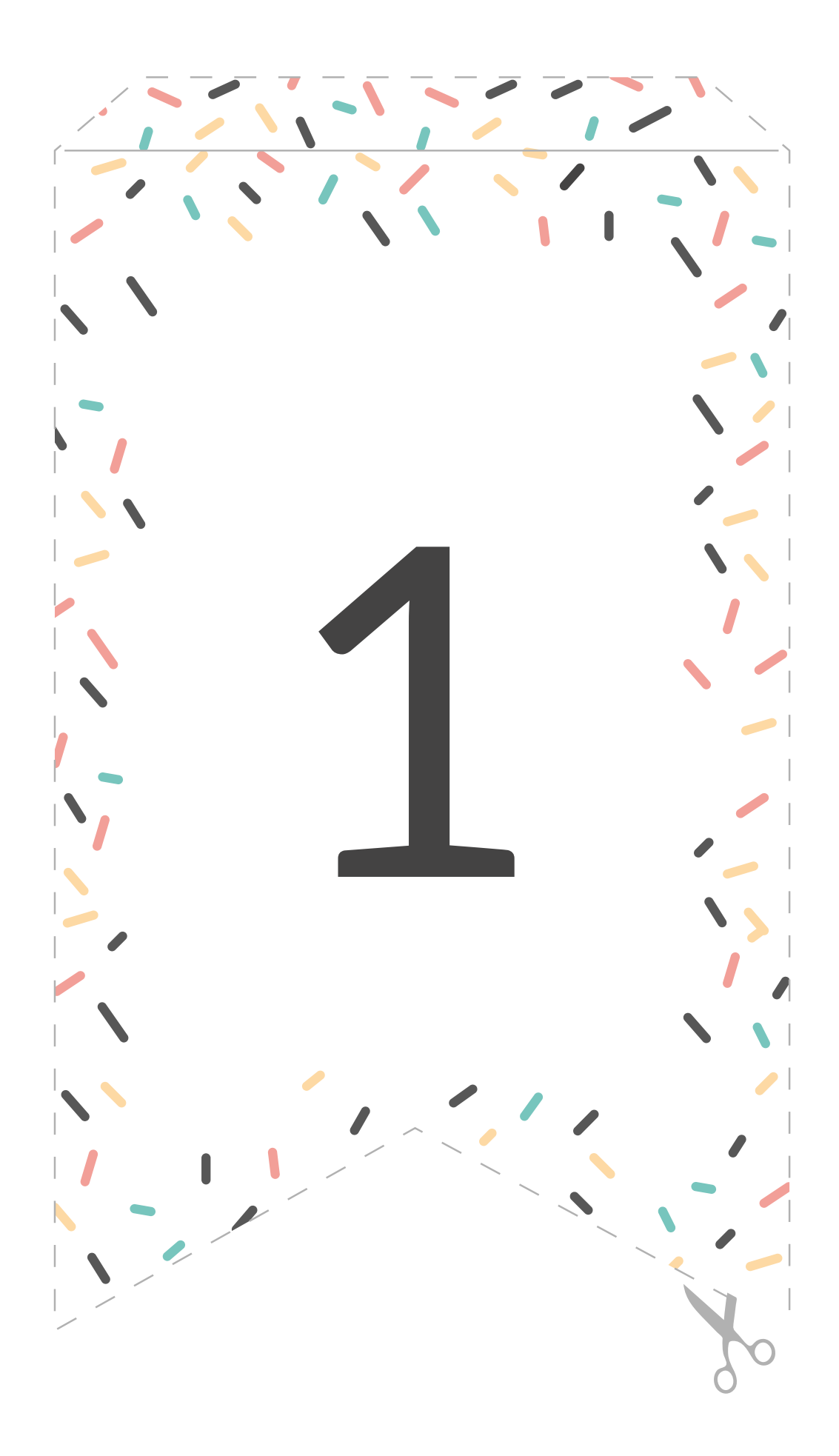

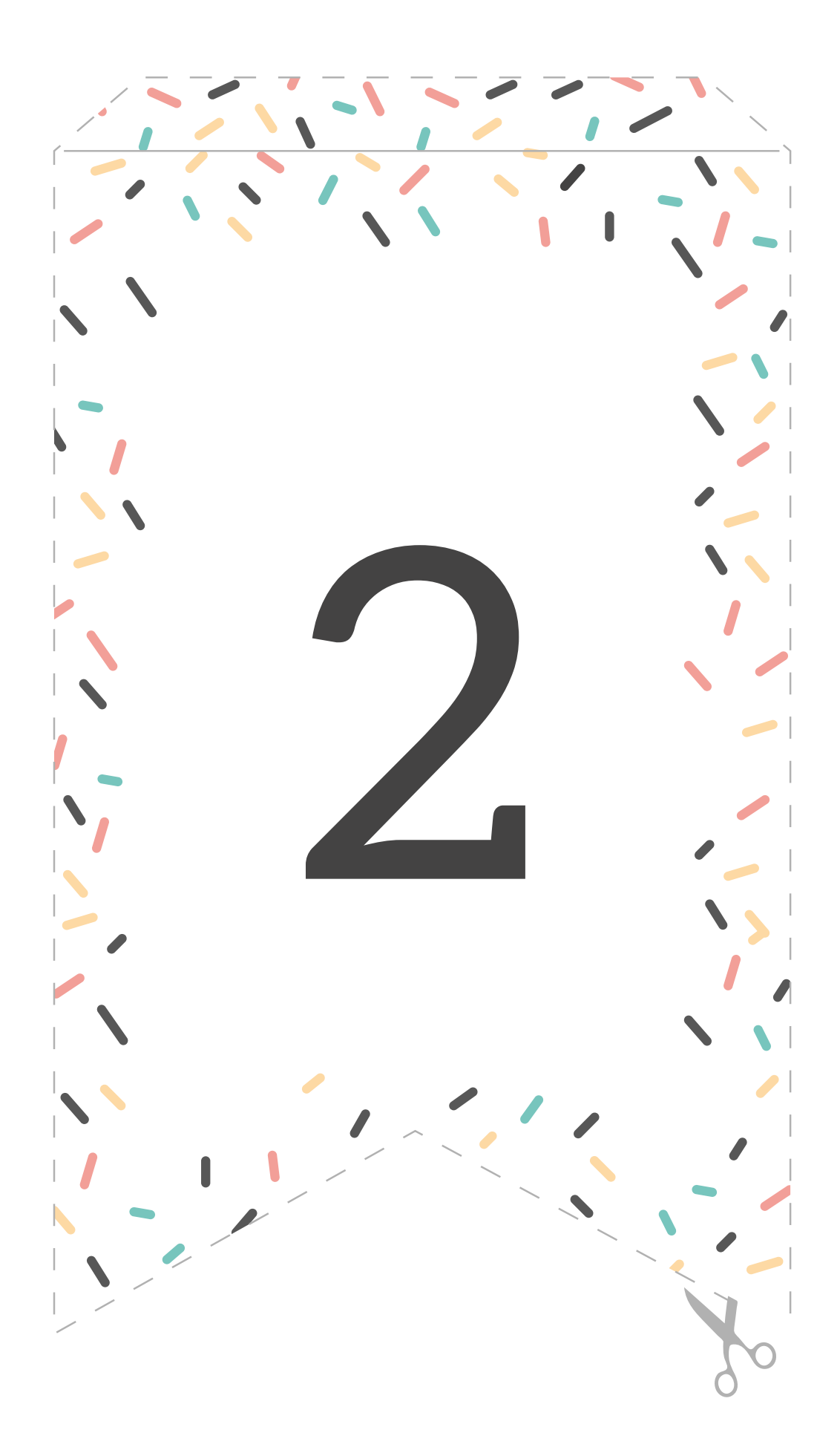

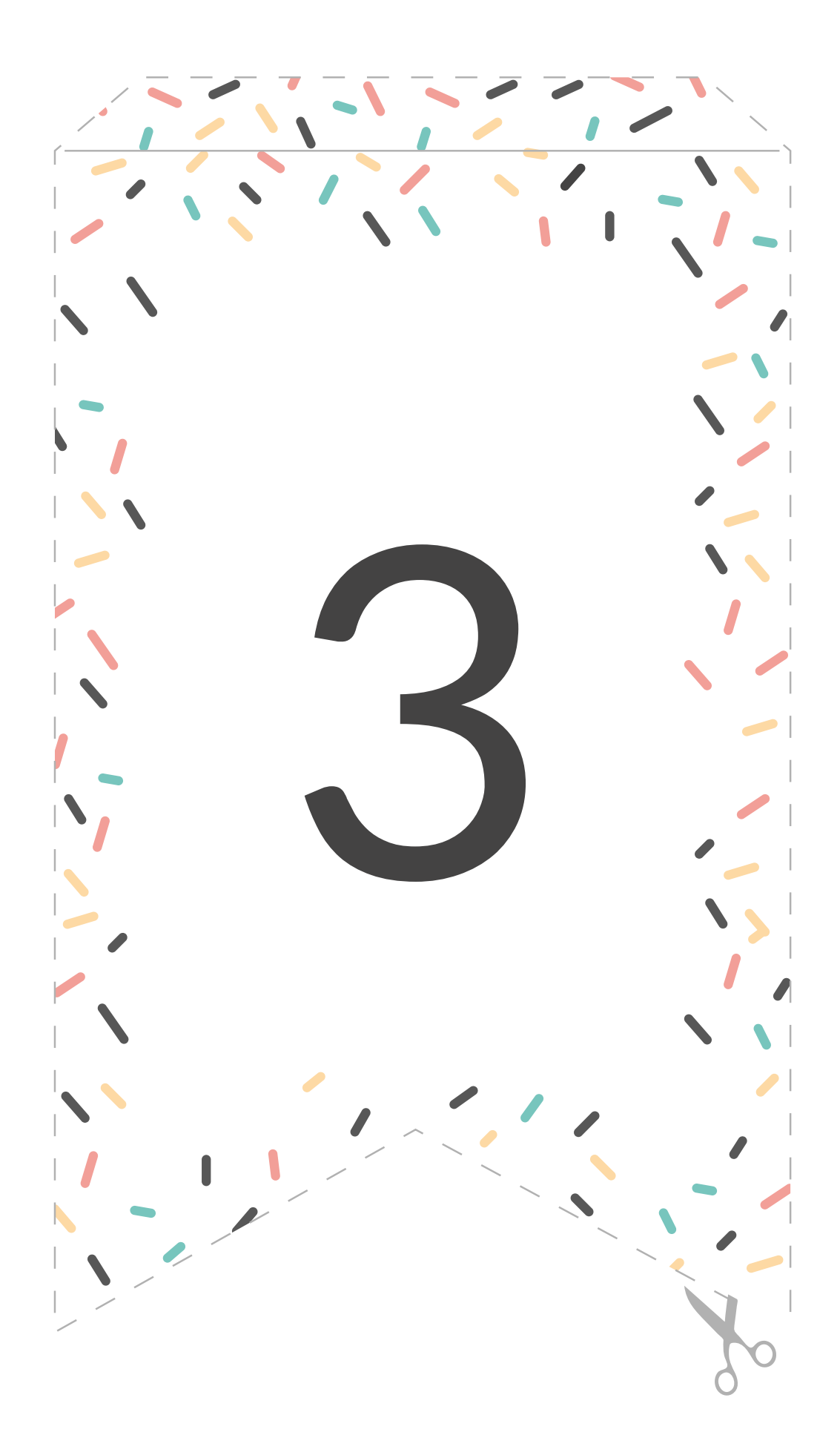

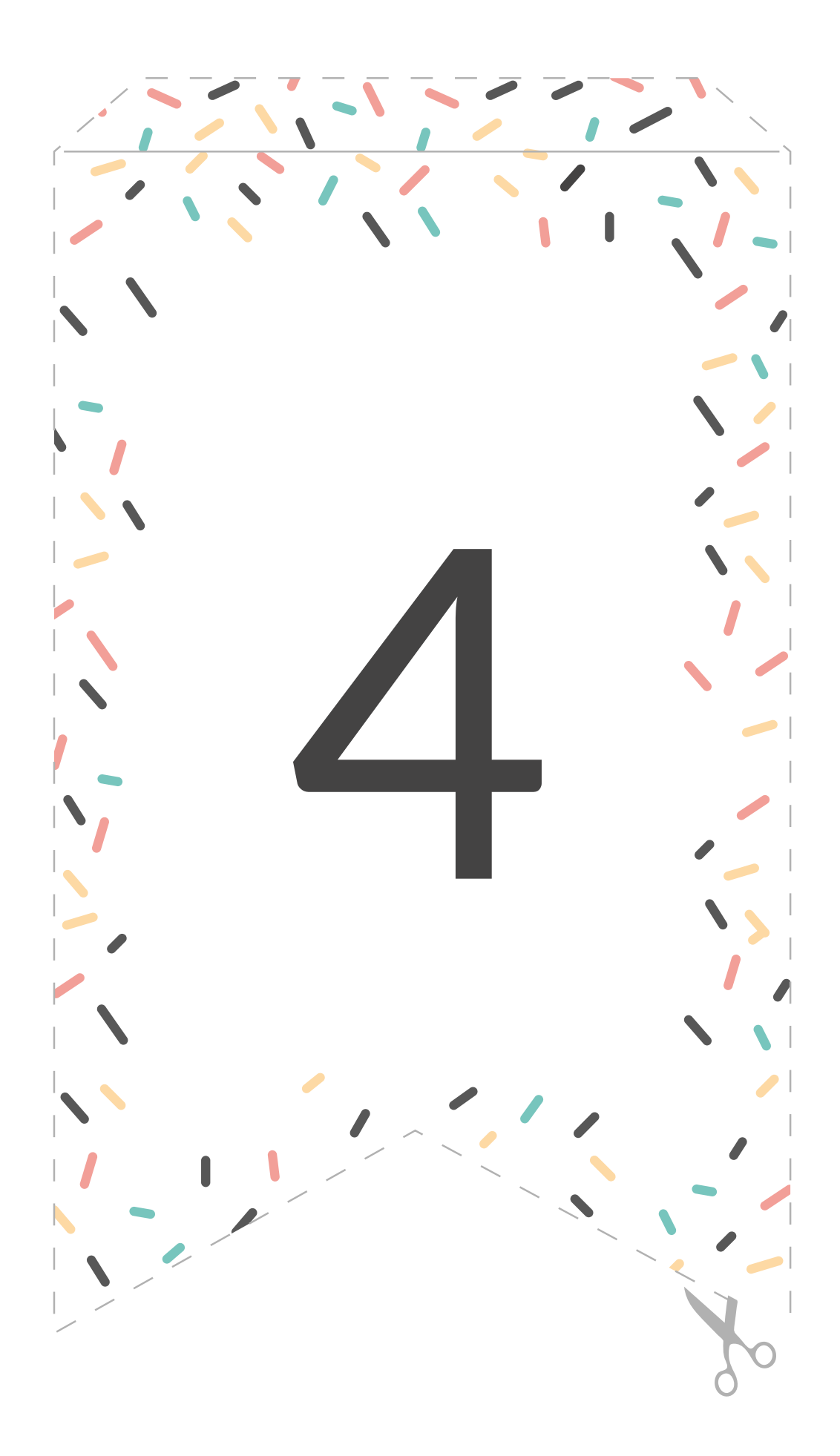

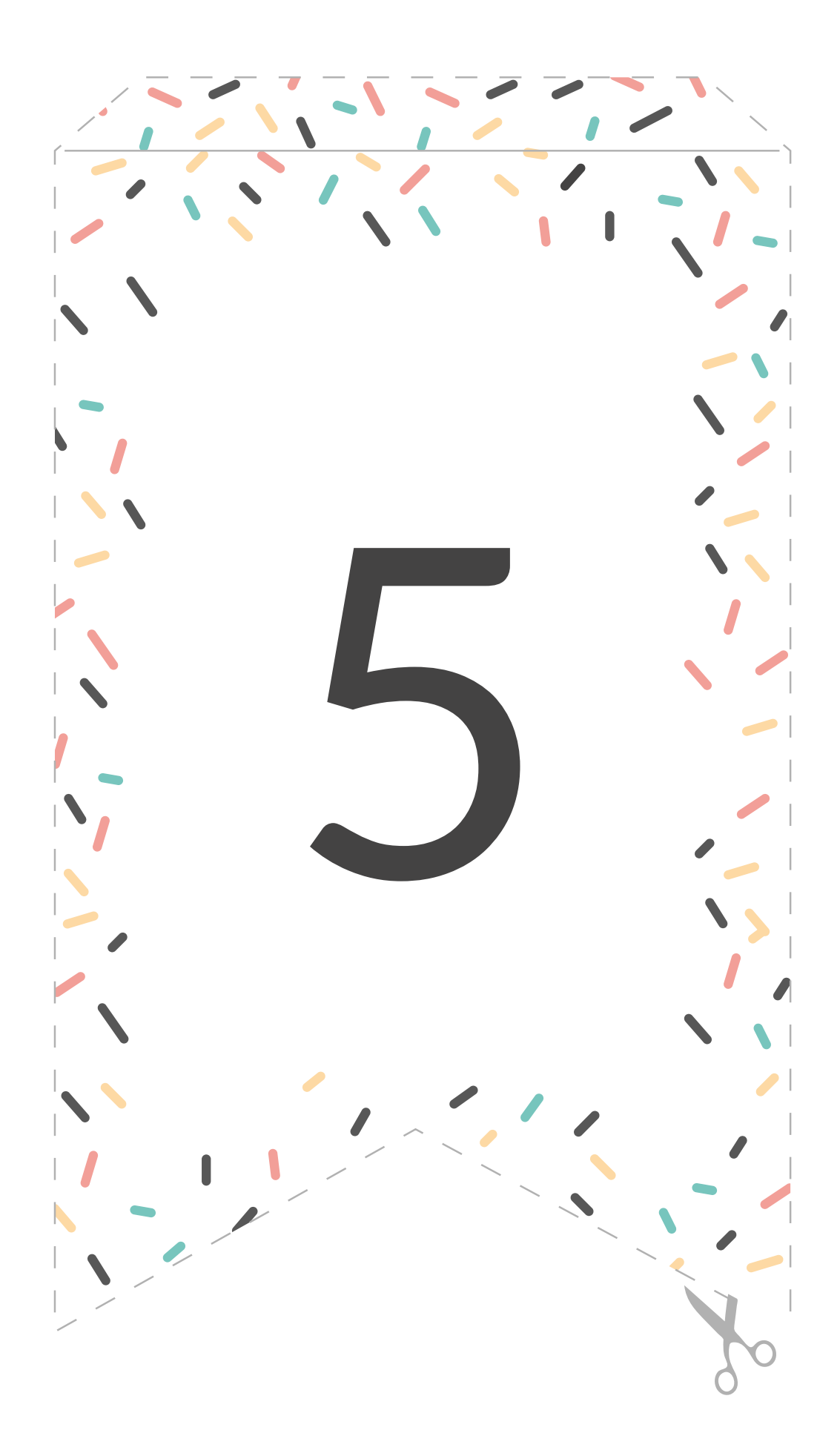

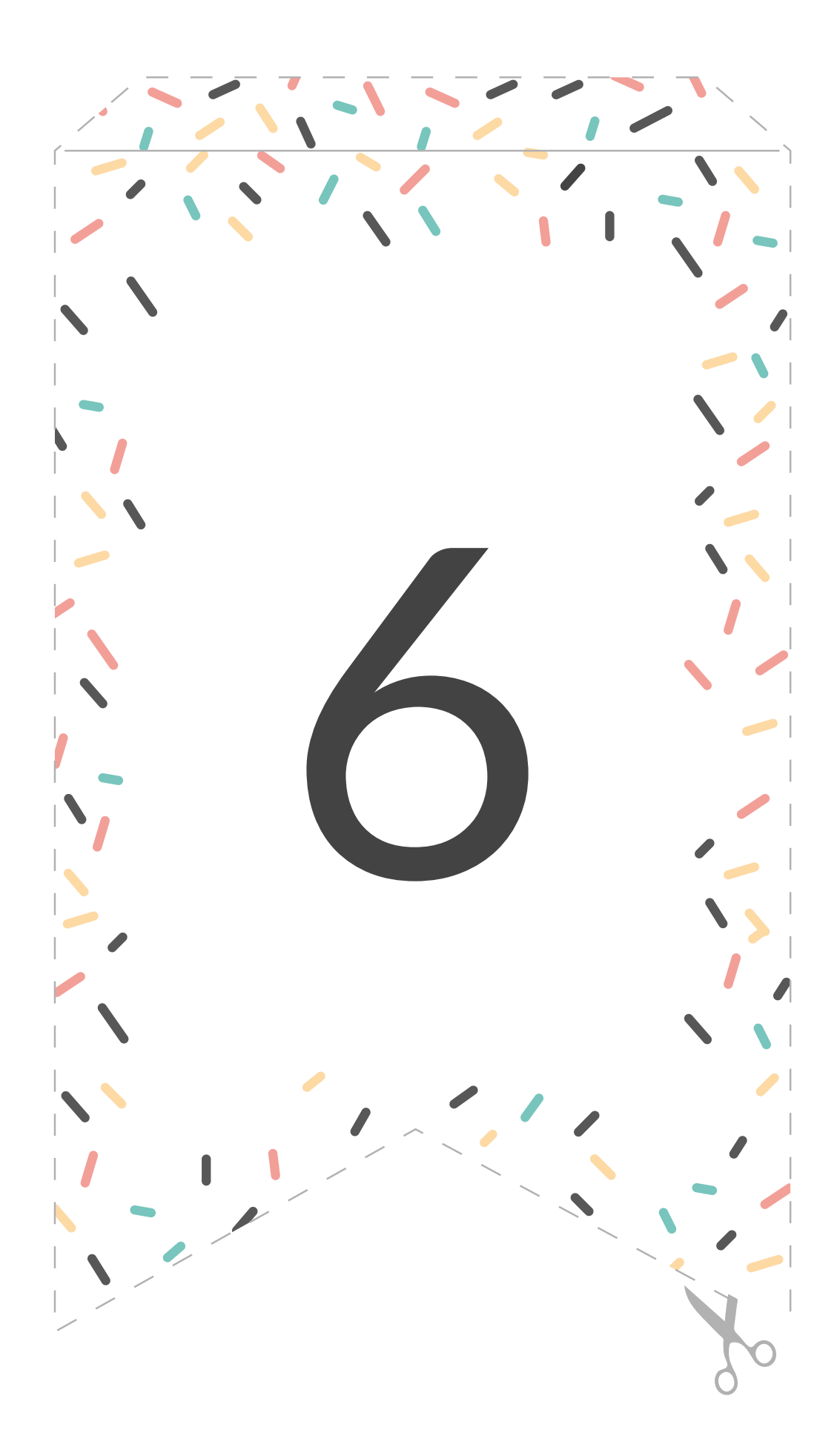

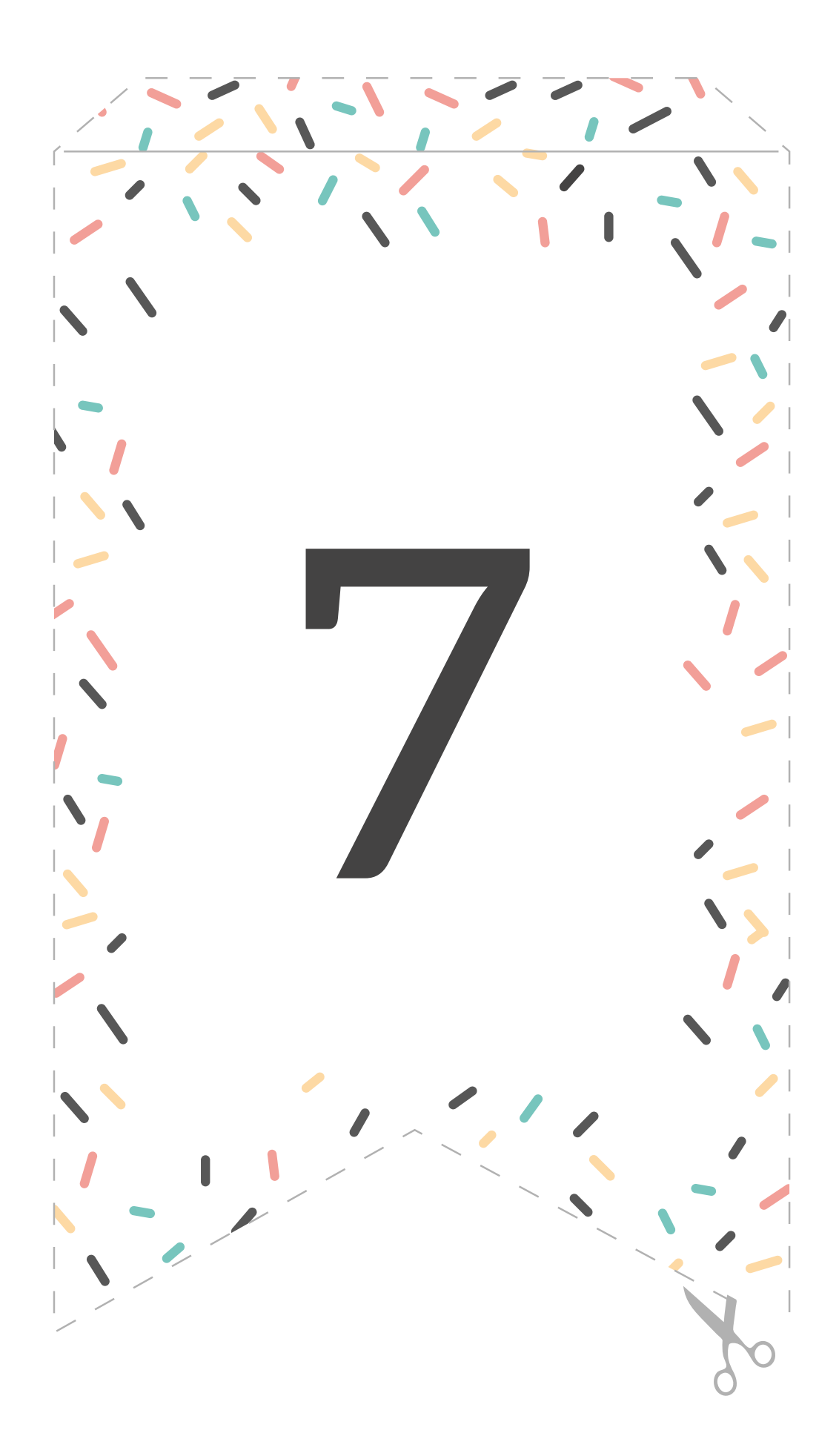

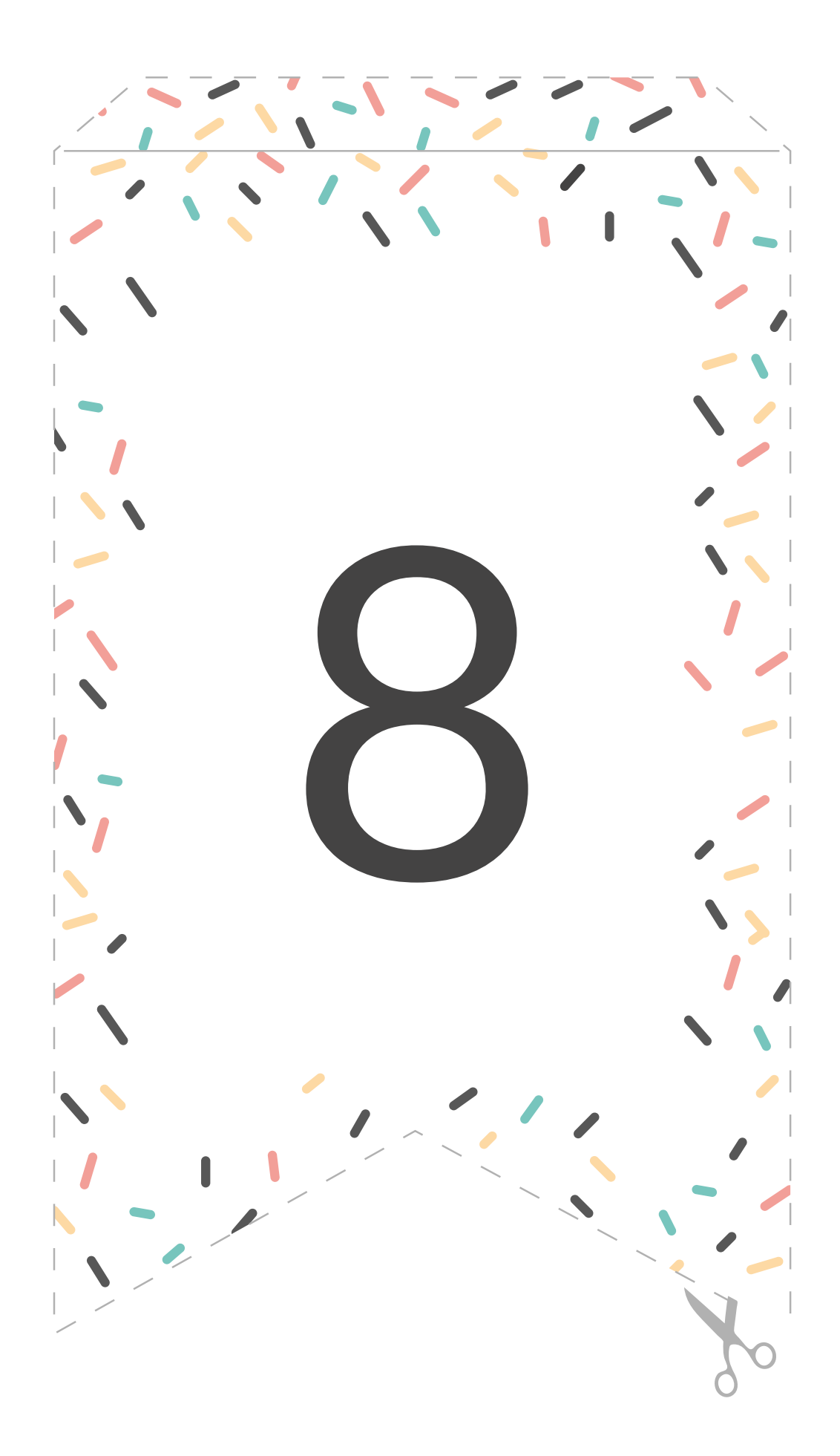

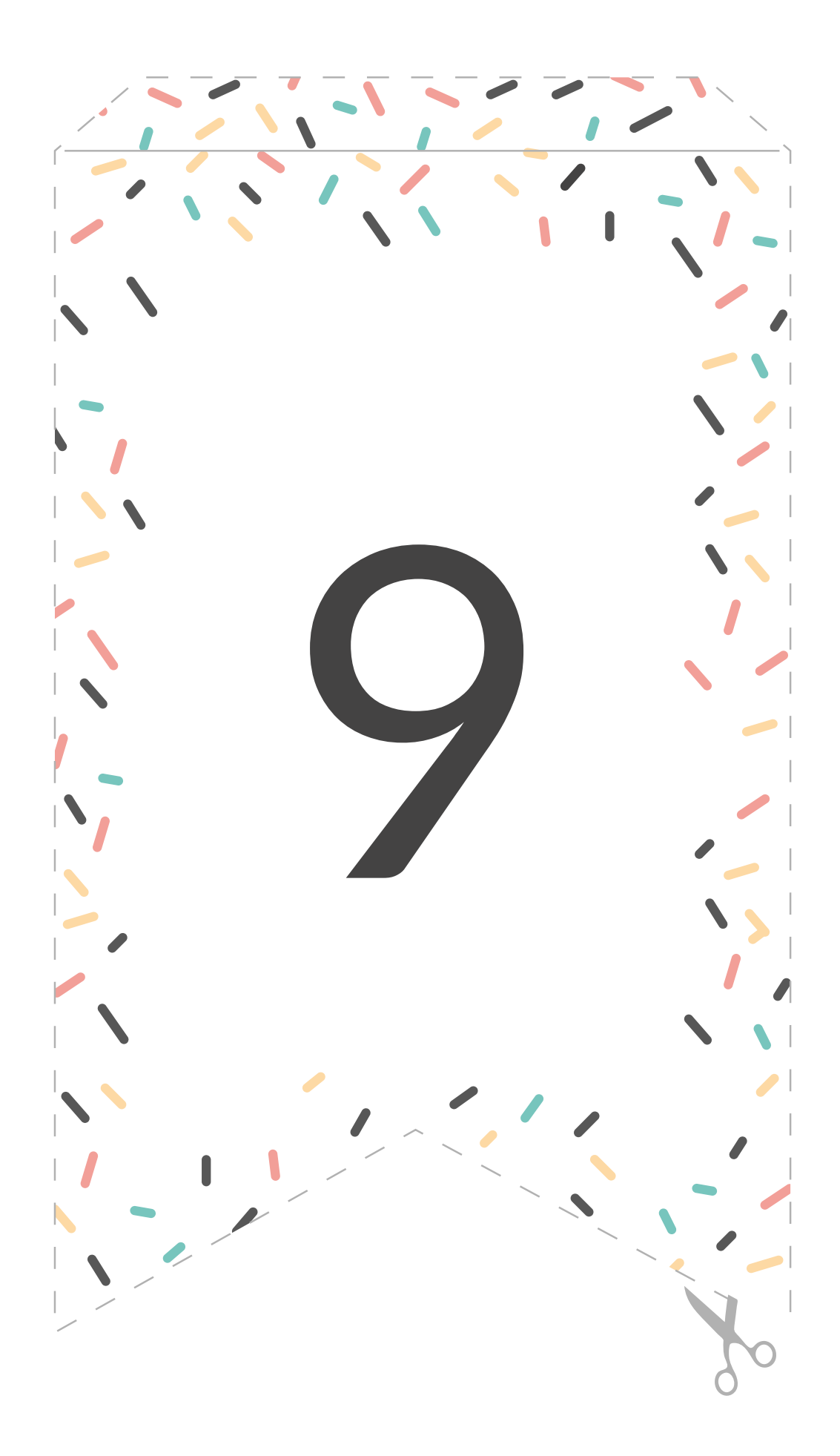

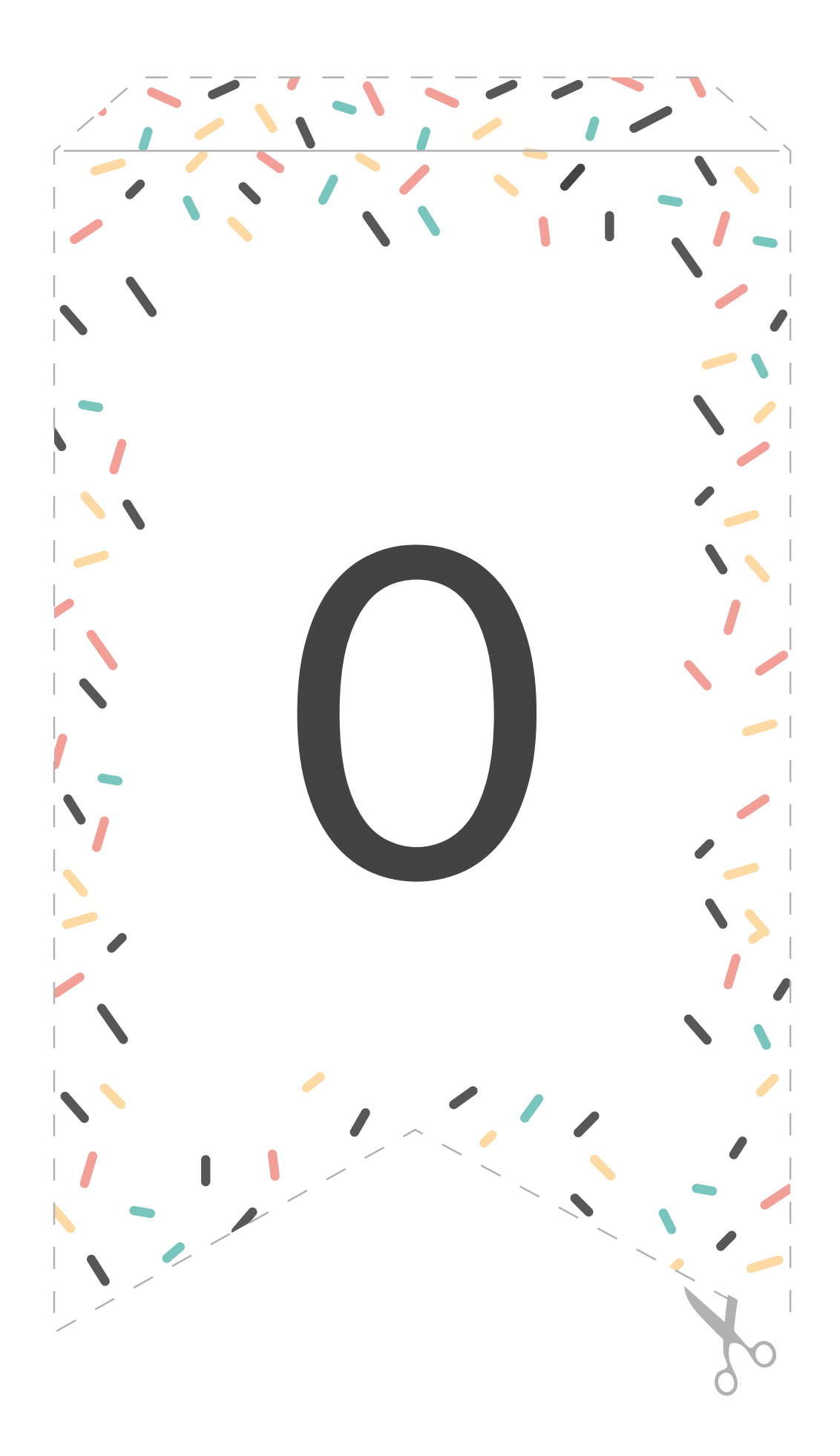